# **Regulamin otwierania, prowadzenia i zamykania zintegrowanego rachunku bankowego w mBanku S.A.**

**Warszawa, Styczeń 2023 r.**

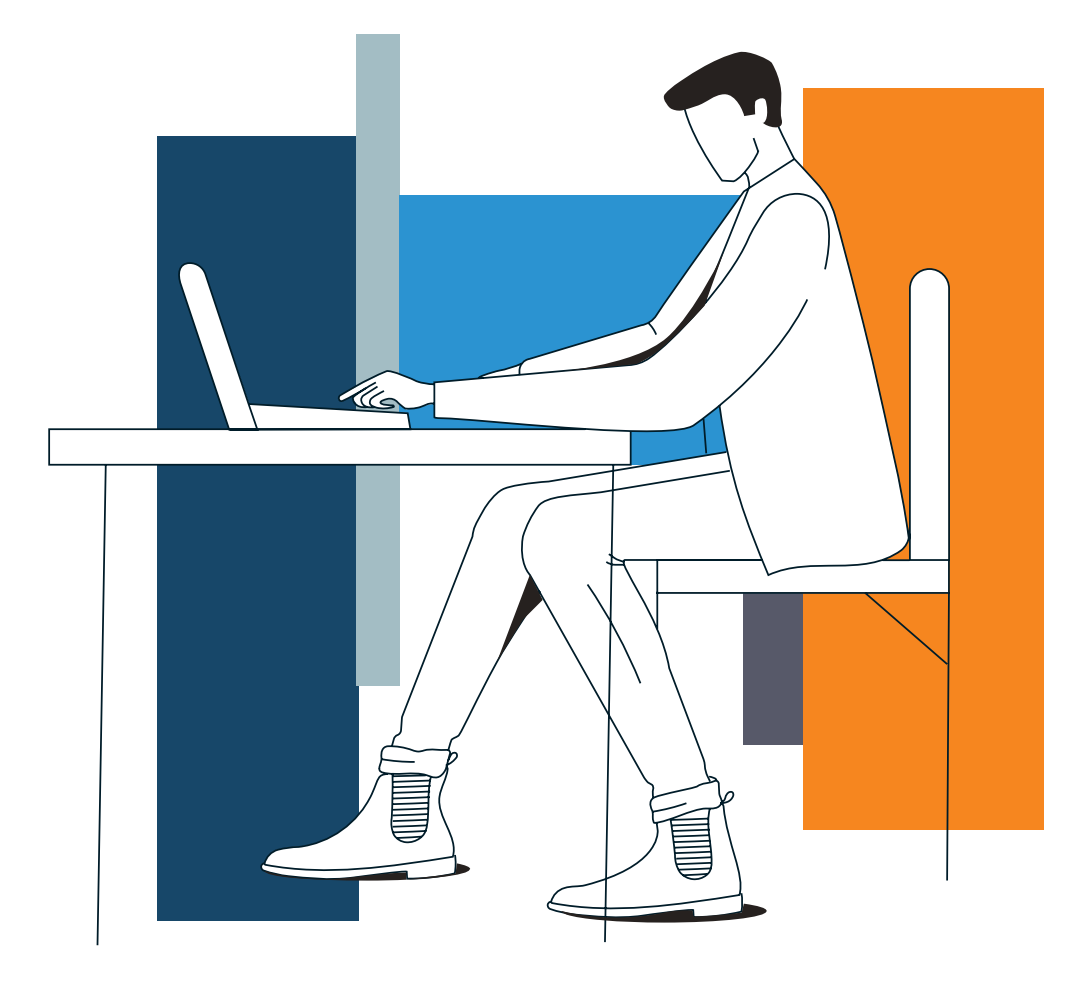

## **mBank.pl**

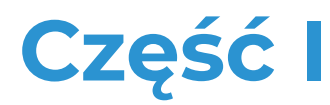

Rachunek bankowy bieżący i pomocniczy Wpłaty i wypłaty gotówkowe Lokaty terminowe i natychmiastowe transakcje wymiany walut Karty płatnicze

## Spis treści

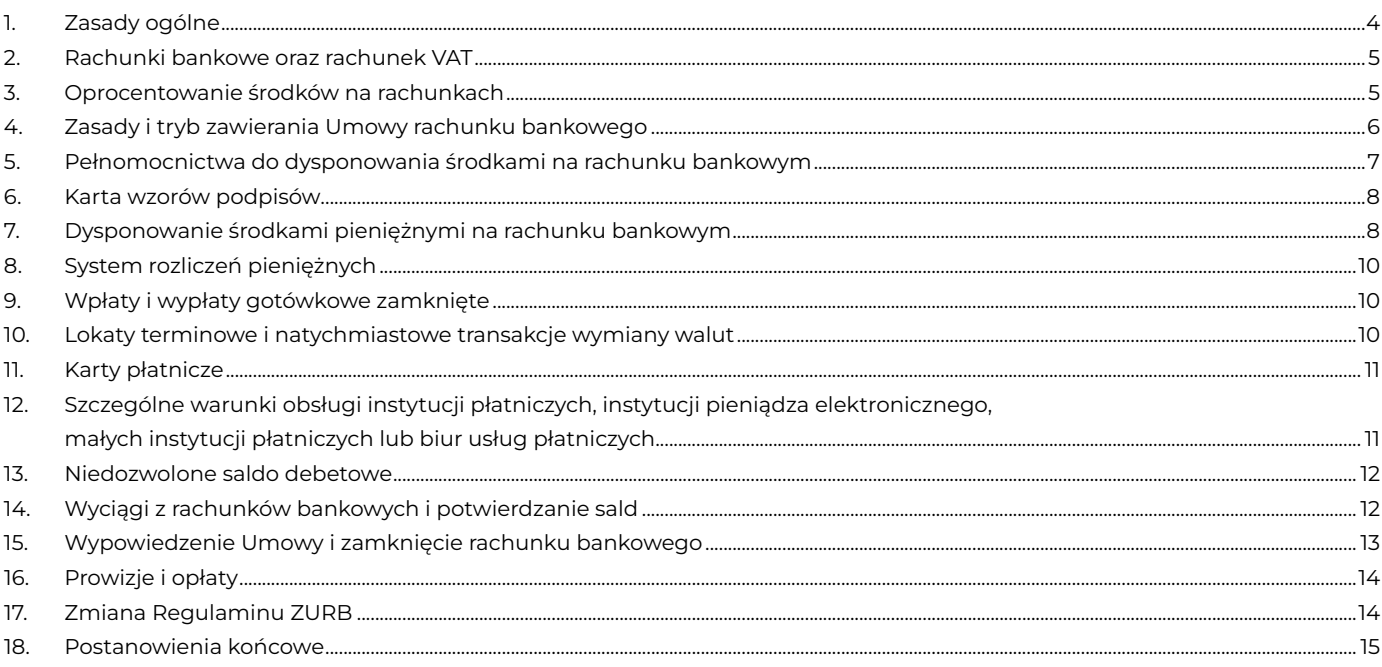

#### Załącznik

Zasady postępowania w sytuacji zmiany, wycofania lub zaprzestania publikacji wskaźnika

#### <span id="page-3-0"></span>**1. Zasady ogólne**

**§ 1**

- 1. Regulamin otwierania, prowadzenia i zamykania zintegrowanego rachunku bankowego w mBanku S.A. (regulamin ZURB) składa się z dwóch części: 1/ część I (regulamin) – określa zasady, na których:
	- a/ otwieramy, prowadzimy i zamykamy zintegrowane rachunki bankowe,
	- b/ udostępniamy wpłaty i wypłaty gotówkowe, lokaty terminowe i natychmiastowe transakcje wymiany walut oraz karty płatnicze, 2/ część II (regulamin mBank CompanyNet) – określa:
		- a/ zasady, na których udostępniamy internetowy system bankowości elektronicznej (system mBank CompanyNet) z opcjonalnymi modułami i platformami transakcyjnymi,
		- b/ zasady dostępu do środków pieniężnych na rachunkach bankowych w systemie mBank CompanyNet.
- 2. Zintegrowane rachunki bieżące i pomocnicze prowadzimy dla rezydentów i nierezydentów, którzy są przedsiębiorcami, osobami prawnymi lub jednostkami organizacyjnymi nieposiadającymi osobowości prawnej, lecz posiadającymi zdolność do czynności prawnych.

#### **§ 2**

To jest spis określeń, których używamy w regulaminie. Rozumiemy je tak:

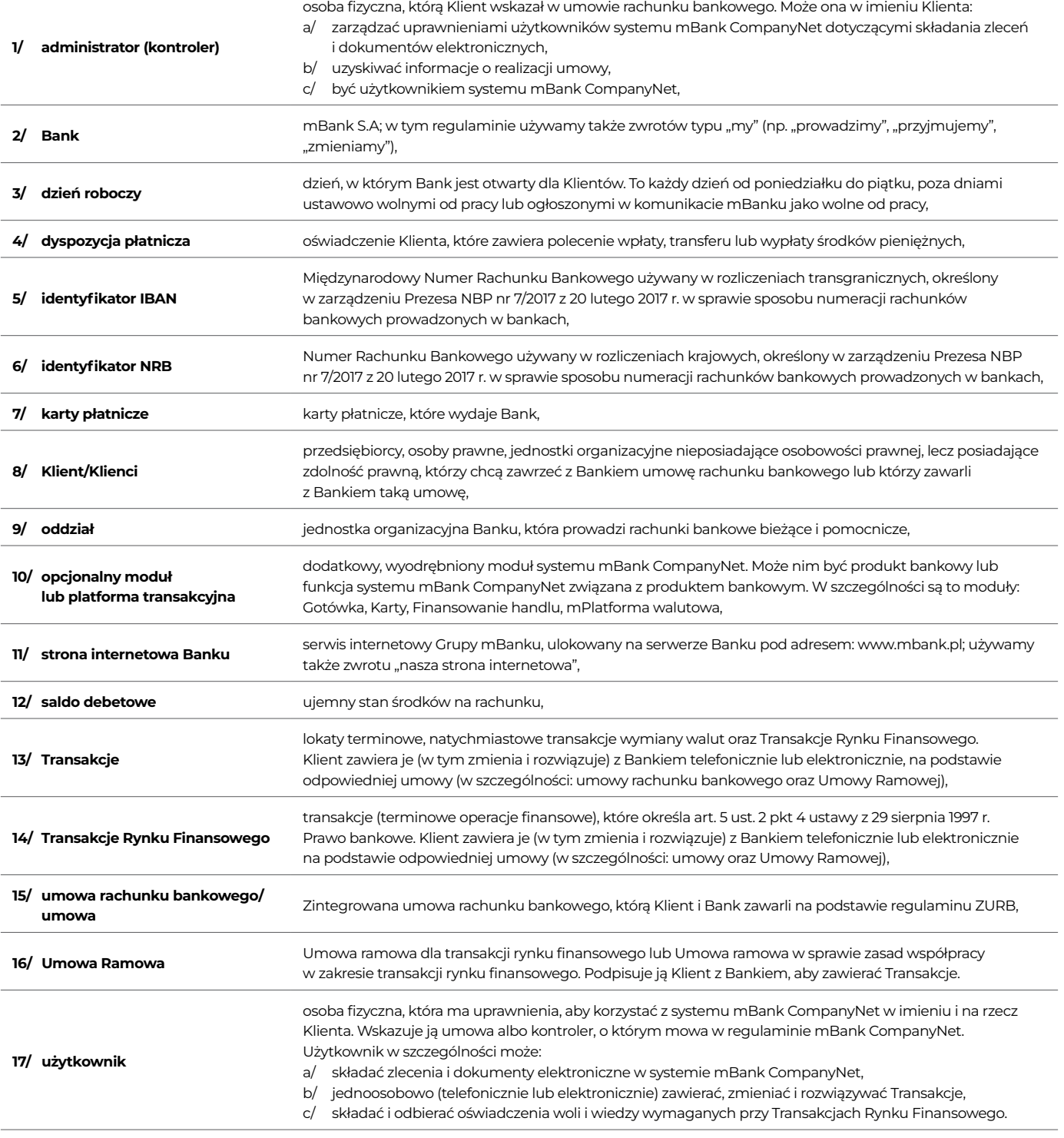

**§ 3**

1. Rachunki bankowe otwierają i prowadzą oddziały Banku na podstawie umowy rachunku bankowego.

- <span id="page-4-0"></span>2. Umowe zawieramy:
	- 1/ z Klientami, którzy spełniają warunki wymagane do otwarcia rachunku,
	- 2/ na zasadach, które określa regulamin ZURB.
- 3. Umowa może być zawarta:
	- 1/ pisemnie albo
	- 2/ w postaci elektronicznej określonej przez Bank.
- 4. W umowie rachunku bankowego zobowiązujemy się:
	- 1/ przechowywać środki pieniężne, które powierzył nam Klient, przez czas trwania umowy,
	- 2/ przeprowadzać rozliczenia pieniężne na zlecenie Klienta i na podstawie jego dyspozycji,
	- 3/ zapewniać Klientowi dostęp do środków pieniężnych na wskazanych rachunkach z wykorzystaniem systemu mBank CompanyNet,
	- 4/ zapewniać Klientowi dostęp do informacji bankowej.
- 5. W umowie rachunku bankowego Klient upoważnia Bank do obciążenia rachunku bankowego Klienta kwotami:
	- 1/ zrealizowanych dyspozycji płatniczych,
- 2/ należnych Bankowi prowizji i opłat za czynności i usługi wykonywane na podstawie umowy.
- 6. Wszystkie zmiany umowy wymagają formy pisemnej. Nie dotyczy to jednak zmian w:
	- 1/ regulaminie ZURB oraz innych regulaminach, o których piszemy w regulaminie ZURB lub umowie,
	- 2/ Rozdziale I Taryfy prowizji i opłat bankowych w mBanku dla MSP i Korporacji (Prowadzenie i obsługa rachunków bankowych).

- 1. Regulamin ZURB jest integralną częścią umowy rachunku bankowego i wiąże obie strony przez cały okres umowy.
- 2. Mamy prawo zmieniać regulamin ZURB. Do umów, które zawarliśmy przed taką zmianą, zmieniony regulamin ZURB będziemy stosować za zgodą Klienta. Tryb i zasady, na których Klient wyraża taką zgodę, określamy w dalszej części regulaminu ZURB.
- 3. W sprawach, których nie określa regulamin ZURB, stosujemy przepisy prawa, a w szczególności ustawy z:
	- 1/ 23 kwietnia 1964 r. Kodeks cywilny,
		- 2/ 29 sierpnia 1997 r. Prawo bankowe,
		- 3/ 27 lipca 2002 r. Prawo dewizowe,
	- 4/ 19 sierpnia 2011 r. o usługach płatniczych.
- 4. Dla usług płatniczych, które świadczymy na podstawie umowy, nie stosujemy przepisów:
	- 1/ działu II ustawy z 19 sierpnia 2011 r. o usługach płatniczych (za wyjątkiem art. 32a),
	- 2/ art. 34, art. 35-37, art. 40 ust. 3-4, art. 45, art. 46 ust. 2-5, art. 47, art. 48 oraz art. 51, art. 144-146 ustawy z 19 sierpnia 2011 r. o usługach płatniczych, lub
	- 3/ innych przepisów, które zmieniają przepisy z pkt 1 lub 2, gdy będzie to dopuszczalne.

#### **2. Rachunki bankowe oraz rachunek VAT**

#### **§ 5**

- 1. Na podstawie umowy Klienci mogą otwierać rachunki bieżące i pomocnicze, w złotych i walutach obcych.
- 2. Rachunki bieżące służą do:
	- 1/ gromadzenia środków pieniężnych
	- 2/ rozliczeń pieniężnych (krajowych i zagranicznych) związanych z działalnością gospodarczą Klienta.
- 3. Rachunki pomocnicze służą do wyodrębnionych rozliczeń pieniężnych.
- 4. Środki pieniężne na rachunkach bieżących i pomocniczych wypłacamy na każde żądanie.
- 5. Dla rachunków bieżących i pomocniczych klienta w złotych prowadzimy rachunek VAT w złotych. Na wniosek Klienta możemy prowadzić więcej niż jeden rachunek VAT powiązany z jego rachunkami bieżącymi lub pomocniczymi .
- 6. Rachunek VAT służy wyłącznie do tego, aby prowadzić na nim rozliczenia pieniężne, które określają przepisy prawa.

#### **3. Oprocentowanie środków na rachunkach**

#### **§ 6**

- 1. Środki na rachunkach bankowych, w tym na rachunku VAT, są oprocentowane według zmiennej stawki oprocentowania, która obowiązuje w mBanku.
- 2. Możemy zmienić okresy kapitalizacji oraz wysokość oprocentowania i nie musimy z tego powodu wypowiadać umowy, jeśli wystąpi co najmniej jedna z okoliczności:
	- 1/ Rada Polityki Pieniężnej zmieni poziom stóp procentowych,
	- 2/ banki centralne państw zmienią poziom stóp procentowych dla walut, w których prowadzimy rachunki,
	- 3/ zmieni się wysokość wskaźników referencyjnych (w szczególności WIBID, WIBOR, LIBOR, EURIBOR),
	- 4/ zmienią się lub zostaną wycofane wskaźniki referencyjne (w szczególności WIBID, WIBOR, LIBOR, EURIBOR),
	- 5/ zmienią się stopy rezerwy obowiązkowej,
	- 6/ zmienią sią zasady polityki NBP i zmiana ta wpłynie bezpośrednio na sytuację płynnościową sektora bankowego.
- 3. Jeżeli indeks lub wskaźnik referencyjny, w oparciu o który określa się oprocentowanie rachunku (Wskaźnik):
	- 1/ nie zostanie opublikowany,
	- 2/ przestanie być publikowany,
	- 3/ nie będzie mógł być stosowany,
	- 4/ zmieni się,

Bank będzie postępować zgodnie z "Zasadami postępowania w sytuacji zmiany, wycofania lub zaprzestania publikacji wskaźnika" określonymi w Załączniku do regulaminu ZURB.

- 4. Załącznik do regulaminu ZURB stosuje się do wszystkich umów, w tym do umów, które zostały zawarte przed jego wprowadzeniem.
- 5. Aktualne stawki oprocentowania oraz informacje o zmianie okresów kapitalizacji lub stawek oprocentowania i przyczynach tych zmian, udostępniamy Klientom w salach operacyjnych Banku lub na naszej stronie internetowej pod adresem: [www.mbank.pl/informacje-dla-klienta/](http://www.mbank.pl/informacje-dla-klienta/msp-korporacje/) [msp-korporacje/.](http://www.mbank.pl/informacje-dla-klienta/msp-korporacje/)

- 1. Odsetki od środków pieniężnych na rachunku wypłacamy w walucie rachunku:
	- 1/ co miesiąc na rachunkach płatnych na żądanie,
- 2/ na dzień zamknięcia rachunku bez względu na rodzaj rachunku.
- <span id="page-5-0"></span>2. Naliczamy oprocentowanie od dnia wpłaty środków na rachunek, a kończymy naliczać z dniem, który poprzedza ich wypłate lub zamknięcie rachunku.
- 3. Jeśli Klient nie zdecyduje inaczej, odsetki od środków pieniężnych płatnych na żądanie dopisujemy do salda rachunku. Odsetki dla rachunku VAT wypłacamy na powiązany z nim rachunek bieżący lub pomocniczy.

- 1. Jeśli zgodnie z przepisami podatkowymi lub umowami o unikaniu podwójnego opodatkowania od wypłacanych odsetek w Polsce pobiera się zryczałtowany podatek dochodowy (od osób fizycznych albo prawnych), Bank jako płatnik, potrąci kwotę podatku z wypłaconych odsetek.
- 2. Gdy Klient jest nierezydentem, Bank może zastosować obniżoną stawkę podatku. Zastosowanie obniżonej stawki podatku wynika z właściwej umowy o unikaniu podwójnego opodatkowania z danym państwem. Bank zobowiązuje Klienta do dostarczenia ważnego certyfikatu rezydencji podatkowej aby zastosować obniżoną stawkę podatku. W szczególnych przypadkach Bank może potrzebować dodatkowych dokumentów.
- 3. Certyfikatem jest zaświadczenie o siedzibie Klienta dla celów podatkowych. Wydaje je organ administracji podatkowej państwa, w którym Klient ma siedzibę.
- 4. Jeśli certyfikat nie zawiera okresu ważności, Bank uwzględnia ten certyfikat przez okres kolejnych dwunastu miesięcy od dnia jego wydania.
- 5. Klient dostarcza aktualny certyfikat rezydencji podatkowej, jeśli:
- 1/ upływa termin ważności dokumentu przed końcem tego terminu,
- 2/ zmieniły się dane, które ten dokument poświadcza w terminie, który określa Bank.
- 6. Jeśli Klient nie przekaże Bankowi wymaganych dokumentów zgodnie z ust. 2, stosujemy stawkę podatku, która wynika z przepisów w Polsce. W takim przypadku Bank nie uwzględnia postanowień umów o unikaniu podwójnego opodatkowania.

#### **4. Zasady i tryb zawierania umowy rachunku bankowego**

- 1. Klient składa w Banku, aby zawrzeć umowę:
	- 1/ w formie pisemnej Wniosek o otwarcie zintegrowanego rachunku bankowego (wniosek) i Kartę wzorów podpisów,
- 2/ w postaci elektronicznej Oświadczenie o zawarciu umowy elektronicznie (oświadczenie) i wniosek.
- 2. Umowa jest zawarta z chwilą, gdy podpiszą ją osoby upoważnione do składania oświadczeń woli w zakresie praw i obowiązków majątkowych stron umowy.

<span id="page-5-2"></span>**§ 9**

- 3. Klient zobowiązuje się, że nie udostępni wniosku i Karty wzorów podpisów albo oświadczenia osobom nieupoważnionym.
- 4. Mamy prawo odmówić zawarcia umowy rachunku bankowego bez podania przyczyny.

#### **§ 10**

- 1. Klient, który chce zawrzeć umowę składa:
	- 1/ umowę spółki albo statut w zależności od formy prawnej i charakteru działalności, 2/ dokument, który potwierdza, że Klient rozpoczął działalność, jeśli nie ma on obowiązku zarejestrować się w Krajowym Rejestrze Sądowym albo Centralnej Ewidencji i Informacji o Działalności Gospodarczej,
	- 3/ decyzję o nadaniu NIP, jeśli tego numeru nie wpisano do Krajowego Rejestru Sądowego albo Centralnej Ewidencji i Informacji o Działalności Gospodarczej,
	- 4/ inne dokumenty, których możemy wymagać.
- 2. Jeśli Klient prowadzi działalność gospodarczą, której prowadzenie w Polsce wymaga koncesji, zezwolenia, licencji, zgody właściwego organu lub wpisu do rejestru działalności regulowanej:
	- 1/ składa nam oświadczenie o wykonywaniu tej działalności, oraz
	- 2/ możemy w każdej chwili zażądać dokumentu, który to potwierdza.
- 3. Klient dołącza dokumenty, które wskazują osoby uprawnione do składania oświadczeń woli w zakresie praw i obowiązków majątkowych w jego imieniu.
- 4. Nierezydenci dołączają:
	- 1/ wyciąg z rejestru przedsiębiorstw kraju macierzystego, przetłumaczony na język polski przez tłumacza przysięgłego i, z zastrzeżeniem [§ 13](#page-5-1) ust. 3-4, uwierzytelniony przez placówkę dyplomatyczną RP właściwą dla danego kraju z klauzulą "za zgodność dokumentu z prawem miejsca wystawienia",
	- 2/ certyfikat rezydencji podatkowej w przypadku, który opisujemy w § [8](#page-5-2) ust. 2,
	- 3/ inne dokumenty, których możemy wymagać.
- 5. Klient zobowiązuje się, że na nasze żądanie złoży dokumenty, które są niezbędne, aby Bank mógł wypełniać obowiązki z ustawy z 1 marca 2018 r. o przeciwdziałaniu praniu pieniędzy oraz finansowaniu terroryzmu, w tym dotyczące środków bezpieczeństwa finansowego – zarówno przy zawieraniu umowy, jak i podczas jej trwania.

#### **§ 11**

1. Wniosek oraz Kartę wzorów podpisów albo oświadczenie podpisują osoby uprawnione do składania oświadczeń woli w zakresie praw i obowiązków majątkowych Klienta. Ich tożsamość Bank potwierdza na podstawie okazanych przez te osoby dokumentów tożsamości.

2. Podpisów w obecności pracownika Banku nie muszą składać osoby, których:

- 1/ podpisy i cechy dowodów tożsamości oraz uprawnienia do podpisu już sprawdziliśmy lub
- 2/ podpisy (ich autentyczność i aktualność) potwierdziły osoby uprawnione w innym banku, który prowadzi rachunek Klienta, oraz ma zawartą odpowiednią umowę z Bankiem.
- 3. Klient odpowiada za autentyczność i ważność podpisów pełnomocników.

#### **§ 12**

- 1. Ze spółką z ograniczoną odpowiedzialnością w organizacji lub spółką akcyjną w organizacji zawieramy umowę na czas oznaczony. Możemy ją: 1/ przedłużyć na czas oznaczony lub
	- 2/ przekształcić w umowę na czas nieoznaczony po zarejestrowaniu spółki kapitałowej.
- 2. Jeśli Klient nie złoży wniosku do Krajowego Rejestru Sądowego o zarejestrowanie spółki w ciągu 6 miesięcy od zawarcia umowy spółki albo sporządzenia jej statutu, umowa rozwiązuje się.

#### <span id="page-5-1"></span>**§ 13**

1. Aby otworzyć rachunek, możemy poprosić Klienta o złożenie dokumentów w oryginałach lub odpisach poświadczonych notarialnie. Dokumenty w języku obcym muszą być przetłumaczone przez tłumacza przysięgłego na język polski.

- <span id="page-6-0"></span>2. Zwracamy oryginały dokumentów Klientowi, gdy je sprawdzimy i skopiujemy.
- 3. Z zastrzeżeniem postanowień ust. 4, Klienci, którzy działają na podstawie prawa obcego, dostarczają dokumenty uwierzytelnione przez ambasadę lub konsulat RP właściwe dla kraju siedziby Klienta z klauzulą "za zgodność dokumentu z prawem miejsca wystawienia". Dokumenty może także uwierzytelnić notariusz zagraniczny. Jego uprawnienia poświadcza ambasada lub konsulat RP, właściwe dla kraju siedziby Klienta.
- 4. Klienci, którzy działają na podstawie prawa obcego, ale wobec których przepisy prawa międzynarodowego znoszą wymóg legalizacji zagranicznych dokumentów urzędowych, składają dokumenty urzędowe poświadczone zgodnie z tymi przepisami. Szczegółowych informacji na ten temat udzielają pracownicy Banku.

- 1. Umowę może zawrzeć pełnomocnik, gdy:
	- 1/ otrzymamy pełnomocnictwo z uwierzytelnionymi notarialnie podpisami osób podpisanych na pełnomocnictwie, które mają prawo składać oświadczenia woli w zakresie praw i obowiązków majątkowych Klienta, albo
	- 2/ otrzymamy pisemne pełnomocnictwo udzielone w obecności pracownika Banku przez osoby, które mają prawo składać oświadczenia woli w zakresie praw i obowiązków majątkowych Klienta, a pracownik potwierdzi ich tożsamość.
- 2. Pełnomocnictwo, o którym mowa w ust. 1, powinno być do:
	- 1/ wykonywania czynności określonego rodzaju m.in. do zawarcia umowy lub
	- 2/ wykonywania poszczególnej czynności tzn. do zawarcia umowy,
	- w tym do wskazania osób uprawnionych do dysponowania środkami na rachunku.
- 3. Od nierezydentów przyjmiemy dokument pełnomocnictwa notarialnego uwierzytelniony zgodnie z zasadami, które opisaliśmy w poprzednim paragrafie (§ [13](#page-5-1) ust. 3-4).

#### **§ 15**

- 1. Klient zobowiązuje się, że natychmiast zawiadomi Bank o zmianach danych we wniosku lub innych dokumentach, które składał, gdy zawierał umowę. Zawiadomienie powinno być złożone przez osoby uprawnione do składania oświadczeń woli w zakresie praw i obowiązków majątkowych Klienta.
- 2. Klient przekazuje Bankowi informację o zmianie oraz dokumenty, które potwierdzają zmiany i ich zakres, w szczególności jeśli:
	- 1/ zmienia się nazwa lub forma prawna Klienta.
- 2/ dochodzi do połączenia, podziału, przekształcenia lub innej zmiany.
- 3. Klient natychmiast zawiadamia Bank, jeśli rozpoczął wykonywać działalność gospodarczą:
	- 1/ której prowadzenie wymaga koncesji, zezwolenia, licencji, zgody właściwego organu na jej wykonywanie lub wpisu do rejestru działalności regulowanej lub
	- 2/ w zakresie udzielania kredytów konsumenckich jako instytucja pożyczkowa w rozumieniu ustawy z 12 maja 2011 r. o kredycie konsumenckim.
- 4. Możemy prosić, aby Klient złożył nam oryginał koncesji, zezwolenia, licencji, zgody właściwego organu na wykonywanie działalności gospodarczej lub zaświadczenia o wpisie do rejestru działalności regulowanej oraz inne dokumenty/ oświadczenia.

#### **5. Pełnomocnictwa do dysponowania środkami na rachunku bankowym**

#### **§ 16**

- 1. Klient, z zastrzeżeniem regulaminu mBank CompanyNet, może ustanowić pełnomocnika (pełnomocników), który ma prawo dysponować środkami na rachunku. Pełnomocnictwa można udzielić wyłącznie w formie pisemnej. Pełnomocnictwo może być stałe, okresowe lub jednorazowe.
- 2. Pełnomocnictwo obejmuje wszystkie rachunki bieżące i pomocnicze Klienta, chyba że Klient zdecyduje inaczej.

#### **§ 17**

Pełnomocnictwo stałe w rozumieniu tego regulaminu może być:

- 1/ ogólne dzięki niemu pełnomocnik ma prawo działać w takim samym zakresie jak Klient,
- 2/ szczególne pełnomocnik może dysponować środkami na rachunku wyłącznie w takim zakresie, jaki określił Klient w pełnomocnictwie.

#### <span id="page-6-1"></span>**§ 18**

Pełnomocnik nie ma prawa udzielać dalszych pełnomocnictw, chyba że co innego wynika z treści pełnomocnictwa.

#### **§ 19**

- 1. Klient może udzielić pełnomocnictwa do dysponowania środkami na rachunku bankowym:
	- bezpośrednio w jednostce Banku, która prowadzi jego rachunek:
		- a) udziela go na Karcie wzorów podpisów. Aby pełnomocnictwo było skuteczne, pełnomocnik składa wzór podpisu na Karcie wzorów podpisów. Ustanowienie pełnomocnictwa potwierdzają podpisy pełnomocnika i Klienta na Karcie wzorów podpisów złożone przy przedstawicielu Banku. Jeśli nie ma innego zastrzeżenia, tak udzielone pełnomocnictwo jest pełnomocnictwem ogólnym (w rozumieniu tego regulaminu),
		- b) składa dyspozycję w oddziale Banku, który prowadzi jego rachunek. W dyspozycji Klient upoważnia pełnomocnika, aby okresowo lub jednorazowo przeprowadził konkretną/ne czynność/ci na rachunku. Ustanowienie pełnomocnictwa potwierdzają podpisy pełnomocnika i Klienta złożone przy przedstawicielu Banku,
	- 2/ korespondencyjnie Klient składa w oddziale Banku, który prowadzi jego rachunek, wypis aktu notarialnego z okresowym lub jednorazowym pełnomocnictwem do konkretnej/nych czynności na rachunku.
- 2. Pełnomocnictwo, którego udzielił korespondencyjnie Klient-nierezydent, sporządza notariusz zagraniczny. Jego uprawnienia poświadczają ambasada lub konsulat RP właściwe dla kraju siedziby wnioskodawcy.
- 3. O tym, czy przyjmujemy lub odmówimy przyjęcia od Klienta pełnomocnictwa korespondencyjnego, zawiadamiamy go pisemnie. Przy odmowie wskazujemy także jej powód.

Pełnomocnictwo zawiera w szczególności:

#### 1/ imię i nazwisko pełnomocnika,

- 2/ numer, rodzaj, datę ważności dokumentu tożsamości,
- 3/ PESEL, a w przypadku jego braku datę urodzenia i państwo urodzenia pełnomocnika,
- 4/ obywatelstwo,
- 5/ rodzaj pełnomocnictwa: ogólne lub szczególne (w rozumieniu tego regulaminu) i zakres pełnomocnictwa szczególnego,
- 6/ informacie, czy pełnomocnictwo jest jednorazowe, czy Klient udziela go na okres "od ... do ...",
- 7/ wzór podpisu pełnomocnika.

- <span id="page-7-0"></span>1. Klient, który chce zmienić lub odwołać pełnomocnictwo, musi złożyć pisemną dyspozycję. Potwierdza ją tak, jak przy udzieleniu pełnomocnictwa (zgodnie z § [19\)](#page-6-1).
- 2. Pełnomocnictwo przestaje działać od następnego dnia po tym, jak Klient złożył dyspozycję albo wpłynęła ona do oddziału, który prowadzi rachunek.
- 3. Pełnomocnictwo wygasa, gdy:
- 1/ ustaje byt prawny Klienta,
	- 2/ umiera mocodawca lub pełnomocnik,
	- 3/ upływa termin, na jaki je udzielono,
	- 4/ je odwołano.

#### **6. Karta wzorów podpisów**

1. Karta wzorów podpisów określa:

#### 1/ uprawnienia osób do dysponowania środkami na rachunku/rachunkach Klienta (z zastrzeżeniem postanowień regulaminu mBank CompanyNet),

**§ 22**

- 2/ wzory podpisów (w celach ich ewidencji).
- 2. Integralną częścią Karty wzorów podpisów jest Karta identyfikacyjną osób uprawnionych do dysponowania rachunkiem bankowym. Klient odpowiada za jej wypełnienie przez każdą z osób uprawnionych do dysponowania rachunkiem bankowym.
- 3. W Karcie wzorów podpisów w rubryce: "Treść/Wzór/\* używanego stempla firmowego", klient może:
	- 1/ skreślić wyrazy "treść" i "wzór" oraz wpisać "bez pieczątki/stempla". W takiej sytuacji dla ważności dyspozycji nie wymagamy stempla firmowego Klienta na formularzach zawierających dyspozycje,
	- 2/ skreślić wyraz "treść" i zostawić wyraz "wzór". W takiej sytuacji wymagamy na dokumencie odbitki stempla firmowego, zgodnej ze wzorem na "Karcie wzorów podpisów". Wzór stempla nie obejmuje rodzaju tuszu, jaki wykorzystano do odbitki stempla,
	- 3/ pozostawić wyraz "treść" i skreślić wyraz "wzór". Wtedy należy napisać czytelnie dokładną treść używanego stempla firmowego lub zamieścić jego odbitkę. Jeśli zmieni się format czcionki stempla lub rodzaj tuszu, ale nie zmieni się treść stempla, nie wymagamy zmiany "Karty wzorów podpisów". Uznajemy tę zmianę za nieistotną dla ważności dyspozycji.

#### **§ 23**

- 1. Jeśli Klient ustali, że dyspozycje z jego rachunku będą podpisywane więcej niż jednoosobowo, wymagamy dwóch lub więcej podpisów, w określonym przez Klienta powiązaniu.
- 2. Dla ważności dyspozycji z rachunku bankowego konieczne są podpisy: 1/ osób wymienionych w "Karcie wzorów podpisów" lub
	- 2/ pełnomocników, o których mowa w § [19](#page-6-1) ust. 1 pkt 1 lit. b oraz pkt 2.

#### **§ 24**

- 1. Karta wzorów podpisów jest ważna do czasu, aż Klient pisemnie ją odwoła. Odwołanie obowiązuje od następnego dnia po dniu, w którym je otrzymamy, lub z dniem późniejszym, który wskaże Klient.
- 2. Z chwilą odwołania Karty wzorów podpisów osoby w niej wskazane tracą uprawnienia do dysponowania środkami na rachunku bankowym. Podstawą utraty uprawnień jest pisemne zawiadomienie Banku podpisane przez uprawnione osoby.
- 3. Jeśli nie dostaniemy zawiadomienia o sytuacji z ust. 2, nie odpowiadamy za szkody, które mogą z tego powodu wyniknąć.

#### **§ 25**

- 1. Jeśli zmienią się osoby uprawnione do dysponowania środkami na rachunku, Klient powinien sporządzić nową Kartę wzorów podpisów oraz, ewentualnie, odwołać dotychczasową.
- 2. Aby zmienić osoby uprawnione do dysponowania środkami na rachunku, Klient musi przedstawić nowe dokumenty, które są podstawą zmiany.
- 3. W szczególnych sytuacjach, na pisemny wniosek Klienta możemy wprowadzić te zmiany, zanim zarejestruje je sąd. Klient musi nam jednak dostarczyć oryginały lub kopie (poświadczone notarialnie) dokumentów, z których wynikają te zmiany. Zwrócimy oryginały dokumentów, gdy je sprawdzimy i skopiujemy.
- 4. Klient powinien złożyć nową Kartę wzorów podpisów, jeśli zmieni się:
	- 1/ nazwa,
	- 2/ stempel firmowy,
	- 3/ forma prawna Klienta,

oraz z innych powodów, które wpływają na dysponowanie środkami na rachunku bankowym.

#### **7. Dysponowanie środkami pieniężnymi na rachunku bankowym**

#### **§ 26**

1. Klient może dysponować środkami pieniężnymi:

- 1/ do wysokości bieżącego salda na rachunku bankowym,
- 2/ w ramach obowiązującego prawa oraz innych umów, które z nami zawarł.
- 2. Jeśli dwie dyspozycje wykluczają się całkowicie lub częściowo, możemy wstrzymać się z ich realizacją, aż otrzymamy ostateczne stanowisko Klienta.
- 3. Nie zrealizujemy dyspozycji Klienta, która jest niezgodna z regulaminem, umową rachunku bankowego lub z przepisami prawa. 4. Możemy nie wykonać dyspozycji płatniczej, jeśli na rachunku Klienta nie ma środków na pokrycie dyspozycji oraz prowizji lub opłat.
- 5. Możemy w odrębnej umowie z Klientem ustalić indywidualne zasady realizacji dyspozycji płatniczych, które nie mają pokrycia na rachunkach.
- 6. Realizujemy dyspozycje płatnicze zgodnie z numerem rachunku bankowego, który Klient wskazał w treści dyspozycji płatniczej.
- Jeśli w treści dyspozycji Klient poda błędny identyfikator NRB lub IBAN, możemy odmówić realizacji tej dyspozycji.
- 8. Płatności krajowe lub zagraniczne księgujemy wyłącznie na podstawie numeru rachunku beneficjenta zawartego w płatności przychodzącej. Nie sprawdzamy nazwy z numerem rachunku beneficjenta.
- 9. Możemy wstrzymać operację na rachunku, jeśli wystąpi awaria systemu komputerowego lub telekomunikacyjnego, która uniemożliwia dostęp do zapisów księgowych i bieżącą obsługę rachunków.
- 10. Jeśli wstrzymamy operację lub odmówimy jej wykonania z powodów z ust. 3, 4, 7 i 9 nie naruszamy warunków umowy rachunku bankowego.

Klient zobowiązuje się stosować:

1/ formy i zasady rozliczeń pieniężnych w obrocie krajowym i zagranicznym, które obowiązują w Banku,

2/ formularze dyspozycji wydane lub uzgodnione z Bankiem.

#### **§ 28**

- 1. Przyjmujemy, że otrzymaliśmy dyspozycję płatniczą:
	- 1/ w momencie, gdy otrzymaliśmy dyspozycję płatniczą, którą Klient prawidłowo złożył,
	- 2/ w następnym dniu roboczym, jeśli otrzymaliśmy ją:
		- a) po godzinie granicznej lub b) w dniu wolnym od pracy.
		-
- 2. W salach operacyjnych Banku oraz na naszej stronie internetowej [www.mbank.pl/informacje-dla-klienta/msp-korporacje/](http://www.mbank.pl/informacje-dla-klienta/msp-korporacje/) przekazujemy szczegółowe informacje o:
	- 1/ godzinach granicznych i terminach realizacji dyspozycji Klienta,
	- 2/ wysokości kwoty wypłaty gotówkowej, powyżej której wymagamy awizacji (osobiście, kluczowanym faksem lub w systemach bankowości elektronicznej), oraz
	- 3/ formie i zasadach w zakresie rozliczeń pieniężnych w Banku.

#### **§ 29**

- 1. Klient może składać dyspozycje płatnicze z przyszłą datą realizacji.
- 2. Jeżeli data realizacji tej dyspozycji wypada w dzień wolny od pracy, realizujemy ją w następnym dniu roboczym.
- 3. Klient ma prawo odwołać złożoną dyspozycję płatniczą najpóźniej w dniu roboczym, który poprzedza dzień realizacji dyspozycji.

#### **§ 30**

- 1. Realizujemy dyspozycje płatnicze Klienta w złotych lub w walutach obcych wymienionych w Tabeli kursów walut mBanku S.A. Tę samą zasadę stosujemy dla przychodzących płatności krajowych i zagranicznych.
- 2. Wyjątek stanowią dyspozycje wpłat i wypłaty gotówkowe. Realizujemy je wyłącznie w walutach, które podajemy do wiadomości Klienta w salach operacyjnych Banku lub na stronie [www.mbank.pl.](http://www.mbank.pl)
- 3. Jeśli musimy przewalutować kwotę dyspozycji płatniczej, przychodzącej płatności krajowej lub zagranicznej stosujemy kurs sprzedaży lub kupna waluty, który obowiązuje w Banku w momencie realizacji dyspozycji płatniczej.
- 4. W odrębnych umowach z Klientem możemy inaczej określić zasady realizacji zleceń w walutach obcych.

#### **§ 31**

- 1. Mamy prawo realizować dyspozycje:
	- 1/ w sposób uzasadniony specyfiką danej dyspozycji,
	- 2/ w innej kolejności, niż złożył je Klient.
- 2. Na zlecenie Klienta możemy, z zastrzeżeniem ust. 4:
	- 1/ ustalić pierwszeństwa realizacji dyspozycji,
	- 2/ zablokować określoną kwotę na realizację dyspozycji.
- 3. Dyspozycje Klienta nie wstrzymują płatności wymagalnych zobowiązań wobec Banku. Wierzytelności w stosunku do Klienta możemy potrącać bez składania odrębnych oświadczeń Klientowi. Dotyczy to także wierzytelności z innych umów, które łączą Klienta z Bankiem.
- 4. Możemy ograniczyć Klientowi dysponowanie środkami na rachunku (a jego dyspozycja będzie bezskuteczna) na podstawie:
- 1/ pisemnego zawiadomienia komornika sądowego lub administracyjnego organu egzekucyjnego o zajęciu wierzytelności pieniężnej na rachunku bankowym Klienta,
	- 2/ decyzji uprawnionego organu administracji rządowej.
- 5. Możemy tymczasowo ograniczyć Klientowi dostęp do rachunku lub środków na rachunku:
	- 1/ aby przeciwdziałać nadużyciom finansowym,
	- 2/ gdy nie możemy wypełnić obowiązków z ustawy z 1 marca 2018 r. o przeciwdziałaniu praniu pieniędzy oraz finansowaniu terroryzmu, w tym dotyczących środków bezpieczeństwa finansowego.

#### **§ 32**

Po zawarciu odrębnych umów Klient może składać dyspozycje:

- 1/ elektronicznie, przez system bankowości elektronicznej, inny niż system mBank CompanyNet,
- 2/ telefonicznie.

#### **§ 33**

- 1. Odpowiadamy za terminową i prawidłową realizację rozliczeń pieniężnych, pod warunkiem, że Klient złoży dyspozycję w prawidłowy sposób. Nie ponosimy odpowiedzialności za szkody spowodowane okolicznościami niezależnymi od nas, a w szczególności siłą wyższą lub decyzjami organów władzy państwowej. W każdym wypadku nasza odpowiedzialność ogranicza się do straty i nie obejmuje utraconych przez Klienta korzyści.
- 2. Za każdy dzień opóźnienia w realizacji prawidłowej dyspozycji Klienta z powodów innych, niż wymienione w regulaminie, wypłacimy odsetki według stopy odsetek ustawowych.

#### **§ 34**

- 1. Klient upoważnia nas do obciążania swojego rachunku bankowego kwotą zrealizowanych dyspozycji płatniczych.
- 2. Obciążamy rachunek Klienta w momencie realizacji dyspozycji płatniczej, chyba że postanowienia umów, które Klient z nami zawarł, stanowią inaczej.
- 3. Klient musi mieć środki pieniężne na rachunku bankowym, gdy obciążamy go kwotą realizowanej dyspozycji z należnymi prowizjami i opłatami.

- 1. Z zastrzeżeniem regulaminu mBank CompanyNet, realizujemy wyłącznie dyspozycje z rachunku bankowego podpisane przez: 1/ osoby wymienione w Karcie wzorów podpisów lub
	- 2/ pełnomocników, o których mowa w tym regulaminie.
- 2. Używanie faksymile zamiast podpisu jest niedopuszczalne.
- 3. Podpisy na dyspozycjach Klienta lub pełnomocników do dysponowania środkami na rachunku muszą być zgodne ze złożonymi w Banku wzorami podpisów. Jeśli nie będą, możemy nie zrealizować dyspozycji.
- 4. Treść lub odbitka stempla firmowego na dyspozycjach Klienta muszą być zgodne ze złożonymi na Karcie wzorów podpisów.

<span id="page-9-0"></span>5. Uznajemy, że Klient autoryzował dyspozycje płatnicze złożone w Banku, zgodnie z ust. 1-4. Autoryzacja dyspozycji płatniczej oznacza, że Klient zgodził się na jej realizację.

#### **§ 36**

Jeśli odmawiamy realizacji dyspozycji, niezwłocznie powiadamiamy o tym Klienta i podajemy przyczynę odmowy.

#### **8. System rozliczeń pieniężnych**

Rozliczenia gotówkowe w Banku obejmują:

1/ wpłaty i wypłaty gotówki za pomocą dokumentów kasowych,

2/ wypłaty gotówki za pomocą kart płatniczych.

**§ 38**

**§ 37**

Dostępne w Banku formy rozliczeń bezgotówkowych to :

1/ polecenie przelewu,

2/ płatność zagraniczna wychodząca,

3/ polecenie zapłaty,

4/ transakcję przy użyciu kart płatniczych,

oraz inne formy, które określają odrębne przepisy.

#### Sprawdzamy tożsamość osoby, która:

1/ podejmuje gotówkę,

2/ przeprowadza transakcje, o których mowa w przepisach o przeciwdziałaniu praniu pieniędzy oraz finansowaniu terroryzmu.

#### **§ 40**

**§ 39**

Klient lub osoby działające w jego imieniu (pełnomocnicy) muszą okazać dokument tożsamości na każdą naszą prośbę. Jeśli tego nie zrobią, możemy odmówić realizacji dyspozycji.

#### **9. Wpłaty i wypłaty gotówkowe zamknięte**

**§ 41**

- 1. Klient, który chce skorzystać z usługi wpłat gotówkowych zamkniętych lub wypłat gotówkowych zamkniętych, składa w treści wniosku stosowne oświadczenia.
- 2. Przyjmujemy wpłaty gotówkowe zamknięte Klienta na zasadach, które określają regulamin Wpłaty gotówkowe zamknięte oraz regulamin ZURB.
- 3. Realizujemy wypłaty gotówkowe zamknięte na zlecenie Klienta na zasadach, które określają regulamin Wypłaty gotówkowe zamknięte oraz regulamin ZURB.

#### **10. Lokaty terminowe i natychmiastowe transakcje wymiany walut**

#### **§ 42**

1. Transakcję lokaty terminowej oraz natychmiastową transakcję wymiany walut mogą zawrzeć osoby do tego uprawnione w imieniu Klienta i Banku:

1/ telefonicznie lub

- 2/ przez system mBank CompanyNet.
- 2. Aby rozpocząć współpracę w zakresie transakcji lokaty terminowej oraz natychmiastowej transakcji wymiany walut, Klient musi wskazać w Karcie uprawnień klienta systemu mBank CompanyNet co najmniej jedną osobę, która ma prawo jednoosobowo (telefonicznie lub elektronicznie): 1/ zawierać, zmieniać i rozwiązywać Transakcje,
	- 2/ składać oświadczenia woli i wiedzy wymagane dla Transakcji Rynku Finansowego.
- 3. Klient odpowiada za to, aby osoby uprawnione do zawierania Transakcji niezwłocznie aktualizowały swoje dane osobowe. Zakres danych wyznaczają:
	- 1/ Karta identyfikacyjna lub
	- 2/ Karta identyfikacyjna wraz z informacją o przetwarzaniu danych osobowych.

#### **§ 43**

- 1. Lokaty terminowe zawieramy i rozliczamy z Klientem na zasadach określonych w regulaminie ZURB oraz w regulaminach:
	- 1/ "Opis Lokat Terminowych" razem z "Zasadami współpracy w zakresie transakcji rynku finansowego" albo razem z "Zasadami współpracy dla transakcji rynku finansowego dla klientów instytucjonalnych", albo
	- 2/ "Złotowe i walutowe lokaty terminowe klientów instytucjonalnych" razem z "Ogólnymi warunkami współpracy z Klientami w zakresie transakcji rynku finansowego".
- 2. Natychmiastowe transakcje wymiany walut zawieramy i rozliczamy z Klientem na zasadach określonych w regulaminie ZURB oraz w regulaminach:
	- 1/ "Opis dla Transakcji Walutowych" razem z "Zasadami współpracy w zakresie transakcji rynku finansowego" albo razem z "Zasadami współpracy dla transakcji rynku finansowego dla klientów instytucjonalnych", albo
	- 2/ "Natychmiastowe transakcje wymiany walut" razem z "Ogólnymi warunkami współpracy z Klientami w zakresie transakcji rynku finansowego".

#### **§ 44**

Abyśmy mogli ustalić, czy transakcję lokat terminowych lub natychmiastową transakcję wymiany walut telefonicznie zamierza zawrzeć osoba do tego uprawiona, musi ona podać:

1/ imię i nazwisko,

2/ nazwę Klienta.

#### <span id="page-10-0"></span>**11. Karty płatnicze**

#### **§ 45**

- 1. Wydajemy karty płatnicze na wniosek Klienta.
- 2. Karty płatnicze wydamy Klientowi, jeśli:
	- 1/ zawrze z nami umowę lub Umowę o karty płatnicze dla Klienta korporacyjnego,
	- 2/ złoży wniosek o wydanie wybranego rodzaju kart płatniczych.
- 3. Mamy prawo odmówić wydania karty bez podania uzasadnienia.
- 4. Szczegółowe zasady użytkowania i rozliczania kart płatniczych, które wydaje Bank, określają:
- 1/ umowa lub Umowa o karty płatnicze dla Klienta korporacyjnego,
	- 2/ regulaminy tych kart.

#### **12. Szczególne warunki obsługi instytucji płatniczych, instytucji pieniądza elektronicznego, małych instytucji płatniczych lub biur usług płatniczych**

#### **§ 46**

Ten rozdział dotyczy każdego Klienta, który jest Dostawcą Usług Płatniczych, czyli:

- 1/ instytucją płatniczą,
- 2/ instytucją pieniądza elektronicznego,
- 3/ małą instytucją płatniczą,
- 4/ unijną instytucją płatniczą,
- 5/ unijną instytucją pieniądza elektronicznego albo
- 6/ biurem usług płatniczych,

o których mowa w ustawie z 19 sierpnia 2011 r. o usługach płatniczych, prowadzącego na terytorium Rzeczypospolitej Polskiej działalność w zakresie świadczenia usług płatniczych.

#### **§ 47**

Dostawcy Usług Płatniczych zapewniamy dostęp do usług płatniczych, które świadczymy na podstawie umowy rachunku bankowego, na obiektywnych, niedyskryminujących i proporcjonalnych zasadach.

**§ 48**

- Zanim zawrzemy umowę, Klient musi:
	- 1/ złożyć w Banku dokumenty, które potwierdzają, że ma uprawnienia do prowadzenia działalności Dostawcy Usług Płatniczych na terytorium Rzeczypospolitej Polskiej, wskazać publiczny rejestr, w którym ujawnił te uprawnienia,
	- 2/ udzielić Bankowi wyczerpujących informacji o tym, jak planuje świadczyć swoim klientom usługi płatnicze. Informacje te obejmują w szczególności dane o:
		- a) rodzajach usług płatniczych, które Dostawca Usług Płatniczych świadczy oraz ma zamiar świadczyć,
		- b) modelu biznesowym i operacyjnym działalności.
		- c) metodach i mechanizmach, które Dostawca Usług Płatniczych stosuje lub ma zamiar stosować w związku ze świadczeniem usług płatniczych,
		- d) planowanym zapotrzebowaniu na usługi płatnicze Banku,
		- e) planowanej skali współpracy z Bankiem,
		- f) działaniach, które realizuje Dostawca Usług Płatniczych, aby mitygować ryzyko w zakresie przeciwdziałania praniu pieniędzy i finansowaniu terroryzmu oraz przestrzegania sankcji międzynarodowych.
- 2. Mamy prawo odmówić Dostawcy Usług Płatniczych zawarcia Umowy rachunku bankowego na podstawie obiektywnych, niedyskryminujących i proporcjonalnych zasad, w szczególności, gdy wymagania Dostawcy Usług Płatniczych dotyczące rachunków i związanych z nimi usług wykraczają poza ofertę Banku.
- 3. Przekazanie wyczerpujących informacji, o których mowa w ust. 1, jest jednym z warunków do podjęcia przez Bank decyzji w sprawie zawarcia umowy rachunku bankowego z Dostawcą Usług Płatniczych.
- 4. Klient wypełnia niezwłocznie postanowienia ust.1-3 także jeśli:
	- 1/ Klient uzyska uprawnienia Dostawcy Usług Płatniczych po zawarciu Umowy rachunku bankowego,
	- 2/ zmieni się zakres uprawnień, o których mowa w ust. 1,
	- 3/ Klient straci uprawnienia, o których mowa w ust. 1,
	- 4/ Klient zmieni model biznesowy lub operacyjny swojej działalności.

#### **§ 49**

Dostawca Usług Płatniczych zobowiązany jest przedstawić Bankowi, corocznie oraz na każde żądanie Banku, informacje o:

- 1/ aktualnych uprawnieniach do prowadzenia działalności Dostawcy Usług Płatniczych na terytorium Rzeczypospolitej Polskiej oraz zmianach tych uprawnień,
- 2/ publicznych rejestrach, w których ujawniono te uprawnienia i ich zmiany,
- 3/ incydentach (zdarzeniach), które dotyczą naruszeń przez Dostawcę Usług Płatniczych:
	- a) przepisów ustawy z 1 marca 2018 r. o przeciwdziałaniu praniu pieniędzy oraz finansowaniu terroryzmu,
	- b) przepisów dotyczących przeciwdziałania praniu pieniędzy oraz finansowaniu terroryzmu innych państw członkowskich Unii Europejskiej lub
	- c) sankcji i embarg,
- 4/ ostrzeżeniach publicznych, które uprawnione organy wydały w odniesieniu do Dostawcy Usług Płatniczych,
- 5/ działaniach, które realizuje Dostawca Usług Płatniczych, aby mitygować ryzyko w zakresie przeciwdziałania praniu pieniędzy i finansowaniu terroryzmu oraz przestrzegania sankcji międzynarodowych,

**§ 50**

6/ innych, niż wymienione w pkt 1-5 istotnych faktach lub ryzykach, które mogą wpływać na realizację umowy rachunku bankowego.

Dostawca Usług Płatniczych, zobowiązuje się:

1/ prowadzić działalność zgodnie i w granicy uprawnień do prowadzenia działalności Dostawcy Usług Płatniczych na terytorium Rzeczypospolitej Polskiej,

- <span id="page-11-0"></span>2/ prowadzić działalność zgodnie z przepisami prawa, w szczególności przepisów ustawy z 1 marca 2018 r. o przeciwdziałaniu praniu pieniędzy oraz finansowaniu terroryzmu,
- 3/ nie prowadzić działań oraz nie dopuszczać się zaniechań, które mogą wywołać szkodę po stronie Banku,
- 4/ nie przeprowadzać bez wyraźnej, pisemnej zgody Banku za pośrednictwem rachunków w Banku, rozliczeń dotyczących walut wirtualnych,
- 5/ nie przechowywać bez wyraźnej, pisemnej zgody Banku na rachunkach w Banku środków pieniężnych związanych z operacjami na walutach wirtualnych.

- 1. Dostawca Usług Płatniczych zobowiązuje się udzielić Bankowi, na jego żądanie, wszelkich informacji o: 1/ realizacji obowiązków, dotyczących przeciwdziałania praniu pieniędzy i finansowaniu terroryzmu, 2/ przestrzeganiu sankcji i embarg.
- 2. Dostawca Usług Płatniczych zobowiązuje się w szczególności:
- 1/ przekazywać Bankowi informacje o pierwotnym zleceniodawcy i finalnym beneficjencie każdej, realizowanej za pośrednictwem Banku, transakcji,
- 2/ udzielać niezwłocznie, na każde żądanie Banku, wszelkich niezbędnych informacji i wyczerpujących wyjaśnień o transakcjach, które wzbudziły wątpliwości Banku, uprawnionych organów lub innych uczestników rynku płatniczego. Wątpliwości te w szczególności dotyczą przeciwdziałania praniu pieniędzy i finansowaniu terroryzmu oraz przestrzegania sankcji i embarg.

#### **§ 52**

- 1. Jeśli Dostawca Usług Płatniczych naruszy którekolwiek ze zobowiązań wynikających z postanowień tego rozdziału regulaminu, uznamy to za rażące naruszenie regulaminu. Uprawnia to Bank do wypowiedzenia umowy rachunku bankowego bez okresu wypowiedzenia.
- 2. Niezależnie od ust. 1 oraz postanowień § [59](#page-12-1) regulaminu, możemy wypowiedzieć umowę rachunku bankowego z dwumiesięcznym okresem wypowiedzenia, jeśli w naszej ocenie istnieją wątpliwości, czy Dostawca Usług Płatniczych świadczy usługi płatnicze z należytą starannością. W szczególności możemy to zrobić, gdy będziemy od innych użytkowników, uprawnionych organów lub innych dostawców usług płatniczych otrzymywać powtarzające się reklamacje, pytania i wnioski związane ze świadczeniem usług płatniczych przez Dostawcę Usług Płatniczych.
- 3. Jeśli w umowie uzgodniliśmy jednomiesięczny okres wypowiedzenia, stosujemy go w przypadkach wskazanych w ust. 1-2.

#### **13. Niedozwolone saldo debetowe**

#### **§ 53**

Jeśli na rachunku bankowym powstanie niedozwolone saldo debetowe, pobieramy odsetki według stopy odsetek ustawowych. Naliczamy je od dnia operacji, po której powstało niedozwolone saldo debetowe, do dnia przed jego likwidacją.

#### **§ 54**

- 1. Wpłaty na rachunek Klienta, na którym wystąpiło niedozwolone saldo debetowe, zaliczamy na pokrycie zobowiązań Klienta w kolejności: 1/ odsetki należne Bankowi z tytułu zadłużenia,
	- 2/ kwota zadłużenia wobec Banku,
	- 3/ inne ewentualne płatności, które przypadają na dzień wpływu środków.
- 2. Jeśli Klient nie ureguluje zadłużenia z tytułu niedozwolonego salda debetowego do 7 dni od daty jego powstania, Bank może a Klient go do tego upoważnia – umownie potrącić wierzytelności z tego tytułu z wierzytelnością, która przysługuje Klientowi w stosunku do Banku (choćby niewymagalną).
- 3. Bank może potrącić wierzytelności z tytułu jakiejkolwiek:
	- 1/ umowy rachunku bankowego bieżącego lub pomocniczego lub 2/ umowy lokaty terminowej.
	-
	- Bank nie musi w związku z tym składać dodatkowego oświadczenia.
- 4. Jeśli rachunek, z którego potrącamy tę wierzytelność, jest w innej walucie niż złoty, środki na pokrycie wierzytelności przewalutujemy na złote, aby pokryć zobowiązania Klienta z tytułu niedozwolonego salda debetowego. Stosujemy przy tym kurs z Tabeli kursów walut mBanku S.A.

#### **14. Wyciągi z rachunków bankowych i potwierdzanie sald**

#### **§ 55**

- 1. Saldo ustalamy po każdej zmianie stanu rachunku.
- 2. W wyciągach bankowych są w szczególności informacje o:
	- 1/ zrealizowanych dyspozycjach płatniczych i rozliczeniach z tego tytułu,
- 2/ prowizjach i opłatach, które pobraliśmy.
- 3. Wyciągi udostępniamy Klientowi:
	- 1/ z częstotliwością, którą wskazał w treści wniosku,
	- 2/ jako pliki elektroniczne w systemie mBank CompanyNet.
- 4. Uprawnienia do odbioru i podglądu wyciągów uzyskują:
	- 1/ użytkownicy uprawnieni przez administratora (kontrolera) albo
	- 2/ użytkownicy, których Klient wskazał w treści wniosku.
- 5. Wyciągi, w tym wyciągi z rachunku VAT, które udostępniamy drogą elektroniczną, przygotowujemy na elektronicznych nośnikach informacji.
- 6. Na każdym wyciągu znajduje się: data danego wyciągu oraz numer rachunku bankowego Klienta, z którego wygenerowaliśmy wyciąg.
- 7. Za dzień otrzymania wyciągu przez Klienta uważamy dzień, w którym udostępniliśmy wyciągi drogą elektroniczną (zgodnie z opisem z ust. 3).
- 8. Klient musi jak najszybciej poinformować Bank, że nie ma dostępu do treści wyciągów, które udostępniliśmy mu drogą elektroniczną.
- 9. Na życzenie Klienta przygotowujemy odpłatnie odpisy wyciągów.

- 1. Gdy Klient stwierdzi niezgodność salda, musi zgłosić Bankowi ten fakt do 14 dni od otrzymania wyciągu. Badamy zgłoszoną reklamację, udzielamy niezbędnych informacji oraz poprawiamy zapis, o ile błąd wynika z naszej pomyłki.
- Jeśli w terminie 14 dni od otrzymania wyciągu, Klient nie zgłosi uwag, oznacza, że potwierdza zgodność obrotów i saldo rachunku.
- 3. Realizujemy dyspozycję zgodnie z jej treścią. Klient odpowiada za błędy w treści dyspozycji, którą nam przekazał. Nie dokonujemy storna na rachunku na skutek błędu w treści dyspozycji Klienta. Ewentualne spory z tym związane strony rozstrzygają między sobą, bez udziału Banku.

- <span id="page-12-0"></span>1. Wysyłamy do Klienta zawiadomienie o stanie rachunku na koniec roku kalendarzowego. Klient – na dowód potwierdzenia zgodności salda: 1/ podpisuje zawiadomienie zgodnie z Kartą wzorów podpisów, którą złożył,
	- 2/ dostarcza do Banku podpisane zawiadomienie do 14 dni od daty jego otrzymania.
	- Jeśli tego nie zrobi, uznajemy, że Klient potwierdził zgodność salda.
- 2. Jeśli wystąpiła niezgodność salda, sprawdzamy jej przyczynę. Jeśli niezgodność wynika z naszej pomyłki, poprawiamy saldo i wysyłamy Klientowi zawiadomienie o korekcie.

#### **§ 58**

- 1. Klient nie może dysponować środkami, które zostały błędnie wypłacone lub zaksięgowane.
- 2. Bez zgody Klienta możemy anulować nieprawidłowy zapis księgowy, który pojawi się na jego rachunku z naszej winy lub z winy innego banku.
- 3. Powiadamiamy Klienta w formie wyciągu bankowego o korekcie zapisu na rachunku (o jego obciążeniu/uznaniu).

#### **15. Wypowiedzenie umowy i zamknięcie rachunku bankowego**

#### <span id="page-12-1"></span>**§ 59**

- 1. Każda ze stron umowy może ją rozwiązać z zachowaniem dwumiesięcznego okresu wypowiedzenia, przy czym Bank może zrobić to tylko z ważnych powodów. Jeśli wystąpi którykolwiek z ważnych powodów, które wskazujemy w ust. 2 pkt 1-2, 6-15, możemy wypowiedzieć umowę bez zachowania okresu wypowiedzenia.
- 2. Bank może wypowiedzieć umowę zgodnie z ust. 1, jeśli zaistnieją ważne powody, a w szczególności gdy:
	- 1/ Klient naruszył postanowienia umowy rachunku bankowego lub regulaminów, o których mowa w umowie lub w regulaminie ZURB,
	- 2/ Klient prowadzi (lub mamy takie podejrzenie) działalność niezgodnie z prawem, w tym wykorzystuje rachunek niezgodnie z prawem lub aby obejść prawo,
	- 3/ przez miesiąc od dnia otwarcia rachunku Klient go nie zasilił (utrzymuje się zerowe saldo),
	- 4/ na rachunku nie ma obrotów dłużej niż trzy miesiące (nie uwzględniając dopisywanych odsetek), a saldo na rachunku nie pokrywa należnych opłat i prowizji za prowadzenie rachunku,
	- 5/ Klient nie spłacił niedozwolonego salda debetowego z należnymi odsetkami w terminie, który wyznaczyliśmy,
	- 6/ Klient podał nieprawdziwe informacje lub złożył nieprawdziwe oświadczenia przy zawieraniu umowy lub w trakcie jej realizacji,
	- 7/ Klient nie złożył, na nasze żądanie, oświadczenia FATCA, którego wymaga ustawa z 9 października 2015 r. o wykonywaniu Umowy miedzy Rządem Rzeczypospolitej Polskiej a Rządem Stanów Zjednoczonych Ameryki w sprawie poprawy wypełniania międzynarodowych obowiązków podatkowych oraz wdrożenia ustawodawstwa FATCA,
	- 8/ Klient nie złożył, na nasze żądanie, oświadczenia CRS, którego wymaga ustawa z 9 marca 2017 r. o wymianie informacji podatkowych z innymi państwami,
	- 9/ Klient (lub jego wspólnicy / udziałowcy / akcjonariusze) podejmował działania , które spowodowały/powodują szkodę po stronie Banku,
	- 10/ złożono wniosek o ogłoszenie upadłości Klienta lub wszczęto postępowanie likwidacyjne, restrukturyzacyjne, egzekucyjne lub Klient jest zagrożony niewypłacalnością,
	- 11/ Klient ujawnił informacje o działaniu systemu mBank CompanyNet, co może wpłynąć negatywnie na skuteczność mechanizmów, które zapewniają bezpieczeństwo zleceń,
	- 12/ Klient znalazł się w wykazie zamieszczanym na oficjalnej stronie internetowej Komisji Nadzoru Finansowego (lub jej zagranicznego odpowiednika), który zawiera publiczne ostrzeżenie przed nieuczciwymi przedsiębiorcami,
	- 13/ wystąpiła sytuacja, w której nie mogliśmy należycie wykonywać obowiązków, które wynikają z ustawy z 1 marca 2018 r. o przeciwdziałaniu praniu pieniędzy oraz finansowaniu terroryzmu – nie mogliśmy zastosować jednego ze środków bezpieczeństwa finansowego określonych w art. 34 ust. 1 tej ustawy,
	- 14/ wystąpiła sytuacja, w której Bank nie mógł należycie wykonywać obowiązków, które wynikają z ustawy z 1 marca 2018 r. o przeciwdziałaniu praniu pieniędzy oraz finansowaniu terroryzmu, inne niż określone w pkt 13,
	- 15/ wystąpiła sytuacja, w której Klient naruszył przepisy ustawy z 1 marca 2018 r. o przeciwdziałaniu praniu pieniędzy oraz finansowaniu terroryzmu,
	- 16/ Klient nie dostarczył dokumentów lub informacji, które jest zobowiązany dostarczyć na żądanie Banku,
	- 17/ Klient nie wykorzystuje rachunku bankowego do prowadzonej przez siebie działalności gospodarczej,
	- 18/ zmieni się strategia biznesowa Banku,
	- 19/ Klient nie reguluje swoich zobowiązań wobec Banku w terminie ich wymagalności,
	- 20/ Klient wykorzystuje rachunek bankowy do rozliczeń niewynikających z prowadzonej przez siebie działalności gospodarczej,
	- 21/ Klient wykorzystuje rachunek do prowadzenia innej działalności niż wskazana w ewidencji/rejestrze właściwym dla danego Klienta.
- 3. Jeśli któraś ze stron wypowie umowę z zachowaniem okresu wypowiedzenia, bieg terminu wypowiedzenia liczy się od dnia, w którym doręczono wypowiedzenie drugiej ze stron. Umowa rachunku bankowego rozwiązuje się, gdy upłynie termin wypowiedzenia.
- 4. Jeśli wypowiadamy umowę bez zachowania okresu wypowiedzenia, umowa rozwiązuje się w dniu, gdy otrzymamy informację, że doręczono wypowiedzenie Klientowi. Informację o dacie rozwiązania umowy przekazujemy Klientowi niezwłocznie.
- 5. Dla rachunków wspólnych wypowiedzenie umowy rachunku bankowego muszą podpisać wszyscy współposiadacze. Współposiadacz rachunku może samodzielnie skutecznie wypowiedzieć umowę wyłącznie wtedy, gdy ma pełnomocnictwa pozostałych współposiadaczy.
- 6. Możemy bez zachowania okresu wypowiedzenia rozwiązać część umowy rachunku bankowego, która dotyczy jednego lub kilku wskazanych przez Bank rachunków bankowych. Częściowe wypowiedzenie może nastąpić wyłącznie z ważnych powodów, które wskazujemy w ust. 2 pkt 1-2, 6-15. Postanowienia ust. 4 stosujemy odpowiednio.
- 7. Jeśli w umowie uzgodniliśmy jednomiesięczny okres wypowiedzenia, stosujemy go w każdym przypadku wypowiedzenia umowy (w całości albo w części).
- 8. Jeśli któraś ze stron wypowie umowę, jest to równoznaczne z wypowiedzeniem Umowy Ramowej (z zachowaniem określonego w niej okresu wypowiedzenia), pod warunkiem, że:
	- 1/ Klient nie ma nierozliczonych transakcji rynku finansowego oraz
	- 2/ strony spełniły wszelkie zobowiązania, które wynikają z Umowy Ramowej.
- 9. Umowa na czas oznaczony rozwiązuje się z upływem terminu, na który ją zawarto.
- 10. Wypowiedzenie Umowy przez Klienta jest bezskuteczne, jeżeli:
	- 1/ Klient ma z Bankiem zawarte inne umowy lub transakcje lub ma karty płatnicze, które uniemożliwiają rozwiązanie Umowy, lub
	- 2/ przepisy prawa uniemożliwiają rozwiązanie Umowy.

#### <span id="page-12-2"></span>**§ 60**

1. Każda ze stron wypowiada umowę pisemnie. Wypowiedzenie powinny podpisać osoby uprawnione do składania oświadczeń woli w zakresie praw i obowiązków majątkowych strony. Jeśli to my wypowiadamy umowę, przekazujemy Klientowi informację o przyczynie wypowiedzenia.

- <span id="page-13-0"></span>2. Jeśli wypowiadamy umowę, Klient musi:
	- 1/ złożyć dyspozycję w zakresie środków, które pozostały na rachunkach (ma na to 14 dni, od kiedy otrzymał wypowiedzenie),
- 2/ zwrócić karty płatnicze.
- 3. Jeśli Klient wypowiada umowę, musi zwrócić karty płatnicze z chwilą wypowiedzenia. Możemy zastrzec karty, które wydaliśmy Klientowi.
- 4. Przed zamknięciem rachunku naliczamy Klientowi odsetki oraz pobieramy należne odsetki, prowizje i opłaty.
- 5. Zamykamy rachunek bieżący lub pomocniczy Klienta po zamknięciu rachunku VAT (o ile prowadzimy rachunek VAT do rachunku Klienta), z zastrzeżeniem § [6](#page-13-1)1.

- 1. Jeśli ma zostać zamknięty rachunek bieżący lub pomocniczy, a saldo powiązanego z nim rachunku VAT jest dodatnie i Klient nie złożył dyspozycji przekazania środków na inny swój rachunek VAT, Klient musi wystąpić z wnioskiem do naczelnika urzędu skarbowego o zgodę na przekazanie środków z rachunku VAT na rachunek bieżący lub pomocniczy. Gdy otrzymamy informację o postanowieniu naczelnika urzędu skarbowego, przekażemy środki z rachunku VAT na rachunek wskazany w postanowieniu. Następnie zamkniemy rachunek VAT.
- 2. Jeśli w dniu upływu okresu wypowiedzenia, rozwiązania lub wygaśnięcia umowy z innych przyczyn:
	- 1/ saldo rachunku VAT jest dodatnie.
		- 2/ Klient nie złożył dyspozycji przekazania środków na inny swój rachunek VAT lub
	- 3/ nie mamy informacji o zgodzie naczelnika urzędu skarbowego na to, aby przekazać środki na rachunek bieżący lub pomocniczy, przekazujemy środki pieniężne z rachunku VAT na wyodrębniony rachunek techniczny Banku (nie jest to rachunek Klienta). Następnie
- zamykamy rachunek VAT.
- 3. Wypłacimy środki z rachunku technicznego, gdy otrzymamy informację o postanowieniu naczelnika urzędu skarbowego o zgodzie na wypłatę środków.

#### <span id="page-13-1"></span>**§ 62**

- 1. Jeśli Klient nie zadysponował dodatnim saldem zamkniętego rachunku bieżącego lub pomocniczego w terminie, wymienionym w § [60](#page-12-2) ust. 2, zaksięgujemy je na nieoprocentowanym rachunku Banku, a środki są do dyspozycji Klienta.
- 2. Jeśli zamykamy rachunek na mocy orzeczenia sądu, saldo zamkniętego rachunku przekazujemy zgodnie z poleceniem zawartym w tym orzeczeniu.
- 3. Roszczenia o wypłatę salda zamkniętego rachunku przedawniają się po upływie dwóch lat.

#### **16. Prowizje i opłaty**

#### **§ 63**

- 1. Prowizje i opłaty z tytułu umowy rachunku bankowego pobieramy zgodnie z Taryfą prowizji i opłat bankowych w mBanku dla MSP i Korporacji -Rozdział I (Prowadzenie i obsługa rachunków bankowych). Jest on załącznikiem do umowy i jej integralną częścią.
- 2. Rodzaje lub wysokość prowizji i opłat mogą się zmieniać. Zmiany zależą w szczególności od naszych kosztów obsługi operacji, w tym od parametrów rynkowych, takich jak: stopa inflacji, kursy walutowe, referencyjne stawki oprocentowania ustalane przez NBP.
- 3. Jeśli zmienimy załącznik do umowy, którym jest Rozdział I "Taryfy prowizji i opłat bankowych w mBanku dla MSP i Korporacji", to opublikujemy go pod adresem [www.mbank.pl/informacje-dla-klienta/msp-korporacje/](http://www.mbank.pl/informacje-dla-klienta/msp-korporacje/). Udostępnimy także informację o dacie publikacji oraz o dacie wejścia w życie zmian. Za dzień doręczenia zmian w tym załączniku uważamy ósmy dzień od publikacji zmian na stronie internetowej Banku.
- 4. Klient zobowiązuje się zapoznawać z informacjami dla Klientów, które publikujemy pod adresem
- [www.mbank.pl/informacje-dla-klienta/msp-korporacje/](http://www.mbank.pl/informacje-dla-klienta/msp-korporacje/), co najmniej raz w tygodniu.
- 5. Jeśli w ciagu 14 dni od dnia doreczenia nowego załącznika Rozdziału I Taryfy prowizii i opłat bankowych w mBanku dla MSP i Korporacji. Klient nie oświadczy pisemnie, że nie akceptuje wprowadzonych zmian, uważamy, że je przyjął i obowiązują strony od dnia wejścia zmian w życie.
- 6. Jeśli Klient nie zaakceptuje wprowadzanych zmian prowizji i opłat bankowych w terminie podanym w ust. 5 oznacza to wypowiedzenie przez Klienta umowy rachunku bankowego (zgodnie z § 59 ust. 1 albo ust. 7).
- 7. Aktualne stawki Taryfy prowizji i opłat bankowych w mBanku dla MSP i Korporacji oraz informacje o ich zmianie są w salach operacyjnych Banku lub pod adresem [www.mbank.pl/informacje-dla-klienta/msp-korporacje/](http://www.mbank.pl/informacje-dla-klienta/msp-korporacje/).

#### **§ 64**

Obciążamy rachunek Klienta prowizjami i opłatami z tytułu realizacji dyspozycji płatniczej w dniu, w którym jest ona realizowana. Wyjątki od tej zasady mogą wynikać z indywidualnych postanowień, które zapisaliśmy w umowie z Klientem.

#### **§ 65**

- 1. Niezależnie od wysokości salda na rachunku Klienta mamy prawo go obciążać:
	- 1/ prowizjami i opłatami z tytułu umowy rachunku bankowego oraz
	- 2/ kwotami z tytułu Transakcji Rynku Finansowego, które Klient zawarł z mBankiem na podstawie odrębnych umów.
- 2. Przy rozwiązaniu umowy rachunku bankowego mamy prawo obciążyć rachunek Klienta opłatą za prowadzenie rachunku za cały rozpoczęty miesiąc kalendarzowy.

#### **17. Zmiana Regulaminu ZURB**

- 1. Możemy zmienić postanowienia regulaminu ZURB podczas trwania umowy rachunku bankowego.
- 2. Nowy tekst regulaminu ZURB lub zawiadomienie o zmianach przekazujemy Klientowi:
	- 1/ za pomocą linku na stronie logowania do systemu mBank CompanyNet oraz
	- 2/ poprzez publikację pod adresem [www.mbank.pl/informacje-dla-klienta/msp-korporacje/.](http://www.mbank.pl/informacje-dla-klienta/msp-korporacje/)
- 3. W takim przypadku na stronie logowania do systemu mBank CompanyNet oraz pod adresem [www.mbank.pl/informacje-dla-klienta/msp-korporacje/](http://www.mbank.pl/informacje-dla-klienta/msp-korporacje/) udostępniamy informacje o dacie publikacji zmian regulaminu ZURB oraz o dacie wejścia w życie tych zmian.
- 4. Za dzień doręczenia Klientowi zmian regulaminu ZURB uważamy ósmy dzień od ich publikacji pod adresem [www.mbank.pl/informacje-dla-klienta/msp-korporacje/](http://www.mbank.pl/informacje-dla-klienta/msp-korporacje/).
- 5. Klient co najmniej raz w tygodniu zobowiązuje się zapoznawać z informacjami publikowanymi:
	- 1/ na stronie logowania do systemu mBank CompanyNet,
- 2/ pod adresem [www.mbank.pl/informacje-dla-klienta/msp-korporacje/.](http://www.mbank.pl/informacje-dla-klienta/msp-korporacje/)
- 6. Gdy Klient nie zgadza się przyjąć nowych postanowień regulaminu ZURB, powinien złożyć pisemną odmowę. Ma na to 14 dni od doręczenia nowego tekstu regulaminu ZURB lub zawiadomienia. Odmowa oznacza wypowiedzenie umowy rachunku bankowego (zgodnie z § 59 ust. 1 albo ust. 7).
- 7. Jeśli Klient nie złoży odmowy przyjęcia nowych postanowień regulaminu ZURB w ciągu 14 dni od ich doręczenia, uznajemy, że je przyjął.

#### <span id="page-14-0"></span>**18. Postanowienia końcowe**

#### **§ 67**

- 1. Jeśli Klient korzysta z polecenia zapłaty (jest płatnikiem), obowiązuje go regulamin Zasady realizacji rozliczeń w formie polecenia zapłaty. Jest on dostępny pod adresem [www.mbank.pl/pomoc/dokumenty/msp-korporacje/obsluga-biezaca/obsluga-rozliczen/](http://www.mbank.pl/pomoc/dokumenty/msp-korporacje/obsluga-biezaca/obsluga-rozliczen/).
- 2. Klient jest zobowiązany zapoznać się z tym dokumentem. W każdym momencie ma prawo cofnąć zgodę na obciążenie swojego rachunku w formie polecenia zapłaty, jeśli nie akceptuje postanowień tego regulaminu.

#### **§ 68**

- 1. Jeśli organ egzekucyjny zajmie wierzytelności z rachunku bankowego Klienta, przeciw któremu toczy się postępowanie egzekucyjne lub zabezpieczające, stosujemy postanowienia Kodeksu postępowania cywilnego lub Ustawy o postępowaniu egzekucyjnym w administracji.
- 2. W takim wypadku nie wypłacamy należności z rachunku Klienta do wysokości egzekwowanej kwoty i postępujemy zgodnie z dyspozycją organu egzekucyjnego.

#### **§ 69**

Ponosimy pełną odpowiedzialność za środki przyjęte na przechowanie i zapewniamy ich należytą ochronę. Nie odpowiadamy za szkody, które wynikają z działania Klienta. Nie odpowiadamy także za szkody spowodowane okolicznościami niezależnymi od nas, w tym działaniem siły wyższej lub czynnościami władz publicznych.

#### **§ 70**

Możemy przenieść rachunek do innego oddziału Banku na podstawie pisemnej dyspozycji Klienta.

#### **§ 71**

- 1. Ochronie Bankowego Funduszu Gwarancyjnego (BFG) na zasadach określonych w ustawie z 10 czerwca 2016 r. o Bankowym Funduszu Gwarancyjnym, systemie gwarantowania depozytów oraz przymusowej restrukturyzacji ("ustawie o BFG"), podlegają depozyty (złotowe lub walutowe):
	- 1/ osób fizycznych,
	- 2/ osób prawnych,
	- 3/ jednostek organizacyjnych niebędących osobami prawnymi, o ile posiadają zdolność prawną,
	- 4/ szkolnych kas oszczędnościowych,
	- 5/ pracowniczych kas zapomogowo-pożyczkowych.
- 2. Jeśli prowadzimy jeden rachunek dla kilku osób (rachunek wspólny), deponentem jest każda z tych osób w granicach określonych w umowie rachunku. Jeśli nie ma odrębnych postanowień w umowie lub innych przepisów w tym zakresie – w częściach równych.
- 3. Ochrona gwarancyjna, z zastrzeżeniem wyjątków określonych w ustawie o BFG, obejmuje środki:
	- 1/ od ich wpłaty na rachunek, nie później niż w dniu, który poprzedza spełnienie warunku gwarancji,
	- 2/ w całości do wysokości równowartości w złotych 100 000 euro dla należności, które wynikają z czynności bankowych sprzed dnia spełnienia warunku gwarancji.
- 4. Do obliczenia wartości euro w złotych przyjmujemy kurs średni Narodowego Banku Polskiego z dnia spełnienia warunku gwarancji.
- 5. Równowartość w złotych kwoty 100 000 euro określa maksymalną wysokość roszczeń deponenta w stosunku do BFG. Nie ma znaczenia, ile
	- środków pieniężnych i na ilu rachunkach w jednym banku miał deponent lub z ilu wierzytelności przysługują mu należności od banku.
- 6. Roszczenia z tytułu gwarancji przedawniają się po 5 latach od spełnienia warunku gwarancji.
- 7. Ochrona BFG nie obejmuje środków pieniężnych i należności:
	- 1/ Skarbu Państwa,
	- 2/ Narodowego Banku Polskiego,
	- 3/ banków, banków zagranicznych oraz instytucji kredytowych, o których mowa w ustawie Prawo bankowe,
	- 4/ spółdzielczej kasy oszczędnościowo-kredytowej i Krajowej Spółdzielczej Kasy Oszczędnościowo-Kredytowej,
	- 5/ Bankowego Funduszu Gwarancyjnego,
	- 6/ instytucji finansowych, o których mowa w art. 4 ust. 1 pkt 26 Rozporządzenia Parlamentu Europejskiego i Rady (UE) nr 575/2013 z 26 czerwca 2013 r. w sprawie wymogów ostrożnościowych dla instytucji kredytowych i firm inwestycyjnych zmieniające rozporządzenie (UE) nr 648/2012, dalej "rozporządzenie nr 575/2013",
	- 7/ firm inwestycyjnych, o których mowa w art. 4 ust. 1 pkt 2 rozporządzenia nr 575/2013, i uznanych firm inwestycyjnych z państwa trzeciego, o których mowa w art. 4 ust. 1 pkt 25 tego rozporządzenia,
	- 8/ osób i podmiotów, których nie zidentyfikował podmiot objęty systemem gwarantowania depozytów,
	- 9/ krajowych i zagranicznych zakładów ubezpieczeń i zakładów reasekuracji, o których mowa w ustawie z 11 września 2015 r. o działalności ubezpieczeniowej i reasekuracyjnej,
	- 10/ funduszy inwestycyjnych, towarzystw funduszy inwestycyjnych, funduszy zagranicznych, spółek zarządzających i oddziałów towarzystw inwestycyjnych, o których mowa w ustawie z 27 maja 2004 r. o funduszach inwestycyjnych i zarządzaniu alternatywnymi funduszami inwestycyjnymi,
	- 11/ otwartych funduszy emerytalnych, pracowniczych funduszy emerytalnych, powszechnych towarzystw emerytalnych i pracowniczych towarzystw emerytalnych, o których mowa w ustawie z 28 sierpnia 1997 r. o organizacji i funkcjonowaniu funduszy emerytalnych,
	- 12/ jednostek samorządu terytorialnego,
	- 13/ organów władz publicznych państwa członkowskiego UE innego niż Polska oraz państwa trzeciego, w szczególności rządów centralnych, regionalnych oraz jednostek samorządu terytorialnego tych państw.

#### **§ 72**

Przestrzegamy tajemnicy obrotów i stanów rachunków bankowych. Informacji o obrotach i stanach na rachunkach bankowych udzielamy wyłącznie Klientowi oraz podmiotom upoważnionym zgodnie z prawem.

#### **§ 73**

Nie ponosimy odpowiedzialności za zaginięcie, zniekształcenie lub zwłokę w realizacji dyspozycji z przyczyn niezależnych od nas w trakcie jej elektronicznego przekazywania.

#### **§ 74**

Przepisy o elementach zmiennych, takich jak wysokość oprocentowania, terminy realizacji zleceń Klienta oraz inne regulacje do rachunków bankowych są dostępne w salach operacyjnych Banku lub na stronie internetowej Banku Przepisy te są wiążące dla Klienta z dniem, w którym wchodzą w życie.

- 1. Pismo z wypowiedzeniem umowy, nowe warunki regulaminu ZURB, inne oświadczenia woli i wiedzy lub inne informacje prześlemy na adres, który Klient podał w umowie.
- 2. Jeśli Klient nie powiadomił nas o zmianie adresu, uznajemy, że skutecznie doręczamy pisemne zawiadomienia, które wysyłamy na ostatni znany adres Klienta.
- 3. Za datę doręczenia uważamy datę pierwszego awizowania przesyłki poleconej, wysłanej na ostatni znany adres Klienta.
- 4. Nie odpowiadamy za skutki działań spedytora przesyłek bankowych (np. poczty).
- 5. Ustępy 1-4 nie naruszają postanowień regulaminu ZURB, na podstawie których Bank może składać Klientowi oświadczenia woli i wiedzy oraz zawiadomienia z wykorzystaniem systemu mBank CompanyNet.

#### **§ 76**

- 1. Jesteśmy administratorem danych osobowych Klienta i osób go reprezentujących.
- 2. Przetwarzamy dane osobowe Klienta i osób go reprezentujących, aby zawrzeć i wykonywać umowę.
- 3. Przetwarzamy dane, które dotyczą Klienta i osób go reprezentujących również:
	- 1/ na potrzeby prowadzonej działalności bankowej, tzn. w celach statystycznych, analitycznych, budowy, monitorowania i zmiany metod wewnętrznych oraz metod i modeli w sprawie wymogów ostrożnościowych, w tym ryzyka operacyjnego, rozpatrywania reklamacji, dochodzenia roszczeń, przeciwdziałania nadużyciom, realizacji obowiązków, które wynikają z obowiązującego prawa (w szczególności AML, FATCA, CRS, MIFID), archiwizacji,
	- 2/ aby przekazywać Klientowi materiały marketingowe usług i produktów własnych Banku oraz spółek, które wchodzą w skład Grupy kapitałowej mBanku. Wykaz spółek można znaleźć na stronie mbank.pl, w zakładce Grupa mBanku.
- 4. Przetwarzamy dane osobowe Klienta i osób go reprezentujących przez okres niezbędny do zawarcia i wykonania umowy, której Klient jest stroną, a następnie przez 10 lat od zakończenia umowy lub inny okres właściwy dla przedawnienia ewentualnych roszczeń. Po tym okresie zanonimizujemy dane.
- 5. Klient oraz osoby go reprezentujące:
- mają prawo do dostępu i sprostowania swoich danych, a także ich przeniesienia oraz
- 2/ mogą żądać ich usunięcia, ograniczenia lub wnieść sprzeciw wobec ich przetwarzania.
- 6. Inspektorem danych osobowych jest pracownik Banku, do którego można napisać na adres: i[nspektordanychosobowych@mbank.pl](mailto:Inspektordanychosobowych@mbank.pl).
- 7. Opisaliśmy, jak przetwarzamy dane osobowe w Pakiecie RODO dostępnym na stronie [www.mbank.pl/pdf/rodo/pakiet-rodo.pdf](http://www.mbank.pl/pdf/rodo/pakiet-rodo.pdf).
- 8. Skargę na to, jak przetwarzamy dane osobowe, można wnieść do Prezesa Urzędu Ochrony Danych Osobowych, który jest organem nadzorczym w zakresie ochrony danych osobowych.
- 9. Realizacja przelewów zagranicznych za pośrednictwem SWIFT (Stowarzyszenie na Rzecz Światowej Międzybankowej Telekomunikacji Finansowej) może skutkować tym, że administracja rządowa Stanów Zjednoczonych będzie mieć dostęp do danych osobowych Klienta i osób, które go reprezentują. Władze amerykańskie zobowiązały się wykorzystywać te dane wyłącznie do walki z terroryzmem, z poszanowaniem gwarancji europejskiego systemu ochrony danych osobowych.
- 10. Możemy ujawnić dane, w tym dane osobowe Klienta oraz osób go reprezentujących, podmiotom, którym powierzamy przetwarzanie danych (w celu realizacji umów o świadczenie usług na rzecz Banku).
- 11. Mamy prawo przekazywać dane o zobowiązaniach, które powstały z tytułu umowy zawartej na podstawie tego wniosku, w tym dane osobowe Klienta, do:
	- 1/ systemu Bankowy Rejestr (BR) bazy danych, której administratorem jest Związek Banków Polskich, działający na podstawie ustawy z dnia 29 sierpnia 1997 r. Prawo bankowe,
	- 2/ Biura Informacji Kredytowej (BIK), które działa na podstawie ustawy z 29 sierpnia 1997 r. Prawo bankowe,
	- 3/ biur informacji gospodarczej, które działają na podstawie ustawy z 9 kwietnia 2010 r. o udostępnianiu informacji gospodarczych i wymianie danych gospodarczych, jeśli:
		- a/ łączna kwota zobowiązań wobec Banku wynosi co najmniej 500 złotych,
		- b/ świadczenie/a są wymagalne od co najmniej 30 dni,
		- c/ upłynął co najmniej miesiąc od dnia, w którym Bank wysłał do Klienta wezwanie do zapłaty z ostrzeżeniem o zamiarze przekazania danych do biura.

#### **§ 77**

- Klient może złożyć reklamację na usługi, które świadczymy na podstawie umowy:
	- 1/ w każdym naszym oddziale, który obsługuje Klientów. Listę oddziałów z adresami podajemy na stronie internetowej Banku,
	- 2/ pisemnie, ustnie (telefonicznie albo podczas kontaktu z naszym pracownikiem) oraz
	- 3/ elektronicznie, w szczególności przez system mBank CompanyNet.
- 2. Każda reklamacja powinna zawierać:
	- 1/ szczegółowy opis zdarzenia, które budzi zastrzeżenia,
	- 2/ oczekiwania Klienta co do sposobu rozwiązania reklamacji,
	- 3/ numer rachunku bankowego, nazwę Klienta, REGON oraz
	- 4/ dane osoby, która składa reklamację (imię, nazwisko, numer telefonu i adres e-mail).
- 3. Rozpatrujemy reklamacje w możliwie najkrótszym czasie. Termin ten nie powinien przekraczać 15 dni roboczych dla nas od dnia, kiedy otrzymaliśmy reklamację. W szczególnie skomplikowanych przypadkach wydłużymy czas odpowiedzi do maksymalnie 35 dni roboczych. Uprzedzimy o tym Klienta.
- 4. Gdy rozpatrzymy reklamację, zawiadomimy Klienta o jej wyniku. Na reklamację odpowiadamy pisemnie albo za pomocą innego trwałego nośnika informacji.
- 5. Jeśli nie uwzględnimy roszczeń reklamacyjnych, Klient może wystąpić do nas o ponowne rozpatrzenie jego sprawy. Odwołanie Klient składa pisemnie w ciągu 14 dni od daty, kiedy otrzymał reklamację i podaje w nim dane z ust. 4.
- 6. Niezależnie od postępowania reklamacyjnego Klient może dochodzić przeciwko nam roszczeń na podstawie powszechnych przepisów prawa.
- 7. Naszą działalność nadzoruje Komisja Nadzoru Finansowego.
- 8. Postanowienia ust. 1-8 nie kolidują z zapisami dotyczącymi uprawnień reklamacyjnych z rozdziału 14 regulaminu Wyciągi z rachunków bankowych i potwierdzanie sald.

#### **§ 78**

Regulamin ZURB, zgodnie z art. 384 Kodeksu cywilnego oraz art. 109 Prawa bankowego, ma charakter wiążący.

#### **§ 79**

Klient przyjmuje postanowienia regulaminu ZURB przez podpisanie umowy rachunku bankowego.

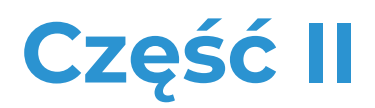

Internetowy system obsługi Klienta mBank CompanyNet mBanku S.A.

## Spis treści

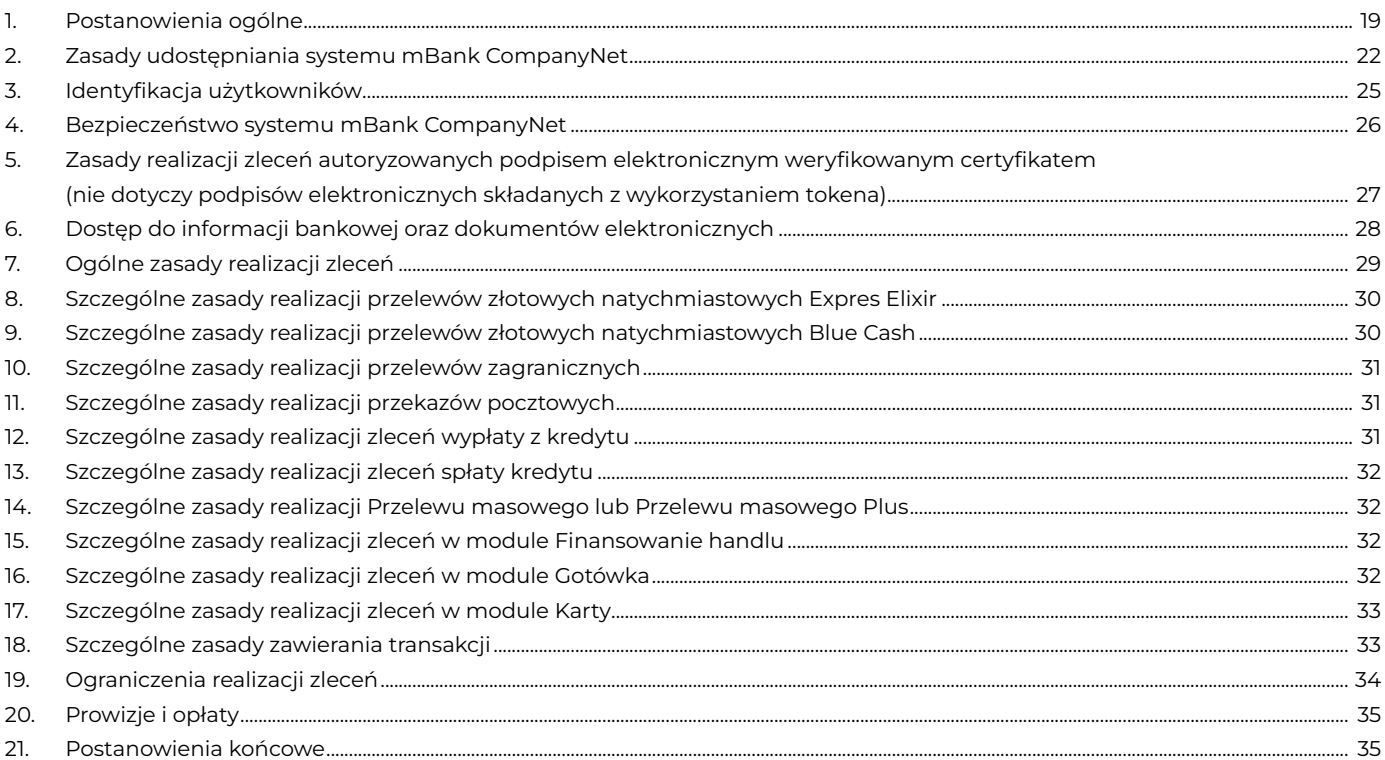

#### <span id="page-18-0"></span>**1. Postanowienia ogólne**

**§ 1**

W tej części Regulaminu opisujemy warunki, na których:

1/ udostępniamy system mBank CompanyNet (usługę bankowości elektronicznej),

2/ Klienci realizują zlecenia w systemie mBank CompanyNet.

#### **§ 2**

To jest spis określeń, których używamy w Regulaminie. Oznaczają one:

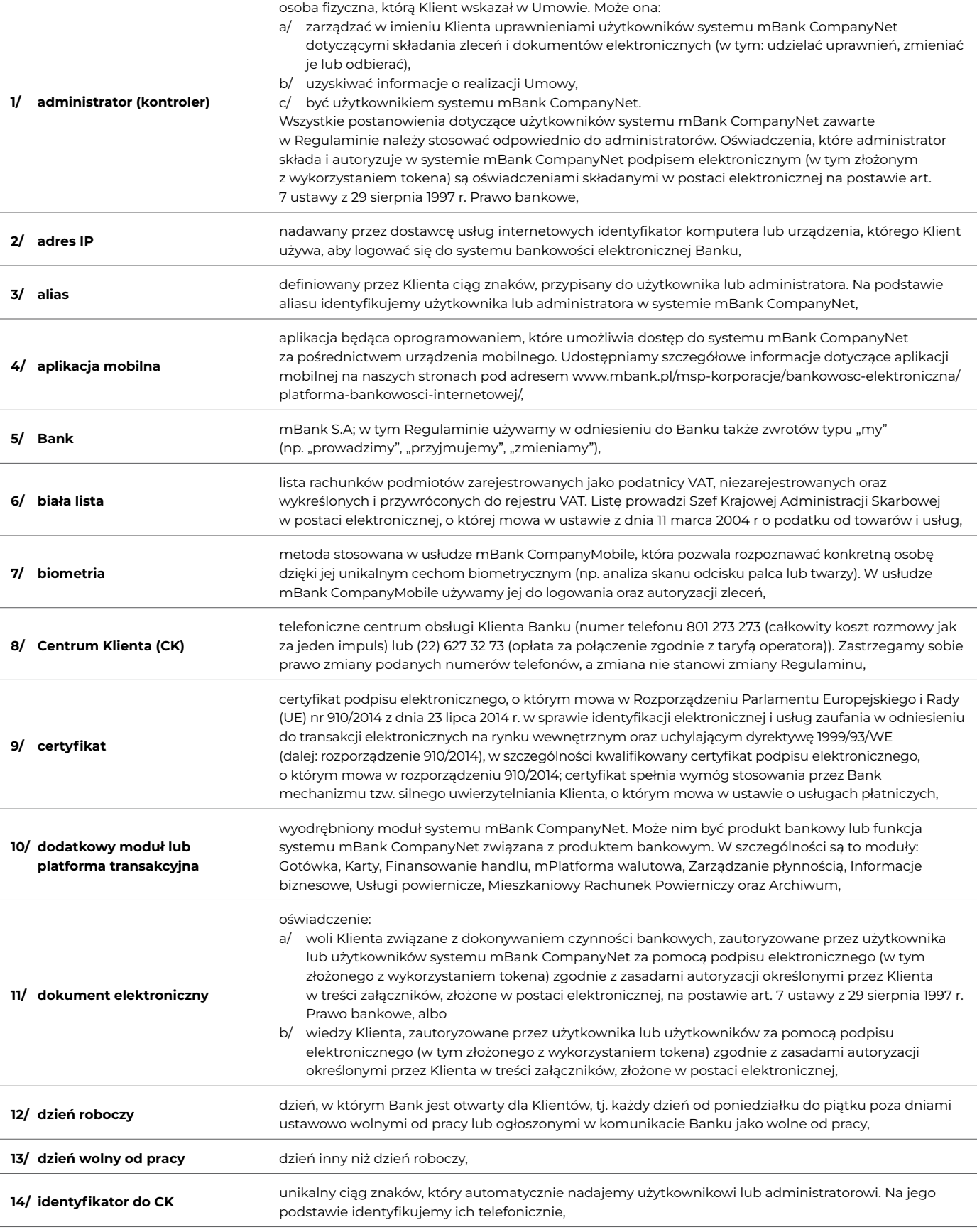

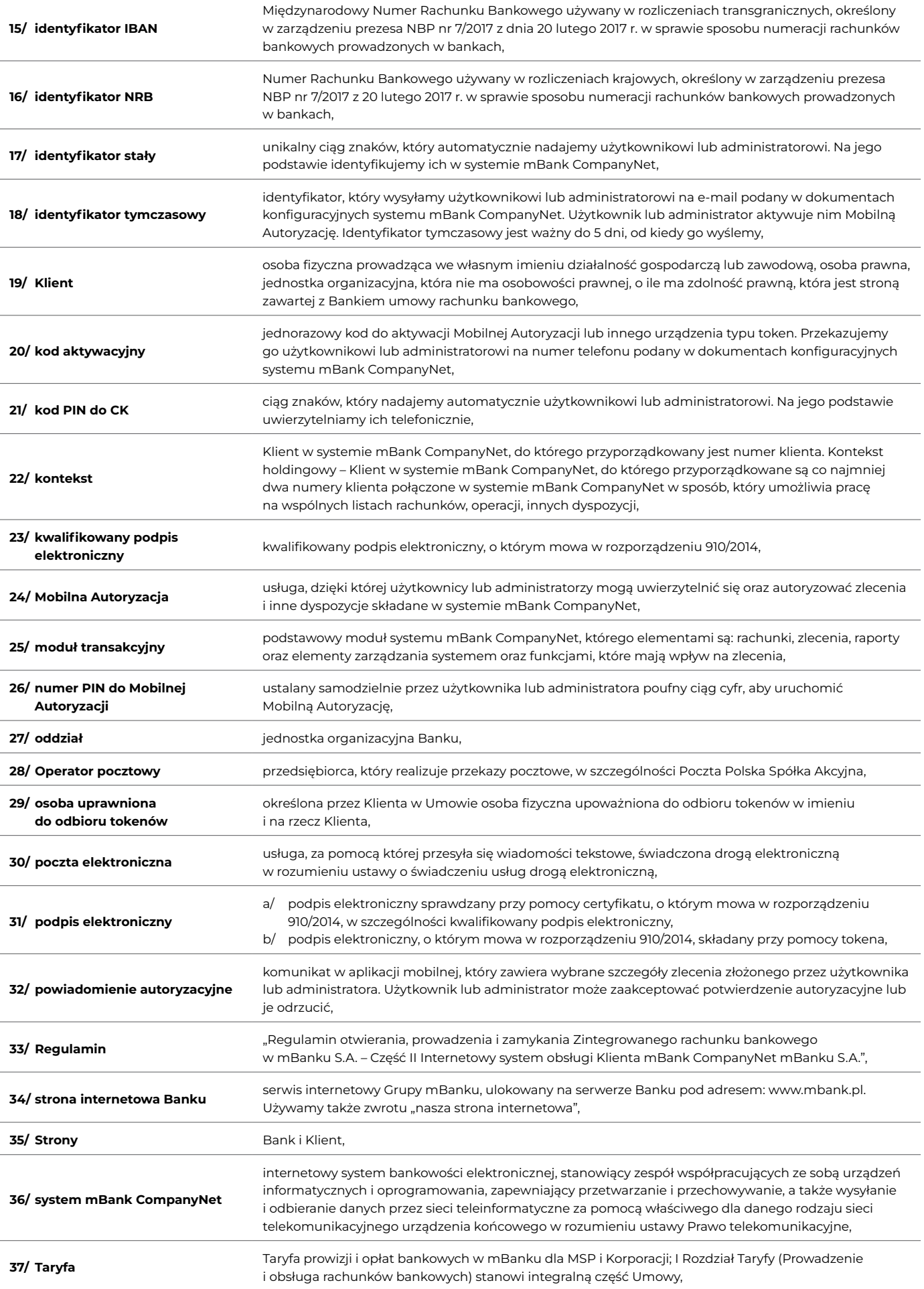

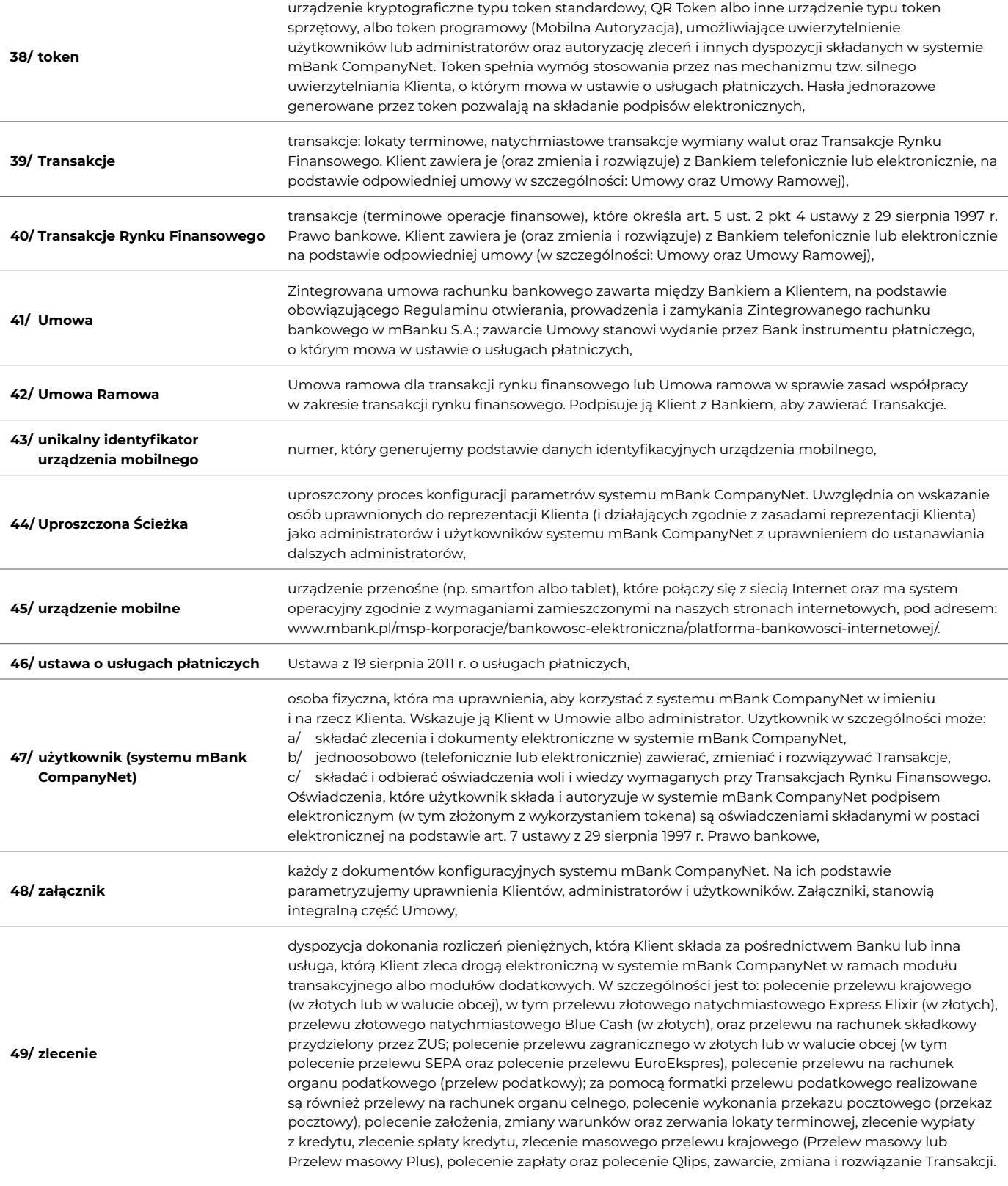

1. Klient, który chce korzystać z systemu mBank CompanyNet, potrzebuje:

- 1/ komputera PC z systemem Windows (10, 11),
	- 2/ sieci Internet,
- 3/ przeglądarki internetowej z włączoną obsługą TLS Edge, Firefox, Chrome.
- 2. Wymagane wersje przeglądarek

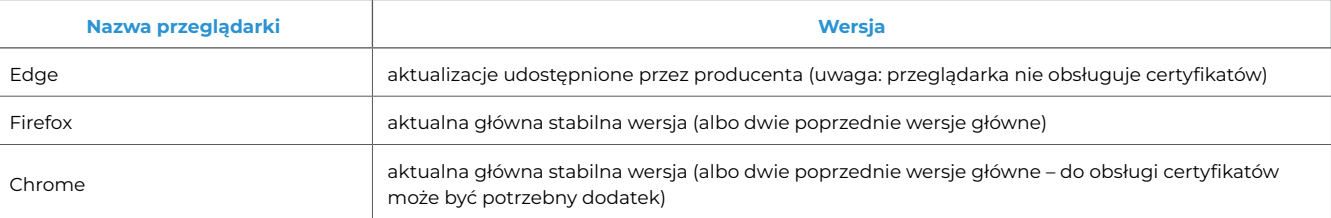

<span id="page-21-0"></span>3. System mBank CompanyNet dostępny jest także na urządzeniach mobilnych (np. smartfon albo tablet). Wymagania techniczne opisujemy na naszej stronie: [www.mbank.pl/msp-korporacje/bankowosc-elektroniczna/platforma-bankowosci-internetowej/.](http://www.mbank.pl/msp-korporacje/bankowosc-elektroniczna/platforma-bankowosci-internetowej/)

#### **§ 4**

- 1. Zlecenia Klienta, o których mowa w § 2 pkt 49, realizujemy wyłącznie na zasadach i w zakresie określonym w Regulaminie. Wyjątkiem są sytuacje, gdy z treści Regulaminu wynika, że zastosowanie mają przepisy odrębne, w szczególności regulaminy określone w przepisach dotyczących realizacji zleceń z wykorzystaniem dodatkowych modułów lub platform transakcyjnych.
- 2. Aby udostępnić dodatkowe moduły lub platformy transakcyjne, lub rozpocząć realizację zleceń Klienta z ich wykorzystaniem, możemy wymagać, aby:

a/ Strony zawarły dodatkową umowę lub

- b/ Klient spełnił inne wymagania określone w regulaminach, o których mowa w ust. 1.
- 3. Jeśli postanowienia Regulaminu nie są zgodne z którymkolwiek z regulaminów, o których mowa w ust. 1, należy stosować postanowienia zawarte w tych regulaminach.
- 4. Do złożenia zlecenia:

1/ założenia, zmiany warunków, zerwania lokaty terminowej oraz

- 2/ zawarcia natychmiastowych transakcji wymiany walut
- stosuje się postanowienia Umowy, o której mowa w § 2 pkt 41. Postanowień innych umów (w szczególności Umowy Ramowej, o której mowa w § 2 pkt 42 lub umowy rachunku bankowego) nie stosuje się, z zastrzeżeniem, że postanowienia Umowy Ramowej dotyczące umocowania użytkowników do zawierania Transakcji na podstawie Umowy pozostają w mocy.
- 5. Do złożenia zlecenia zawarcia, zmiany i rozwiązania Transakcji Rynku Finansowego, o których mowa w § 2 pkt 40. mają zastosowanie postanowienia Umowy Ramowej. Postanowień Umowy nie stosuje się, z zastrzeżeniem, że postanowienia Umowy dotyczące umocowania użytkowników do zawierania Transakcji Rynku Finansowego na podstawie Umowy Ramowej pozostają w mocy.

#### **2. Zasady udostępniania systemu mBank CompanyNet**

#### **§ 5**

System mBank CompanyNet udostępniamy Klientowi, który:

- 1/ zawarł z Bankiem Umowę,
- 2/ spełnia wymagania opisane w tym Regulaminie.

#### **§ 6**

- Umowa jest umową ramową w rozumieniu przepisów ustawy o usługach płatniczych.
- 2. Dla usług płatniczych, które świadczymy na podstawie umowy, nie stosujemy przepisów:
	- 1/ działu II ustawy z 19 sierpnia 2011 r. o usługach płatniczych (za wyjątkiem art. 32a), 2/ art. 34, art. 35-37, art. 40 ust. 3-4, art. 45, art. 46 ust. 2-5, art. 47, art. 48 oraz art. 51, art. 144-146 ustawy z 19 sierpnia 2011 r. o usługach
	- płatniczych, lub
	- 3/ innych, które zmieniają te przepisy z pkt. 1 lub 2, gdy będzie to dopuszczalne.

#### **§ 7**

- 1. Aby określić parametry konfiguracji systemu mBank CompanyNet: 1/ Klient składa podpisane załączniki oraz
	- 2/ Bank akceptuje je (wprowadza do systemu mBank CompanyNet).
- 2. Z zastrzeżeniem ust. 3 oraz ust. 10, Klient przekazuje nam podpisaną Kartę uprawnień Klienta z wszystkimi załącznikami, w tym: 1/ Kartę użytkownika systemu mBank CompanyNet, dla każdego użytkownika systemu mBank CompanyNet. Istnieje możliwość jednoczesnego nadania identycznych uprawnień wielu użytkownikom na podstawie jednej Karty użytkownika systemu mBank CompanyNet,
	- 2/ Kartę schematów autoryzacji,

mBank CompanyNet.

- 3/ Kartę limitów autoryzacji do rachunków, jeżeli Klient chce zdefiniować odrębne limity autoryzacji dla poszczególnych rachunków udostępnionych w systemie mBank CompanyNet,
- 4/ Kartę identyfikacyjną wraz z informacją o przetwarzaniu danych osobowych, dla każdego użytkownika, któremu Klient nadał na podstawie Karty użytkownika systemu mBank CompanyNet uprawnienia do autoryzacji zleceń lub do korzystania z mPlatformy walutowej; potwierdzenie danych osobowych użytkowników systemu mBank CompanyNet wskazanych w Karcie identyfikacyjnej może następować w formie elektronicznej:
	- a/ za pośrednictwem systemów bankowości elektronicznej Banku,
	- b/ za pomocą kwalifikowanego certyfikatu podpisu elektronicznego,
	- c/ za pomocą dowodu osobistego z warstwą elektroniczną (e-dowodu),
	- po udostępnieniu przez nas odpowiedniej funkcji w systemach bankowości elektronicznej i na zasadach określonych przez Bank,
- 5/ Wniosek o zakup certyfikatu w ramach systemu mBank CompanyNet dla użytkowników systemu mBank CompanyNet, którzy korzystają z obsługi certyfikatów w systemie mBank CompanyNet.
- 3. Klient może skonfigurować parametry systemu mBank CompanyNet w Uproszczonej Ścieżce, o której mowa w § 2 pkt 44. Aby zrobić to prawidłowo, Klient, z zastrzeżeniem ust. 10, musi złożyć:
	- 1/ Kartę uprawnień Klienta systemu mBank CompanyNet, Uproszczona Ścieżka dla osób, uprawnionych do reprezentacji Klienta i działających zgodnie z zasadami reprezentacji Klienta; osoby te uzyskują uprawnienia do zarządzania uprawnieniami użytkowników w imieniu i na rzecz Klienta, składania zleceń i dokumentów elektronicznych, jednoosobowego (telefonicznego lub w formie elektronicznej) zawierania, zmiany i rozwiązywania Transakcji, składania oświadczeń woli i wiedzy wymaganych dla Transakcji Rynku Finansowego w systemie mBank CompanyNet oraz ustanawiania dalszych administratorów,
	- 2/ Kartę identyfikacyjną wraz z informacją o przetwarzaniu danych osobowych dla każdego użytkownika (lub potwierdzenie przez użytkownika danych w trybie określonym w § 7 ust. 2 pkt 4 zd. 2) oraz administratora systemu mBank CompanyNet, którym Klient nadał, zgodnie z Uproszczoną Ścieżką, uprawnienia do autoryzacji zleceń lub do korzystania z mPlatformy walutowej. Jeśli zmienią się osoby uprawnione do reprezentacji Klienta lub zmienią się zasady reprezentacji Klienta, który korzysta z Uproszczonej Ścieżki,

Klient powinien zaktualizować dane zawarte w Karcie uprawnień Klienta systemu mBank CompanyNet, Uproszczona Ścieżka. Jeśli Klient rezygnuje z konfiguracji parametrów systemu mBank CompanyNet w Uproszczonej Ścieżce, stosuje się postanowienia ust. 2.

4. Gdy zaakceptujemy załączniki, to na ich podstawie konfigurujemy system mBank CompanyNet. Załączniki stają się integralną częścią umowy. 5. Gdy Klient chce zmienić uprawnienia użytkowników/parametry Klienta może to zrobić przez system mBank CompanyNet lub może złożyć oświadczenie (wniosek) o zmianę uprawnień. Zmiany akceptujemy przez zmianę uprawnień użytkowników/parametrów Klienta w systemie

- 6. Gdy Klient składa oświadczenie (wniosek) o zmianę uprawnień użytkowników/parametrów Klienta, oświadcza, że wpisane dane są prawidłowe i aktualne.
- 7. Klient w pełni odpowiada za to, jakie uprawnienia przydzielił użytkownikom. Nie odpowiadamy za ewentualne szkody, które wyrządził użytkownik, działając zgodnie z uprawnieniami nadanymi przez Klienta.
- 8. Użytkownik, który może zawierać Transakcie elektronicznie może także zawierać Transakcie telefonicznie.
- 9. Jeśli wiele załączników definiuje odmiennie lub sprzecznie uprawnienia użytkownika, Bank uznaje za prawidłowe te załączniki, które Klient
- złożył jako ostatnie. Jeśli załączniki, które są sprzeczne, złożono w tym samym dniu, odmawiamy ich akceptacji i zwracamy karty Klientowi. 10. Klient może składać załączniki oraz inne dokumenty związane z czynnościami bankowymi w formie elektronicznej po udostępnieniu takiej
- funkcji w systemie mBank CompanyNet i na zasadach określonych przez Bank.
- 11. Klient może upoważnić użytkownika do tego, aby mógł on:
	- 1/ składać oświadczenia woli/oświadczenia wiedzy lub dokonywać czynności faktycznych w imieniu Klienta zawartych w treści dokumentów elektronicznych (formularzy) oraz
	- 2/ przyjmować oświadczenia związane z treścią tych dokumentów.

 Upoważnienie takie może nadać Klient w treści Karty użytkownika systemu mBank CompanyNet, albo administrator w systemie mBank CompanyNet. Aktualną listę formularzy publikujemy na naszych stronach internetowych pod adresem: [www.mbank.pl/pdf/msp-korporacje/](http://www.mbank.pl/pdf/msp-korporacje/mbank-companynet/lista-wnioskow-pl.pdf) [mbank-companynet/lista-wnioskow-pl.pdf](http://www.mbank.pl/pdf/msp-korporacje/mbank-companynet/lista-wnioskow-pl.pdf).

- 12. Gdy Klient upoważni użytkownika zgodnie z ust. 11:
	- 1/ udziela on pełnomocnictwa do składania oświadczeń woli w formie pisemnej w zakresie czynności prawnych,
	- 2/ upoważnia do składania oświadczeń wiedzy oraz do wykonywania czynności faktycznych,
	- 3/ udziela pełnomocnictwa do przyjmowania oświadczeń, wynikających z treści dokumentów elektronicznych (formularzy), o których mowa w ust. 11. Pełnomocnictwo/upoważnienie dotyczy wszystkich dokumentów elektronicznych (formularzy), których aktualna lista jest na naszych stronach internetowych pod adresem: [www.mbank.pl/pdf/msp-korporacje/mbank-companynet/lista-wnioskow-pl.pdf](http://www.mbank.pl/pdf/msp-korporacje/mbank-companynet/lista-wnioskow-pl.pdf).
- 13. Powiadamiamy Klienta o zmianach na liście dokumentów elektronicznych, o których mowa w ust. 11, z 30-dniowym wyprzedzeniem przed dniem wprowadzenia danej zmiany. Informację przekazujemy Klientowi na stronie logowania do systemu mBank CompanyNet.
- 14. Od dnia przekazania Klientowi informacji określonej w ust. 13, Klient może zmodyfikować lub cofnąć uprawnienia danego użytkownika do systemu mBank CompanyNet do składania dokumentów elektronicznych (formularzy), o których mowa w ust. 11 i przyjmowania oświadczeń związanych z tymi dokumentami przez:
	- 1/ zmianę treści Karty użytkownika systemu mBank CompanyNet albo
	- 2/ administratora.
- 15. Klient przyjmuje do wiadomości, że możemy uzależnić realizację wniosku zawartego w treści dokumentu elektronicznego (formularza), od potwierdzenia w publicznie dostępnych drogą elektroniczną urzędowych polskich rejestrach (np. CEiDG, KRS) faktu zarejestrowania w tym rejestrze wnioskowanej przez Klienta zmiany.
- 16. Bank akceptuje dokumenty elektroniczne złożone przez Klienta i składa swoje oświadczenie podpisane:
	- 1/ elektronicznie (w szczególności kwalifikowanym podpisem elektronicznym albo zaawansowaną pieczęcią elektroniczną banku w rozumieniu art. 3 pkt 26 rozporządzenia 910/2014) albo
	- 2/ własnoręcznie.
- 17. Dokument elektroniczny i oświadczenie Banku podpisane podpisem elektronicznym albo zaawansowaną pieczęcią elektroniczną, o których mowa w ust. 16, mogą stanowić dokumenty związane z czynnościami bankowymi, sporządzone na elektronicznych nośnikach informacji na podstawie art. 7 Ustawy z 29 sierpnia 1997 r. Prawo bankowe.

#### **§ 71**

- Klient akceptuje ustalone przez Bank zasady, określone w pkt 1-2, jak również Klient udziela pełnomocnictwa każdemu użytkownikowi do złożenia oświadczeń o treści określonej w pkt 1-2, w ramach wniosków, które zawierają treść tego oświadczenia:
	- 1/ Klient oświadcza, że zapoznał się i akceptuje zasady:
		- 1. Klient podpisuje umowę, aneks, oświadczenie lub dokument w postaci elektronicznej używaną przez siebie metodą autoryzacji w systemie mBank CompanyNet.
		- 2. Składa podpis elektroniczny zgodnie z ogólnymi zasadami reprezentacji Klienta ujawnionymi w publicznie dostępnych drogą elektroniczną urzędowych polskich rejestrach (CEiDG albo KRS) przez osoby ujawnione (wpisane) w tych rejestrach, uprawnione do reprezentacji Klienta albo przez pełnomocników Klienta.
		- 3. Dla funduszy inwestycyjnych konieczne jest ponadto reprezentowanie funduszu inwestycyjnego przez towarzystwo funduszy inwestycyjnych zgodnie z informacją ujawnioną na stronie internetowej Komisji Nadzoru Finansowego. Fundusz inwestycyjny reprezentowany jest przez towarzystwo funduszy inwestycyjnych ujawnione (wpisane) w KRS.
		- 4. Umowa lub aneks będzie wiążąca dla stron (zawarta) z chwilą opatrzenia jej/go przez mBank kwalifikowanymi podpisami elektronicznymi albo zaawansowaną pieczęcią elektroniczną banku w rozumieniu art. 3 pkt 26 rozporządzenia 910/2014.
		- 5. Zawarta umowa lub aneks będzie udostępniona Klientowi w systemie mBank CompanyNet.
		- 6. Zawarta umowa, aneks, oświadczenie lub dokument w postaci elektronicznej będą dokumentami sporządzonymi na elektronicznych nośnikach danych na podstawie art. 7 Ustawy z dnia 29 sierpnia 1997 r. Prawo bankowe",

oraz

,,

,,

- 2/ Klient oświadcza, że zapoznał się i akceptuje zasady:
	- 1. Klient podpisuje umowę, aneks, oświadczenie lub dokument w postaci elektronicznej podpisem elektronicznym, zgodnie z ust. 4 pkt 2: 1/ zgodnie z ogólnymi zasadami reprezentacji Klienta ujawnionymi w publicznie dostępnych drogą elektroniczną urzędowych
		- polskich rejestrach (CEiDG albo KRS) przez osoby ujawnione (wpisane) w tych rejestrach, uprawnione do reprezentacji Klienta albo 2/ przez pełnomocników Klienta.
	- 2. Dla funduszy inwestycyjnych konieczne jest ponadto reprezentowanie funduszu inwestycyjnego przez towarzystwo funduszy inwestycyjnych zgodnie z informacją ujawnioną na stronie internetowej Komisji Nadzoru Finansowego. Fundusz inwestycyjny reprezentowany jest przez towarzystwo funduszy inwestycyjnych ujawnione (wpisane) w KRS.
	- Integralną część umowy lub aneksu stanowi Karta podpisu. Klient uznaje Kartę podpisu za dowód zawarcia umowy lub aneksu.
	- 4. Bank potwierdza zaawansowaną pieczęcią elektroniczną banku w rozumieniu art. 3 pkt 26 rozporządzenia 910/2014:
		- 1/ utworzenie, utrwalenie i zabezpieczenie integralności umowy lub aneksu oraz Karty podpisu,
		- 2/ w Karcie podpisu podpisanie umowy lub aneksu przez Klienta (przedstawicieli Klienta) podpisem/podpisami elektronicznym/ elektronicznymi (używaną przez Klienta metodą autoryzacji w systemie mBank CompanyNet),
		- 3/ w Karcie podpisu podpisanie umowy lub aneksu przez Bank (przedstawicieli Banku) podpisami elektronicznymi (danymi osobowymi przedstawiciela Banku, w szczególności imieniem i nazwiskiem), zgodnie z ust. 6.
- 5. W chwili utworzenia umowy lub aneksu, zgodnie z ust. 4 pkt 1, dla dokumentu umowy lub aneksu wyliczana jest przez Bank suma kontrolna. Suma kontrolna nie ulega zmianie od momentu utworzenia umowy lub aneksu – pod warunkiem braku jakichkolwiek zmian w umowie lub aneksie, po ich utworzeniu. Informację o sumie kontrolnej prezentujemy cały czas Klientowi podczas podpisywania umowy lub aneksu – w tym również w Karcie podpisu. Suma kontrolna umowy lub aneksu może być zweryfikowana samodzielnie przez Klienta przy wykorzystaniu funkcji powszechnie dostępnego oprogramowania komputerowego.
- 6. Umowa lub aneks jest wiążąca dla stron (zawarta) z chwilą opatrzenia Karty podpisu przez przedstawicieli banku podpisami elektronicznymi.
- 7. W momencie składania zaawansowanej pieczęci elektronicznej banku, Bank opatruje podpisywany dokument kwalifikowanym elektronicznym znacznikiem czasu w rozumieniu art. 3 pkt 34 rozporządzenia 910/2014. Kwalifikowany elektroniczny znacznik czasu wywołuje skutek daty pewnej w rozumieniu przepisów kodeksu cywilnego.
- 8. Zawarta umowa lub aneks oraz Karta podpisu będą udostępnione Klientowi w systemie mBank CompanyNet.
- 9. Zawarta umowa lub aneks oraz Karta podpisu, oświadczenie lub dokument w postaci elektronicznej będą dokumentami: 1/ sporządzonymi na informatycznych nośnikach danych na podstawie art. 7 Ustawy z 29 sierpnia 1997 r. Prawo bankowe – o ile będą
	- zawierać oświadczenia woli związane z czynnościami bankowymi albo 2/ w formie dokumentu elektronicznego na podstawie art. 13 Ustawy z 29 lipca 2005 r. o obrocie instrumentami finansowymi – o ile będą zawierać oświadczenia woli w związku z dokonywaniem czynności dotyczących obrotu papierami wartościowymi lub innymi instrumentami finansowymi lub innych czynności wykonywanych w ramach działalności podmiotów nadzorowanych w zakresie regulowanym ustawą o obrocie instrumentami finansowymi.".
- 2. Użytkownik, o którym mowa w ust. 1, może zawrzeć umowę, aneks, złożyć oświadczenie lub dokument w postaci elektronicznej zgodnie z treścią oświadczenia, o którym mowa w ust. 1, pod warunkiem, że klient złożył w banku pełnomocnictwo dla takiego użytkownika, z którego to pełnomocnictwa wynika upoważnienie do zawarcia umowy, aneksu, złożenia oświadczenia lub dokumentu.
- 3. Zgodnie z ust. 1 pkt 2 oraz ust. 2 można w szczególności: zawrzeć Umowę ramową, aneks do Umowy ramowej, umowę zabezpieczającą, umowę o limit, a także złożyć oświadczenie lub dokument w postaci elektronicznej, które dotyczą Umowy ramowej.
- 4. Ustępy 1-3 nie dotyczą tych użytkowników, których uprawnienia do zawierania umów, aneksów, składania oświadczeń lub dokumentów, w tym w postaci elektronicznej, wynikają z CEiDG albo KRS (np. członkowie zarządu, prokurenci).

W czasie obowiązywania Umowy:

- 1/ Klient może zmienić parametry konfiguracyjne systemu w formie pisemnej zastrzeżonej pod rygorem nieważności,
- 2/ możemy zmienić wzory dokumentów dotyczących konfiguracji systemu. Klient otrzyma informację o każdej takiej zmianie i jest zobowiązany używać wyłącznie nowych wzorów.

#### **§ 9**

- 1. Użytkownicy kontekstów holdingowych otrzymują pełnomocnictwa do zarządzania rachunkami oraz składania zleceń oraz innych dyspozycji firm, które wchodzą w skład holdingu.
- 2. Użytkownicy kontekstów holdingowych mają dostęp do wszystkich informacji Klientów (w tym historia operacji, wyciągi bankowe, dane i statusy zleceń i dyspozycji), wchodzących w skład kontekstu holdingowego, zgodnie z przyznanymi przez administratora uprawnieniami.
- 3. Jeśli Klienci wyznaczyli administratorów, to administratorzy kontekstów holdingowych zarządzają uprawnieniami wszystkich użytkowników, którzy działają w imieniu Klientów firm, które wchodzą w skład holdingu.
- 4. Przy dodaniu do kontekstu holdingowego nowego Klienta użytkownicy tego kontekstu holdingowego otrzymają dostęp do wszystkich informacji tego Klienta, zgodnie z przyznanymi uprawnieniami.

#### **§ 10**

- 1. Udostępniamy w systemie mBank CompanyNet moduł Asystent online. Umożliwia on:
	- 1/ czat z konsultantem banku oraz
		- 2/ sesję zdalnej pomocy, dzięki której konsultant banku otrzymuje zdalny podgląd w czasie rzeczywistym do ekranu aktualnie przeglądanego przez użytkownika w systemie mBank CompanyNet.
- 2. Użytkownik systemu mBank CompanyNet, każdorazowo, wyraża zgodę na rozpoczęcie sesji zdalnej pomocy przez wpisanie unikalnego klucza, przekazanego przez konsultanta banku w trakcie rozmowy.
- 3. Konsultant banku w trakcie trwania sesji zdalnej pomocy nie ma możliwości ingerowania w uprawniania użytkownika i inne ustawienia systemu mBank CompanyNet.
- 4. Jeśli użytkownik systemu mBank CompanyNet nie zgadza się na udostępnianie ekranu nie wpisuje klucza oraz w każdym momencie może przez opcję "Zatrzymaj" ukończyć bieżącą sesję Asystenta online (zaprzestanie udostępniania ekranów w systemie mBank CompanyNet).

#### **§ 11**

- 1. Klient może korzystać z usługi powiadomień o odmowie realizacji zleceń, które użytkownicy składają w systemie mBank CompanyNet.
- 2. We wniosku Klient określa m.in. język powiadomień i adres email. Na tym wzorze wniosku Klient może w trakcie Umowy zmienić również
- parametry usługi.
- 3. Powiadomienia te zawierają:
	- 1/ numery rachunków bankowych Klienta, których obciążenia Bank odmówił,
	- 2/ liczbę zleceń, których realizacji odmówiliśmy,
	- 3/ informacje, na podstawie których Klient może zidentyfikować zlecenia, których realizacji odmówiliśmy,
	- 4/ powody odmowy.
- 4. W powiadomieniach nie ma żadnych informacji, na podstawie których osoby trzecie mogłyby zidentyfikować Klienta lub beneficjenta zleceń.
- 5. Za usługę tę Bank pobiera opłaty zgodne z Taryfą.
- 6. Powiadomienia wysyłamy:
	- 1/ nie rzadziej niż co 15 minut,
- 2/ zbiorczo (wszystkie odmowy zleceń z ostatnich 15 minut).
- 7. Klient w trakcie Umowy może pisemnie zrezygnować z usługi. Wyłączymy ją miesiąc po dniu, w którym Klient złożył oświadczenie o rezygnacji.

- 1. Klient może korzystać z usługi mBank CompanyMobile, czyli systemu mBank CompanyNet na urządzenia mobilne.
- 2. Klient może w każdym czasie zrezygnować z tej usługi lub ponownie ją uruchomić:
	- 1/ w systemie mBank CompanyNet włączy (wyłączy) ją administrator,
	- 2/ w oddziale włączymy (wyłączymy) tę usługę najpóźniej w dzień roboczy po dniu, w którym Klient złożył pisemne oświadczenie.
- 3. Aby korzystać z usługi mBank CompanyMobile, Klient powinien:
- <span id="page-24-0"></span>1/ pobrać aplikację ze sklepu internetowego (Google Play, AppStore),
- 2/ aktywować ją zgodnie z zasadami opisanymi na naszej stronie,
- 3/ zalogować się hasłem z tokena lub hasłem mobilnym.
- 4. Do prawidłowego działania usługi mBank CompanyMobile wymagamy włączenia systemowej blokady ekranu (z użyciem kodu PIN, wzoru lub hasła). 5. Umożliwiamy korzystanie z danych biometrycznych na urządzeniu mobilnym użytkownika. Wykorzystanie danych biometrycznych jest
- alternatywną dla numeru PIN metodę zabezpieczania usługi mBank CompanyMobile.
- 6. Każda zmiana cech biometrycznych (np. usunięcie lub dodanie nowego odcisku palca) na urządzeniu mobilnym spowoduje dezaktywację biometrii w mBank CompanyMobile.
- 7. Nie ponosimy odpowiedzialności za straty, które powstaną gdy użytkownik zezwoli osobie trzeciej na zapisywanie ich cech biometrycznych na urządzeniu mobilnym.
- 8. Możemy zablokować korzystanie z biometrii na niektórych urządzeniach mobilnych oraz systemach operacyjnych.
- 9. Użytkownik może dezaktywować biometrię w mBank CompanyMobile.
- 10. Użytkownik może mieć aktywną Mobilną Autoryzację maksymalnie na jednym urządzeniu mobilnym w tym samym czasie. Aby aktywować Mobilną Autoryzację na innym urządzeniu mobilnym należy ponownie aktywować aplikację mobilną.
- 11. Jeżeli użytkownik nie korzysta z aplikacji mobilnej przez co najmniej 6 miesięcy to możemy ją dezaktywować.

#### **Mobilna Autoryzacja Jak ją uruchomić?** Klient wpisuje dane użytkownika, który będzie korzystał z usługi: 1/ e-mail, na który wyślemy identyfikator tymczasowy, 2/ telefon komórkowy, na który wyślemy kod aktywacyjny.  $\blacksquare$ **Jak ją aktywować?** 1. Aplikacja prowadzi użytkownika krok po kroku. 2. Użytkownik, który ukończy aktywację, dostaje identyfikator stały oraz potwierdzenie w aplikacji mobilnej. J. **Jak z niej korzystać?** Mobilną Autoryzacją użytkownik autoryzuje lub odrzuca zlecenia i inne dyspozycje, czyli: 1/ loguje się do aplikacji numerem PIN albo z wykorzystaniem biometrii, 2/ sprawdza, czy szczegóły zlecenia w powiadomieniu autoryzacyjnym są poprawne, 3/ akceptuje lub odrzuca zlecenie. Komunikaty o odrzuconych zleceniach widoczne są w systemie mBank CompanyNet i aplikacji mobilnej.

11. Mobilna Autoryzacja jest płatna – zgodnie z Taryfą. Opłatę pobieramy, jeśli Klient zarejestrował i aktywował w mBank CompanyNet co najmniej jedno urządzenie mobilne.

#### **§ 13**

Klient może zintegrować swój system finansowo-księgowy z mBank CompanyNet – dzięki usłudze mBank CompanyConnect, na zasadach opisanych w Regulaminie świadczenia usługi mBank CompanyConnect w wersji Classic, Developer i Partner.

#### **§ 14**

- 1. Udostępniamy usługę API (pełna nazwa: mBank API), czyli dodatkowy kanał dostępu do systemu mBank CompanyNet.
- 2. Z API może korzystać Klient, który ma zezwolenie właściwego organu nadzorczego w rozumieniu ustawy o usługach płatniczych. Może nim być
	- dostawca usług:
	- 1/ inicjowania transakcji płatniczych lub
	- 2/ dostępu do informacji o rachunku, lub
	- 3/ wydawania instrumentów opartych na karcie, które pozwalają potwierdzić, czy na rachunku są środki na realizację transakcji płatniczej.
- 3. Klient, który korzysta z API, może w systemie mBank CompanyNet wyrazić zgodę na to, aby Bank realizował usługi:
	- 1/ inicjowania transakcji płatniczej,
	- 2/ dostępu do informacji o rachunku,
	- 3/ potwierdzenia, czy na rachunku płatniczym są środki na realizację transakcji płatniczej.
- 4. Za usługę API pobieramy miesięczną opłatę zgodnie z Taryfą.
- 5. Klient w każdym czasie może zrezygnować z API lub z pojedynczej usługi realizowanej w ramach API.

#### **3. Identyfikacja użytkowników**

#### **§ 15**

- 1. Każdy użytkownik oraz administrator dostaje od nas:
	- 1/ identyfikator stały,
	- 2/ identyfikator do CK oraz kod PIN do CK (jeśli chce).

Użytkownik i administrator może samodzielnie zdefiniować alias.

- 2. Użytkowników możemy identyfikować także w inny, uzgodniony indywidualnie w Umowie, sposób.
- 3. Użytkownik autoryzuje zlecenia w systemie mBank CompanyNet za pomocą podpisów elektronicznych (w tym składanych z wykorzystaniem tokenów). Ilość tokenów, sposób doręczenia tokenów oraz osobę do ich odbioru uzgadniamy z Klientem.

#### **§ 16**

1. Gdy Klient otrzyma tokeny ma obowiązek sprawdzić, czy każdy z nich akceptuje kod PIN o wartości: "0000".

2. Jeśli token:

- 1/ akceptuje kod PIN o wartości: "0000", Klient ma obowiązek wypełnić i podpisać formularz odbioru tokenów oraz złożyć go w oddziale Banku,
- 2/ nie akceptuje tego kodu, Klient ma obowiązek bez zbędnej zwłoki nas zawiadomić, aby wymienić token.
- 3. Aby zabezpieczyć token przed nieuprawnionym użyciem, Klient ma obowiązek nadać nowy kod PIN, różnego od "0000".

#### <span id="page-25-0"></span>**4. Bezpieczeństwo systemu mBank CompanyNet**

#### **§ 17**

- 1. Identyfikujemy Klienta w systemie mBank CompanyNet przez identyfikator stały (można zamiennie używać aliasu), a uwierzytelniamy go za pomocą:
	- 1/ hasła dostępu albo
	- 2/ hasła jednorazowego albo powiadomienia autoryzacyjnego generowanego przez token lub certyfikat.
- 2. Jeśli Klient korzysta z systemu na urządzeniu mobilnym, dodatkowo identyfikujemy go przez unikalny identyfikator urządzenia mobilnego.
- 3. Możemy zidentyfikować Klienta podczas rozmowy telefonicznej przez identyfikator do CK, a uwierzytelnić kodem PIN do CK.

#### **§ 18**

- 1. Klient zobowiązuje się bezpiecznie korzystać z urządzeń do bankowości elektronicznej, w tym urządzeń mobilnych, czyli:
	- 1/ używać odpowiedniego oprogramowania,
	- 2/ zabezpieczać i nie udostępniać osobom nieuprawnionym:
		- a/ identyfikatorów tymczasowych i stałych, aliasów, kodów aktywacyjnych, haseł dostępu, tokenów, haseł do certyfikatów, kodów PIN, identyfikatorów do CK,
	- b/ urządzeń do bankowości elektronicznej, w tym urządzeń mobilnych.
- 2. Zasady bezpieczeństwa opisaliśmy na naszych stronach internetowych pod adresem:
- [www.mbank.pl/msp-korporacje/bankowosc-elektroniczna/bankowosc-mobilna/bezpieczenstwo/.](http://www.mbank.pl/msp-korporacje/bankowosc-elektroniczna/bankowosc-mobilna/bezpieczenstwo/)
- 3. Klient odpowiada za niewłaściwe działanie urządzeń do bankowości elektronicznej, w tym urządzeń mobilnych, jeśli mają zainstalowane złośliwe oprogramowanie.
- 4. Na komputerze, telefonie lub innym urządzeniu mobilnym, których Klient używa do bankowości elektronicznej, nie może być aplikacji oraz innych mechanizmów, które zapamiętują identyfikatory, aliasy, hasła, kody PIN.

#### **§ 19**

- 1. Gdy token lub certyfikat zostanie utracony, ukradziony, przywłaszczony albo użyty w nieuprawniony sposób, Klient jest zobowiązany: 1/ jak najszybciej powiadomić nas o tym – przez telefon lub pocztą elektroniczną w systemie mBank CompanyNet. Na podstawie tego zgłoszenia zablokujemy dostęp do systemu bankowego,
	- 2/ jak najszybciej potwierdzić to pismem złożonym w oddziale. Na podstawie tego potwierdzenia wydamy Klientowi nowy token.
- 2. Zablokujemy token lub certyfikat, jeśli mamy:
	- 1/ uzasadniony powód związany z bezpieczeństwem systemu mBank CompanyNet,
	- 2/ podejrzenie, że osoba nieuprawniona użyła systemu mBank CompanyNet lub umyślnie wykonano nieautoryzowaną transakcję płatniczą. W tych przypadkach Klient otrzymuje od nas informację o zablokowaniu tokena lub certyfikatu.
- 3. Możemy również tymczasowo ograniczyć dostęp do rachunków lub środków zgromadzonych na rachunku, ze względów bezpieczeństwa.
- Klient otrzymuje od nas informację o zablokowaniu rachunków lub środków drogą elektroniczną lub telefonicznie, chyba że ze względów bezpieczeństwa lub przepisów prawa nie jest to możliwe lub wskazane.

#### **§ 20**

- 1. Jeśli nie ma powodów, aby utrzymać blokadę, odblokujemy token lub wydamy nowy token (zgodnie z dyspozycją Klienta).
- 2. Jeśli Klient zgłosił odblokowanie zastrzeżonego tokena inaczej niż na piśmie, odblokujemy lub wydamy nowy token dopiero wtedy, gdy otrzymamy zgłoszenie na piśmie.
- 3. Zniesiemy nałożone ograniczenia w dostępie do rachunku lub środków, bez zbędnej zwłoki, gdy ustaną powody do ich utrzymywania.

#### **§ 21**

- 1. Klient ma obowiązek bez zbędnej zwłoki zawiadomić nas o utracie, kradzieży, przywłaszczeniu albo nieuprawnionym użyciu urządzenia mobilnego: 1/ telefonicznie przez CK,
- 2/ w systemie mBank CompanyNet, jednocześnie powinien samodzielnie zdezaktywować urządzenie mobilne.
- 2. Możemy zablokować dostęp do systemu mBank CompanyNet z wykorzystaniem urządzenia mobilnego, gdy mamy:
	- 1/ uzasadniony powód, związany z bezpieczeństwem systemu mBank CompanyNet,
	- 2/ podejrzenie, że osoba nieuprawniona użyła systemu mBank CompanyNet lub umyślnie wykonano nieautoryzowaną transakcję płatniczą. Jeśli na tym urządzeniu aktywna jest Mobilna Autoryzacja, usługę tę również zablokujemy.
- 3. Informację o zablokowaniu dostępu do systemu mBank CompanyNet z wykorzystaniem urządzenia mobilnego przekażemy Klientowi bez zbędnej zwłoki.

#### **§ 22**

- 1. Sprawdzamy adresy IP urządzeń, którymi Klient łączy się z nami. Korzystamy, w szczególności, z list z adresami IP, które są potencjalnym zagrożeniem dla bezpieczeństwa Klienta albo Banku. Mogą to być adresy IP wykorzystywane:
	- 1/ np. do wyłudzania danych lub wysyłania automatycznych powiadomień SPAM lub
	- 2/ w sposób niezgodny z prawem.
- 2. Zablokujemy adres IP, który Klient używa w sposób opisany wyżej i powiadomimy go o tym jeśli nie będzie mógł połączyć się z systemem mBank CompanyNet.
- 3. Miesiąc od zablokowania adresu IP odblokujemy go, gdy Klient:
	- 1/ sprawdzi wcześniej adres IP,
	- 2/ usunie zagrożenia, o którym mowa w ust. 1, oraz
	- 3/ powiadomi nas pisemnie, że pozytywnie zakończył te czynności.
- 4. Zablokujemy możliwość połączenia z systemem mBank CompanyNet, gdy Klient spróbuje połączyć się z adresu IP państwa trzeciego wysokiego ryzyka, zidentyfikowanego przez Komisję Europejską w akcie delegowanym przyjętym na podstawie art. 9 dyrektywy 2015/849.

#### **§ 23**

1. Gdy podejrzewamy, że Klient złożył zlecenie na skutek oszustwa lub nadużycia, w sytuacji przewidzianej przepisami prawa możemy je tymczasowo wstrzymać lub odmówić jego realizacji. Te i inne działania prewencyjne, podyktowane dbałością o bezpieczeństwo płatności elektronicznych, nie są naruszeniem warunków Umowy przez Bank. Wstrzymane zlecenie zrealizujemy, gdy ustanie przyczyna wstrzymania. W razie wątpliwości, czy przelew wykonano za wiedzą i zgodą Klienta, spróbujemy skontaktować się z użytkownikiem systemu mBank CompanyNet uprawnionym do autoryzacji zleceń. Zastrzegamy sobie w takiej sytuacji prawo do niezrealizowania przelewu, jeśli budzi on podejrzenia lub gdy nie możemy skontaktować się telefonicznie z Klientem, aby je potwierdzić.

- <span id="page-26-0"></span>2. Klient oświadcza, że podane w Karcie użytkownika systemu mBank CompanyNet oraz w Karcie identyfikacyjnej wraz z informacją o przetwarzaniu danych osobowych (lub potwierdzone przez użytkownika w trybie określonym w § 7 ust. 2 pkt 4 zd. 2) dane użytkowników, w tym numery telefonów oraz adresy email, są aktualne. Klient zobowiązuje się, że jeśli zmienią się jakiekolwiek dane użytkownika, zaktualizuje Kartę użytkownika systemu mBank CompanyNet oraz Kartę identyfikacyjną wraz z informacją o przetwarzaniu danych osobowych (lub użytkownik potwierdzi dane w trybie określonym w § 7 ust. 2 pkt 4 zd. 2). Nie odpowiadamy za szkody, które powstały, ponieważ Klient nie zaktualizował danych użytkowników.
- 3. Aktualnych i ważnych danych osobowych wymagamy dla identyfikacji użytkownika systemu mBank CompanyNet niezbędnej do: 1/ prawidłowej realizacji zleceń oraz
- 2/ spełnienia wymogów wynikających z obowiązującego powszechnie prawa.
- 4. Przy braku aktualnych danych osobowych możemy zablokować użytkownikowi mBank CompanyNet dostęp do tego systemu lub do autoryzacji zleceń, lub do korzystania z mPlatformy walutowej oraz zawierania Transakcji. Dostęp do systemu mBank CompanyNet lub uprawnienia do autoryzacji zleceń odblokujemy po aktualizacji danych przez Klienta.
- 5. Możemy tymczasowo wstrzymać lub odrzucić transakcję związaną z państwem trzecim wysokiego ryzyka, zidentyfikowanym przez Komisję Europejską w akcie delegowanym przyjętym na podstawie art. 9 dyrektywy 2015/849, gdy nie otrzymamy w wyznaczonym czasie od Klienta dodatkowych i wystarczających informacji i wyjaśnień dotyczących:
	- 1/ Klienta oraz beneficjenta rzeczywistego,
	- 2/ zamierzonego charakteru stosunków gospodarczych,
	- 3/ źródeł majątku Klienta oraz beneficjenta rzeczywistego i źródeł pochodzenia wartości majątkowych pozostających w dyspozycji Klienta oraz beneficjenta rzeczywistego w ramach stosunków gospodarczych lub transakcji,
	- 4/ informacji o przyczynach i okolicznościach zamierzonych lub przeprowadzonych transakcji.

- 1. Zasady bezpieczeństwa oraz obowiązki Klienta, związane z tymi zasadami, przedstawiamy na naszej stronie internetowej: [www.mbank.pl/msp-korporacje/bankowosc-elektroniczna/bankowosc-mobilna/bezpieczenstwo/](http://www.mbank.pl/msp-korporacje/bankowosc-elektroniczna/bankowosc-mobilna/bezpieczenstwo/) oraz na stronie logowania do systemu mBank CompanyNet.
- 2. Klient zobowiązuje się zapoznawać z tymi informacjami nie rzadziej niż raz w tygodniu.
- 3. Klient odpowiada za naruszenie postanowień § 18-23 oraz ust. 1, a szczególnie za zlecenia złożone w związku z naruszeniem tych postanowień oraz zasad bezpieczeństwa, o których mowa w § 18.

#### **5. Zasady realizacji zleceń autoryzowanych podpisem elektronicznym weryfikowanym certyfikatem (nie dotyczy podpisów elektronicznych składanych z wykorzystaniem tokena)**

#### **§ 25**

- 1. Postanowienia tego rozdziału stosuje się wyłącznie do podpisów elektronicznych weryfikowanych certyfikatem (nie dotyczą podpisów elektronicznych składanych z wykorzystaniem tokena).
- 2. Klient może w systemie mBank CompanyNet korzystać z podpisu elektronicznego weryfikowanego certyfikatem. Identyfikujemy go wtedy identyfikatorem stałym; Klient uwierzytelnia się podpisem elektronicznym.
- 3. Klient może uzyskać certyfikat od dostawcy usługi zaufania (w rozumieniu rozporządzenia 910/2014; informacje o dostawcach usług zaufania znajdują się na naszej stronie w sekcji dotyczącej certyfikatów):

1/ bezpośrednio albo

- .<br>2/ za pośrednictwem Banku gdy złoży "Wniosek o zakup certyfikatu w ramach systemu mBank CompanyNet".
- 4. Klient korzysta z podpisu elektronicznego w systemie mBank CompanyNet po aktywacji certyfikatu w tym systemie, czyli: 1/ powinien złożyć prawidłowo wypełnioną Kartę użytkownika systemu mBank CompanyNet oraz
- 2/ samodzielnie zarejestrować certyfikat w systemie mBank CompanyNet.
- 5. Bank aktywuje certyfikat bez zbędnej zwłoki najpóźniej w kolejnym dniu roboczym po dniu, w którym użytkownik zarejestrował certyfikat w systemie mBank CompanyNet. Mamy prawo odmówić aktywacji certyfikatu, który nie jest kwalifikowanym certyfikatem podpisu elektronicznego w rozumieniu rozporządzenia 910/2014, bez podawania przyczyny.
- 6. Możemy kupić certyfikat dla Klienta, który złoży taką dyspozycję w poprawnie wypełnionym "Wniosku o zakup certyfikatu w ramach systemu mBank CompanyNet".
- 7. Klient nie może rejestrować w systemie mBank CompanyNet certyfikatów, które mają:
	- 1/ wyłącznie pseudonim osoby, która składa podpis elektroniczny (bez imienia i nazwiska tej osoby), lub
	- 2/ ograniczenie ważności certyfikatu, które wyklucza korzystanie z certyfikatu na podstawie Umowy.
- 8. Certyfikat, którym posługuje się Klient, powinien jednoznacznie identyfikować użytkownika, który z niego korzysta za pomocą zawartych w nim danych: imienia, nazwiska oraz numeru PESEL. Nie akceptujemy certyfikatów, które tych danych nie zawierają.
- 9. Akceptujemy, w ramach Umowy, zawarte w treści certyfikatu ograniczenie najwyższej wartości granicznej transakcji.
- 10. Klient każdorazowo na nasze żądanie ma obowiązek okazać w Banku:
	- 1/ politykę certyfikacji, zgodnie z którą otrzymał certyfikat,
- 2/ umowę o świadczenie usług zaufania zawartej między Klientem a dostawcą usług zaufania.
- 11. Klient zobowiązuje się zabezpieczać przed udostępnieniem osobom nieuprawnionym:
	- 1/ dane do składania podpisu elektronicznego oraz
	- 2/ urządzenia do składania podpisu elektronicznego, będących w jego wyłącznej dyspozycji.
- 12. Klient odpowiada za naruszenie postanowień ust. 7 oraz ust. 11. W szczególności obciążają go operacje wykonane na podstawie zleceń złożonych w związku z naruszeniem tych postanowień.
- 13. Nie realizujemy zleceń, jeśli:
	- 1/ Klient podpisał je elektronicznie, ale podpis nie jest pozytywnie zweryfikowany ważnym certyfikatem,
	- 2/ certyfikat jest zawieszony (także po uchyleniu zawieszenia tego certyfikatu),
	- 3/ certyfikat został unieważniony.
- 14. Realizujemy zlecenia podpisane elektronicznie, bez zbędnej zwłoki, po sprawdzeniu poprawności podpisu elektronicznego. Wyjątkiem są sytuacje, kiedy zlecenia opatrzone są elektronicznym znacznikiem czasu (w rozumieniu rozporządzenia 910/2014) w momencie składania podpisu elektronicznego. Bank realizuje je wtedy bez zbędnej zwłoki, po tym gdy dostawca usług zaufania opatrzył je znacznikiem czasu a Bank sprawdził poprawność podpisu elektronicznego.
- 15. Do zleceń złożonych przy pomocy podpisu elektronicznego stosujemy terminy realizacji zleceń, ale uwzględniamy postanowienia ust. 14, o ile Umowa nie określa innych terminów realizacji.
- 16. Nie odpowiadamy za działanie urządzeń do składania podpisów elektronicznych (w rozumieniu rozporządzenia 910/2014), znajdujących się w wyłącznej dyspozycji Klienta.
- 17. Klient przyjmuje do wiadomości i akceptuje, że nie przyjmujemy zgłoszeń w sprawach związanych z:
- <span id="page-27-0"></span>1/ działaniem podpisów elektronicznych oraz unieważnieniem lub zawieszeniem certyfikatu, który Klient uzyskał od dostawcy usług zaufania (w rozumieniu rozporządzenia 910/2014),
- 2/ działaniem urządzeń do składania podpisów elektronicznych (w rozumieniu rozporządzenia 910/2014).
- 18. Gdy wystąpią wyżej opisane problemy, Klient powinien zwrócić się do dostawcy usług zaufania. Odpowiadamy jedynie za prawidłowe działanie systemu mBank CompanyNet.

#### **6. Dostęp do informacji bankowej oraz dokumentów elektronicznych**

- Klient zobowiązuje się wobec Banku zapoznawać z treścią informacji bankowej nie rzadziej niż raz w tygodniu.
- 2. W systemie mBank CompanyNet udostępniamy Klientowi informacje o:
	- 1/ saldzie na dany dzień i godzinę,
	- 2/ obrotach na rachunkach bankowych (dostępne przez 2 lata od daty zaksięgowania operacji),
	- 3/ zleceniach zaksięgowanych i odrzuconych (dostępne przez rok od daty realizacji albo odrzucenia).
- 3. Udostępniamy, na prośbę Klienta, moduł Archiwum gdy:
	- 1/ administrator włączy usługę w systemie mBank CompanyNet,
- 2/ Klient złoży w oddziale pisemne oświadczenie. Realizujemy wniosek w następnym dniu roboczym po dniu, gdy przyjęliśmy to oświadczenie. 4. Klient może zrezygnować z Archiwum w każdym czasie, gdy:
- 1/ administrator wyłączy usługę w systemie mBank CompanyNet,
	- 2/ złoży w oddziale pisemne oświadczenie. Zmienimy wtedy uprawnienia w systemie mBank CompanyNet w następnym dniu roboczym po dniu gdy przyjęliśmy to oświadczenie.
	- Klient po rezygnacji może ponownie aktywować usługę.
- 5. W module Archiwum udostępniamy informacje o obrotach na rachunkach bankowych Klienta po upływie 2 lat od daty ich zaksięgowania. Usuwamy je po 6 latach od daty ich zaksięgowania na rachunku Klienta.
- 6. Klient może, samodzielnie albo w porozumieniu z nami, określić krótszy termin, po którym informacje o saldzie i obrotach na rachunkach przenosimy do Archiwum. Informacje dotyczące zleceń zaksięgowanych i odrzuconych usuwamy z modułu Archiwum po roku od daty ich realizacji albo odrzucenia.
- 7. Za moduł Archiwum pobieramy opłaty zgodnie z Taryfą po pierwszej archiwizacji obrotów albo zleceń.
- 8. Udostępniamy Klientowi w systemie mBank CompanyNet również inne informacje bankowe, np. raporty, informacje w module Zarządzanie płynnością.
- 9. W module Zarządzanie płynnością Klient ma dostęp do informacji o:
	- 1/ saldzie księgowym i prognozowanym,
	- 2/ sumie zleceń złożonych w systemie mBank CompanyNet na dany dzień, z podziałem na różne rodzaje tych zleceń,
	- 3/ innych zdarzeniach księgowych, które mają wpływ na wysokość prognozowanego salda, w tym danych o lokatach oraz kredytach,
	- 4/ zdarzeniach prognozowanych przez Klienta.
- 10. Dokumenty z informacjami bankowymi, o których mowa w ust. 2 oraz w ust. 5, nie zastępują dokumentów bankowych, chyba że inaczej postanowiono w ich treści.
- 11. Raporty udostępniamy Klientowi przez ograniczony czas, właściwy dla danego raportu. Jeśli Klient nie pobierze w tym czasie raportu, za jego ponowne udostępnienie pobierzemy dodatkowe opłaty zgodnie z Taryfą.
- 12. Saldo prognozowane ma jedynie wartość analityczną. Wyliczamy je na podstawie pozycji:
	- 1/ zaksięgowanych,
	- 2/ realizowanych w przyszłości,
	- 3/ tych, które wynikają z prognoz Klienta.
- 13. Administrator może w systemie mBank CompanyNet uruchomić usługę generowania wyciągów elektronicznych MT940 i MT942.
- 14. Pobranie wygenerowanych wyciągów MT940 i MT942 jest możliwe tylko przez użytkowników systemu mBank CompanyNet, którzy mają uprawnienia do sald, obrotów i do plików MT94x.
- 15. Po uruchomieniu usługi generowania wyciągów elektronicznych MT940 i MT942 Bank rozpocznie pobieranie opłat w miesięcznych okresach rozliczeniowych. Okres rozliczeniowy zaczyna się w kolejnym dniu kalendarzowym po pobraniu opłaty, a kończy w dniu kalendarzowym pobrania opłaty. Dla nowego Klienta, pierwszy okres rozliczeniowy trwa od uruchomienia do dnia pobrania opłaty.
- 16. Opłatę za wyciągi elektroniczne MT940 i MT942 pobierzemy z dołu (za poprzedni okres rozliczeniowy) w 4 dniu kalendarzowym każdego miesiąca lub w ustalonym indywidualnie z Klientem dniu. Opłatę zawsze pobierzemy w pełnej wysokości za cały okres rozliczeniowy. Opłata nie podlega zwrotowi.
- 17. Gdy administrator wyłączy usługę generowania wyciągów elektronicznych MT940 i MT942 w systemie mBank CompanyNet, opłatę wyłączamy w kolejnym okresie rozliczeniowym.
- 18. Wyciągi elektroniczne MT940 i MT942 generowane są tylko, gdy są obroty na rachunkach. Przy braku obrotów na rachunkach wyciągi elektroniczne MT940 i MT942 nie generują się i nie stanowi to podstawy do zwrotu pobranej opłaty.
- 19. Udostępniamy standardowo Klientowi moduł Informacje biznesowe, czyli bieżące informacje krajowe oraz informacje ze świata, inne niż informacje bankowe, o których mowa w ust. 2 oraz w ust. 5. Powiadomienia o nowych informacjach w tym module możemy wysyłać za zgodą Klienta e-mailem. Adres e-mail należy podać na stronie: [news.companynet.mbank.pl/mib/hn](http://news.companynet.mbank.pl/mib/hn) po wcześniejszym uwierzytelnieniu się.
- 20. Klient może zrezygnować z Informacji biznesowych w każdym czasie, gdy:
	- 1/ administrator wyłączy usługę w systemie mBank CompanyNet,
	- 2/ złoży w oddziale pisemne oświadczenie. Zmienimy wtedy uprawnienia w systemie mBank CompanyNet w następnym dniu roboczym po dniu gdy przyjęliśmy to oświadczenie.
- 21. Możemy na prośbę Klienta ponownie włączyć usługę, gdy:
	- 1/ administrator włączy usługę w systemie mBank CompanyNet,
- 2/ Klient złoży w oddziale pisemne oświadczenie. Realizujemy wniosek w następnym dniu roboczym po dniu, gdy przyjęliśmy to oświadczenie.
- 22. Informacje są dostępne na stronie: [news.companynet.mbank.pl/mib/hn](http://news.companynet.mbank.pl/mib/hn) oznaczone skrótem "PAP". Oznacza to, że są one elementem bazy danych – Serwisu PAP, którego producentem jest Polska Agencja Prasowa Spółka Akcyjna z siedzibą Warszawie. Serwis chroniony jest przepisami ustawy z 4 lutego 1994 r. o prawie autorskim i prawach pokrewnych oraz ustawy z 27 lipca 2001 r. o ochronie baz danych. Informacje wykorzystujemy zgodnie z umową licencyjną. Jakiekolwiek wykorzystywanie przez użytkowników serwisu [news.companynet.mbank.pl/mib/hn](http://news.companynet.mbank.pl/mib/hn), poza przewidzianymi przez przepisy prawa wyjątkami, w szczególności dozwolonym użytkiem osobistym, jest zabronione.
- 23. Postanowienia ust. 22 stosuje się odpowiednio do informacji, które do modułu Informacje biznesowe dostarczają inni dostawcy.
- 24. Przez pierwsze trzy miesiące usługa jest bezpłatna; później pobierzemy za nią opłatę zgodną z Taryfą.
- 25. Klient ponosi wyłączną odpowiedzialność za sposób i efekty wykorzystania informacji, które udostępniamy.
- 26. Klient może z systemu mBank CompanyNet, logować się do Internetowego Systemu Zarządzania Umową Faktoringu Client Manager, który należy do mFaktoring S.A. Klient korzysta z niego zgodnie z zapisami umowy między Klientem a mFaktoring S.A. Wylogowanie z usługi nie wylogowuje automatycznie z systemu mBank CompanyNet.

- <span id="page-28-0"></span>1. W systemie mBank CompanyNet udostępniamy Klientowi dokumenty elektroniczne.
- 2. Charakter i funkcja danego dokumentu wynika jednoznacznie z jego treści.

#### **7. Ogólne zasady realizacji zleceń**

#### **§ 28**

- 1. Klient autoryzuje zlecenia podpisem elektronicznym (w tym składanym z wykorzystaniem tokena).
- 2. Realizujemy wyłącznie zlecenia prawidłowo zautoryzowane przez użytkowników:
	- 1/ którym Klient nadał uprawnienia do autoryzacji na podstawie Karty użytkownika systemu mBank CompanyNet oraz Karty schematów autoryzacji oraz
	- 2/ dla których Klient dostarczył nam Kartę identyfikacyjną wraz z informacją o przetwarzaniu danych (lub użytkownik potwierdził dane w trybie określonym w § 7 ust. 2 pkt 4 zd. 2).

#### **§ 29**

- 1. Umożliwiamy Klientowi sprawdzenie rachunku beneficjenta na białej liście w postaci udostępnianego Bankowi przez Ministerstwo Finansów pliku płaskiego, który zawiera wykaz podatników VAT. Aby sprawdzić rachunek beneficjenta w pliku płaskim, należy podać NIP i rachunek rozliczeniowy beneficjenta. Sprawdzenie rachunku beneficjenta na białej liście następuje w dniu obciążenia rachunku Klienta.
- Jeśli Klient w systemie CompanyNet składa zlecenie ze znacznikiem sprawdzenia rachunku beneficjenta na białej liście, realizujemy to zlecenie tylko wtedy, gdy rachunek znajduje się na tej liście dla podanego w zleceniu numeru NIP beneficjenta.
- 3. Jeżeli Klient chce zrealizować zlecenie, które odrzuciliśmy z powodu braku rachunku beneficjenta na białej liście, powinien wysłać je ponownie do realizacji bez znacznika sprawdzenia rachunku beneficjenta na białej liście.
- 4. Nie odpowiadamy za:
	- 1/ brak rachunku beneficjenta na białej liście, w tym niezrealizowanie zlecenia, zgodnie z ust. 2,
	- 2/ realizację zlecenia na rachunek, którego nie ma na białej liście, gdy Klient nie zlecił Bankowi sprawdzenia tego rachunku na białej liście,
	- 3/ błędny numer NIP beneficjenta podany w zleceniu Klienta.

#### **§ 30**

- 1. Klient może składać zlecenia zarówno w dni robocze, jak i w dni wolne od pracy.
- 2. Za moment otrzymania przez Bank zlecenia płatniczego uznajemy moment, w którym Bank otrzymał prawidłowe zlecenie Klienta. Jednak gdy Bank otrzymał zlecenie płatnicze w dniu, który nie jest dniem roboczym, uznaje się, że Bank otrzymał zlecenie w pierwszym dniu roboczym po tym dniu.
- 3. Gdy otrzymamy zlecenie płatnicze po godzinie granicznej przez określonej przez Bank przyjmujemy, że w rozumieniu ustawy o usługach płatniczych otrzymaliśmy je w następnym dniu roboczym dla Banku.
- 4. Szczegółowe informacje o realizacji zleceń udostępniamy w salach operacyjnych Banku lub na naszej stronie: [www.mbank.pl/informacje-dla-klienta/msp-korporacje/](http://www.mbank.pl/informacje-dla-klienta/msp-korporacje/).

Są tam m.in. informacje o:

- 1/ godzinach granicznych,
- 2/ terminach realizacji zleceń,
- 3/ formach i zasadach, które stosujemy do rozliczeń pieniężnych.

#### **§ 31**

- 1. Z zastrzeżeniem § 30, Klient może składać do Banku zlecenia z przyszłą datą realizacji.
- 2. Jeśli przyszła data realizacji zlecenia wypada w dniu wolnym od pracy przyjmujemy, że otrzymaliśmy zlecenie w pierwszym dniu roboczym po dniu wolnym od pracy.

#### **§ 32**

- 1. Realizujemy zlecenia Klienta wyrażone w złotych lub w walutach obcych wymienionych w Tabeli kursów walut mBanku S.A.
- 2. Jeśli musimy przewalutować kwotę zlecenia rozliczamy je stosując kurs waluty z Tabeli kursów walut mBanku S.A. z momentu realizacji zlecenia.
- 3. Jeśli musimy przewalutować kwotę zlecenia między rachunkami prowadzonymi w Banku lub dla przelewu krajowego z rachunku prowadzonego w Banku – minimalna kwota pojedynczego zlecenia wynosić powinna co najmniej 100 jenów japońskich (JPY) albo 100 forintów węgierskich (HUF) albo 1 jednostkę monetarną dla pozostałych walut, np. 1 złoty (PLN) albo 1 euro (EUR).
- 4. W odrębnych umowach z Klientem możemy inaczej określić zasady realizacji zleceń w walutach obcych.

#### **§ 33**

- Zlecenie, które złożył Klient, jest dla Banku ostatecznym i wiążącym Klienta poleceniem:
	- 1/ z zastrzeżeniem ust. 2 i 6 obciążenia prowadzonego przez Bank rachunku bankowego Klienta oraz,
	- 2/ z zastrzeżeniem polecenia wykonania przekazu pocztowego uznania rachunku bankowego podanego w treści zlecenia.
- 2. Zlecenia składane przez Klienta, które są oznaczone jako Oczekujące na środki, realizujemy zgodnie z dyspozycją Klienta gdy środki pojawią się na rachunku.
- 3. Maksymalny czas czekania na środki może wynosić do 9 dni roboczych.
- 4. Czas czekania na środki dla zleceń zakładania lokat ograniczony jest do godziny granicznej przyjmowania tych zleceń do realizacji w dniu realizacji zlecenia.
- 5. Klient może zmienić czas czekania na środki. Zmiana ta skuteczna jest od momentu jej wprowadzenia dla wszystkich zleceń, których Bank nie przetworzył.
- 6. Klient może odwołać zlecenie do dnia, który poprzedza dzień realizacji zlecenia włącznie. Za odwołanie zlecenia możemy pobrać opłatę zgodną z Taryfą.
- 7. Klient ma prawo wycofać zlecenie czekające na środki najpóźniej do momentu, gdy na jego rachunku pojawią się środki, które umożliwiają realizację prawidłowo złożonego zlecenia.

- 1. Klient upoważnia nas do obciążania swojego rachunku bankowego kwotą zrealizowanych zleceń.
- 2. Obciążamy rachunek Klienta w chwili, w której zrealizujemy zlecenie, chyba że odrębne umowy między Klientem z Bankiem stanowią inaczej.
- 3. W chwili obciążania rachunku Klient powinien mieć na rachunku środki pieniężne w wysokości co najmniej kwoty zlecenia oraz prowizji lub opłaty za to zlecenie.

- <span id="page-29-0"></span>1. Potwierdzamy realizację zleceń wyciągami z rachunku bankowego, zgodnie z postanowieniami Umowy.
- 2. Wyciągi z rachunku bankowego zawierają w szczególności informacje o:
	- 1/ zrealizowanych zleceniach i rozliczeniach z tego tytułu,
	- 2/ pobranych prowizjach i opłatach.
- 3. W systemie mBank CompanyNet bez zbędnej zwłoki po realizacji zlecenia, udostępniamy Klientowi elektroniczne potwierdzenie jego realizacji.
- 4. Klient może również składać dyspozycje inne niż zlecenia, o których mowa w § 2 pkt 49 (np. dyspozycję o wystawienie potwierdzenia przelewu, reklamacje itp.), za pomocą poczty elektronicznej. Dyspozycje te dostępne są w systemie mBank CompanyNet przez okres nie dłuższy niż 180 dni od daty przyjęcia dyspozycji do realizacji przez Bank.

#### **§ 36**

Nie ponosimy odpowiedzialności za zaginięcie, zniekształcenia lub zwłokę w realizacji zlecenia powstałe z przyczyn niezależnych od Banku, w trakcie przekazywania zlecenia za pomocą jakichkolwiek urządzeń łączności przewodowej lub bezprzewodowej oraz za skutki realizacji zlecenia złożonego przez Klienta.

#### **§ 37**

Nie ponosimy odpowiedzialności za szkody spowodowane okolicznościami niezależnymi od Banku, w szczególności działaniem siły wyższej lub czynnościami władz publicznych.

#### **§ 38**

- 1. Postanowienia zawarte w § 26, § 30-31 oraz § 32 ust. 1 nie dotyczą polecenia zapłaty oraz polecenia Qlips (realizujemy je zgodnie z odrębną umową) oraz zleceń realizowanych w ramach dodatkowych modułów i platform transakcyjnych (zasady realizacji zleceń określają odrębne regulaminy, o których mowa w Regulaminie).
- 2. Postanowienia zawarte w § 33 35 nie dotyczą zlecenia wypłaty z kredytu. Realizujemy je na zasadach, które, w zakresie nieuregulowanym Umową, określa odrębna umowa kredytowa.

#### **§ 39**

Szczegółowe zasady realizacji polecenia, założenia, zmiany warunków oraz zerwania lokaty terminowej określają odpowiednio regulaminy: 1/ Regulamin ZURB,

- 2/ "Opis Lokat Terminowych" razem z "Zasadami współpracy w zakresie transakcji rynku finansowego" albo z "Zasadami współpracy dla transakcji rynku finansowego dla klientów instytucjonalnych", albo
- 3/ "Złotowe i walutowe lokaty terminowe klientów instytucjonalnych" razem z "Ogólnymi warunkami współpracy z Klientami w zakresie transakcji rynku finansowego".

#### **8. Szczególne zasady realizacji przelewów złotowych natychmiastowych Expres Elixir**

#### **§ 40**

Przelew złotowy natychmiastowy Expres Elixir jest przelewem krajowym realizowanym w złotych z rachunku bankowego Klienta prowadzonego w złotych na rzecz beneficjenta, którego rachunek prowadzi inny podmiot, będący uczestnikiem systemu Ekspres Elixir (systemu prowadzonego przez Krajowa Izbę Rozliczeniową S.A.). Przelewów Expres Elixir nie można realizować na rachunki bankowe prowadzone w mBanku S.A.

#### **§ 41**

Polecenie przelewu Expres Elixir powoduje realizację tego przelewu bez zbędnej zwłoki po autoryzacji zlecenia Expres Elixir – pod warunkiem równoczesnej dostępności Banku oraz podmiotu prowadzącego rachunek beneficjenta przelewu w systemie Expres Elixir.

#### **§ 42**

W formatce zlecenia przelewu krajowego w systemie mBank CompanyNet są dostępne informacje o:

1/ godzinach dostepności Banku w systemie Expres Elixir,

2/ aktualnej liście i godzinach dostępności banków krajowych, które należą do systemu Expres Elixir.

#### **§ 43**

Maksymalną kwotę pojedynczego przelewu Expres Elixir udostępniamy:

1/ na naszych stronach internetowych pod adresem: [www.mbank.pl/informacje-dla-klienta/msp-korporacje/](http://www.mbank.pl/informacje-dla-klienta/msp-korporacje/) lub

2/ w salach operacyjnych Banku.

#### **§ 44**

Od momentu autoryzacji zlecenia do czasu obciążenia rachunku Klienta blokujemy – na rachunku Klienta – środki pieniężne w kwocie przelewu Expres Elixir oraz opłaty za przelew. Jej wysokość określa Taryfa.

#### **§ 45**

Klient może odwołać przelew Expres Elixir zautoryzowany poza czasem równoczesnej dostępności mBanku S.A. (banku zleceniodawcy) oraz banku beneficjenta w systemie Expres Elixir – do momentu jego realizacji.

#### **9. Szczególne zasady realizacji przelewów złotowych natychmiastowych Blue Cash**

#### **§ 46**

Przelew złotowy natychmiastowy Blue Cash jest przelewem krajowym, który jest realizowany w złotych:

1/ z rachunku bankowego Klienta prowadzonego w złotych,

2/ na rzecz beneficjenta, który ma rachunek prowadzony przez inny podmiot – uczestnika Systemu Płatności Blue Cash (prowadzi go Blue Media S.A.). Przelewów Blue Cash nie można realizować na rachunki bankowe prowadzone w mBanku S.A.

#### **§ 47**

Zasady realizacji przelewów złotowych natychmiastowych Blue Cash są takie same, jak przelewów natychmiastowych Express Elixir (opis w Rozdziale 8), przy czym gdy mówimy o:

1/ przelewach złotowych natychmiastowych Express Elixir należy przez to rozumieć przelewy złotowe natychmiastowe Blue Cash,

2/ systemie Express Elixir należy przez to rozumieć System Płatności Blue Cash.

#### <span id="page-30-0"></span>**10. Szczególne zasady realizacji przelewów zagranicznych**

#### **§ 48**

Realizujemy przelewy zagraniczne z niżej opisanymi opcjami podziału kosztów:

- 1/ SHA prowizjami i opłatami dzielą się odpowiednio Klient (zleceniodawca) i beneficjent (Klient ponosi prowizje i opłaty Banku, a beneficjent wszystkie pozostałe opłaty i prowizje),
- 2/ OUR prowizje i opłaty pokrywa wyłącznie Klient (zleceniodawca),
- 3/ BEN prowizje i opłaty pokrywa wyłącznie beneficjent. W tym przypadku Bank obciąży rachunek Klienta (zleceniodawcy) pełną kwotą zlecenia a kwotę przelewu pomniejszy o prowizje i opłaty Banku (pokrywa je beneficjent).

#### **§ 49**

- 1. W zależności od waluty transakcji i wyboru Klienta, realizujemy przelewy zagraniczne w następujących trybach:
	- 1/ STANDARD tryb realizacji zlecenia w dacie waluty dla banku beneficjenta D+2,
	- 2/ PILNY tryb realizacji zlecenia w dacie waluty dla banku beneficjenta D+1,
	- 3/ EKSPRES tryb realizacii zlecenia w dacie waluty dla banku Beneficienta D,
	- gdzie D oznacza datę realizacji dyspozycji płatniczej Klienta przez Bank.
- 2. Szczegółowe informacje o tym, jakie tryby realizacji zleceń są dostępne dla poszczególnych walut, określa aktualna Taryfa.

#### **§ 50**

- 1. Aby zlecenie zagraniczne było zgodne z przepisami ustawy o usługach płatniczych, Klient upoważnia Bank do zmiany:
	- 1/ trybu zlecenia ze STANDARD na PILNY,
	- 2/ opcji kosztów z BEN lub OUR na SHA.

 Upoważnienie nie dotyczy przelewów, które Klient dostarcza do systemu mBank CompanyNet w plikach podpisanych obsługiwanym w banku certyfikatem.

Jeśli w poleceniu przelewu SEPA kod BIC banku beneficjenta nie zgadza się z jego rachunkiem IBAN, Klient upoważnia Bank do wyznaczenia kodu BIC banku beneficjenta na podstawie podanego rachunku IBAN beneficjenta.

#### **11. Szczególne zasady realizacji przekazów pocztowych**

#### **§ 51**

Klient, za pośrednictwem systemu mBank CompanyNet, może złożyć polecenie wykonania – na terytorium Rzeczypospolitej Polskiej przekazu pocztowego:

- 1/ z potwierdzeniem odbioru ("zwykłego"), który jest doręczany pod podany adres, zgodnie z właściwymi obowiązującymi przepisami,
- 2/ na poste restante Klient wskazuje konkretną placówkę operatora pocztowego, w której adresat przekazu odbiera przekaz pocztowy.
	- Taki przekaz musi zawierać: a/ imię i nazwisko lub pełną nazwę adresata przekazu,
	- b/ prawidłowe oznaczenie ("Poste Restante"),
	- c/ pocztowy numer adresowy wybranej placówki.

#### **§ 52**

- 1. Operator pocztowy będzie przetwarzał dane adresatów przekazu pocztowego, które podał Klient.
- 2. Operator pocztowy zgodnie z ustawą Prawo pocztowe z 23 listopada 2012 r. ma obowiązek zachować tajemnicę pocztową, czyli zapewnić tajność danych, które dotyczą:
	- 1/ podmiotów, które korzystają z usług pocztowych oraz

2/ zakresu wykonywanych usług.

 Wyjątkiem od tego zapisu są sytuacje, w których obowiązek ujawnienia tych danych wynika z orzeczenia sądu, organu administracji publicznej, lub wiąże się z wykonaniem obowiązku prawnego opartego na innej podstawie.

#### **§ 53**

- 1. Statusy potwierdzenia realizacji przekazu pocztowego, z zastrzeżeniem § 31 Regulaminu, przekazujemy Klientowi po tym, jak otrzyma od Operatora pocztowego odcinek blankietu przekazu pocztowego "Potwierdzenie odbioru", na którym odbiorca przekazu pocztowego złożył swój własnoręczny podpis lub dokumentu zwrotu. Statusy zwrotne "Potwierdzenia odbioru" z wysłanych zleceń przekazu pocztowego udostępniamy Klientowi w raporcie zwrotnym. Jego strukturę opisujemy na naszych stronach internetowych: [www.mbank.pl/msp-korporacje/](http://www.mbank.pl/msp-korporacje/obsluga-biezaca/przelewy-przekazy/przekaz-pocztowy/) [obsluga-biezaca/przelewy-przekazy/przekaz-pocztowy/](http://www.mbank.pl/msp-korporacje/obsluga-biezaca/przelewy-przekazy/przekaz-pocztowy/) lub [www.mbank.pl/pomoc/info/msp-korporacje/struktury-plikow-wymiany-danych.html,](http://www.mbank.pl/pomoc/info/msp-korporacje/struktury-plikow-wymiany-danych) w pliku: Struktura\_raportu\_przekazu\_pocztowego.
- 2. Nie przekazujemy Klientowi papierowych dokumentów potwierdzenia odbioru. Archiwizujemy je w Banku zgodnie z odrębnymi przepisami.
- 3. Możemy przekazać Klientowi elektroniczne obrazy dokumentów potwierdzenia odbioru po uprzednim złożeniu przez Klienta podpisanej "Dyspozycji nadania uprawnień do korzystania ze strony internetowej <https://upload.mbank.pl/upload/> i obrazów dokumentów potwierdzenia odbioru w ramach przekazu pocztowego" oraz wyrażeniu zgody na ponoszenie kosztów związanych z udostępnieniem tej usługi.
- 4. Elektroniczne obrazy dokumentów potwierdzenia odbioru przekazów pocztowych udostępniamy na stronie internetowej: <https://upload.mbank.pl/upload/> po uprzednim wyrażeniu zgody i podpisaniu dyspozycji, o której mowa ust. 3.
- 5. Możemy udostępnić Klientowi oryginał dokumentu potwierdzenia odbioru przekazu pocztowego. Na prośbę Klienta, w terminie 14 dni roboczych od dnia jej otrzymania, dostarczymy oryginalny dokument potwierdzenia odbioru przekazu pocztowego pod podany przez Klienta adres.
- 6. Usługi, o których mowa w ust. 3-5, są dodatkowo płatne. Stawki opłat określa Taryfa lub "Dyspozycja nadania uprawnień do korzystania ze strony internetowej [https://upload.mbank.pl/upload/](http://https://upload.mbank.pl/upload/) i obrazów dokumentów potwierdzenia odbioru w ramach przekazu pocztowego".

#### **§ 54**

Za realizację i zwrot przekazu pocztowego pobieramy opłaty pocztowe, które przekazujemy operatorowi pocztowemu. Aktualną wartość tej opłaty publikujemy na naszej stronie: [www.mbank.pl/pomoc/dokumenty/msp-korporacje/obsluga-biezaca/obsluga-rozliczen/](http://www.mbank.pl/pomoc/dokumenty/msp-korporacje/obsluga-biezaca/obsluga-rozliczen/) i [www.mbank.pl/msp-korporacje/obsluga-biezaca/przelewy-przekazy/przekaz-pocztowy/.](http://www.mbank.pl/msp-korporacje/obsluga-biezaca/przelewy-przekazy/przekaz-pocztowy/)

#### **12. Szczególne zasady realizacji zleceń wypłaty z kredytu**

#### **§ 55**

Klient, który ma podgląd kredytu w systemie mBank CompanyNet, może złożyć zlecenie wypłaty z kredytu.

- <span id="page-31-0"></span>2. Zrealizujemy zlecenie wypłaty z kredytu, które:
	- 1/ Klient poprawnie sporządził, autoryzował i złożył oraz dostarczył do Banku niezbędne dokumenty (jeśli umowa kredytowa je przewiduje),
	- 2/ pozytywnie zweryfikujemy (od strony formalnej i merytorycznej) oraz pozytywnie zweryfikujemy dokumenty (jeśli umowa kredytowa
- je przewiduje). 3. Zlecenie wypłaty z kredytu realizujemy w taki sposób:
	-
	- 1/ kwotę środków wypłaty z kredytu Bank postawi do dyspozycji Klienta na jego rachunku bankowym (z podglądem w systemie mBank CompanyNet), albo
	- 2/ Bank wykona polecenie przelewu krajowego albo zagranicznego z wykorzystaniem kwoty wypłaty z kredytu, z zastosowaniem postanowień Regulaminu. Na kwotę przelewu krajowego albo zagranicznego mogą składać się także środki własne Klienta z jego rachunku (z podglądem w systemie mBank CompanyNet).

W systemie mBank CompanyNet udostępniamy Klientowi elektroniczne potwierdzenia realizacji wypłaty z kredytu w formie przelewu krajowego lub zagranicznego.

#### **13. Szczególne zasady realizacji zleceń spłaty kredytu**

#### **§ 57**

1. Klient, który ma podgląd kredytu w systemie mBank CompanyNet, może złożyć zlecenie spłaty kredytu przed terminem, który wynika z harmonogramu zawartego w umowie kredytowej.

2. Przyjmiemy zlecenie spłaty kredytu przed terminem, jeśli:

- 1/ z treści umowy kredytowej, którą Bank zawarł z Klientem, wynika, że może on spłacić kredyt przed terminem,
- 2/ wybrana przez Klienta data spłaty przypada przed terminem, który wynika z harmonogramu spłaty kredytu,
- 3/ na rachunku, z którego będzie następowała spłata kredytu, są środki na spłatę kredytu oraz wszelkie należne Bankowi odsetki, prowizje i opłaty, które wynikają z umowy kredytowej.

#### **§ 58**

- 1. Jeśli zlecenie spłaty kredytu nie spełnia warunków, od których uzależniamy wcześniejsza spłate kredytu, odrzucamy to zlecenie w dniu, który Klient wskazał w zleceniu.
- 2. Przekazujemy informację o odmowie realizacji zlecenia spłaty kredytu w systemie mBank CompanyNet (aktualizujemy status tej dyspozycji).

#### **§ 59**

W systemie mBank CompanyNet udostępniamy Klientowi elektroniczne potwierdzenia realizacji spłaty kredytu.

#### **§ 60**

Za wcześniejszą spłatę kredytu pobieramy opłatę zgodną z treścią umowy kredytowej, którą Bank zawarł z Klientem.

#### **14. Szczególne zasady realizacji Przelewu masowego lub Przelewu masowego Plus**

#### **§ 61**

- 1. Na podstawie Umowy albo zaakceptowanej przez Bank odrębnej dyspozycji Klienta udostępniamy Klientowi Przelew masowy lub produkt Przelew masowy Plus.
- 2. Klient Przelewem masowym może realizować polecenia przelewów krajowych, w tym przelewów na rachunek składkowy przydzielony przez ZUS, które wynikają wyłącznie z dyspozycji własnych Klienta.
- 3. Klient Przelewem masowym Plus może realizować polecenia przelewów krajowych, w tym przelewów na rachunek składkowy przydzielony przez ZUS oraz przelewów podatkowych, które wynikają z dyspozycji własnych Klienta lub z dyspozycji osób trzecich.
- 4. Klient może w systemie mBank CompanyNet, składać zlecenia Przelewu masowego lub Przelewu masowego Plus, w których, w jednym zleceniu, Bank dostaje do realizacji plik z określoną liczbą zleceń cząstkowych.
- 5. Abyśmy mogli udostępnić Klientowi produkt Przelew masowy lub produkt Przelew masowy Plus, Klient musi mieć w Banku pomocniczy rachunek bankowy w złotych ("rachunek Przelew masowy").
- 6. Zlecenia Przelewu masowego i Przelewu masowego Plus mogą być składane wyłącznie z rachunków Przelew masowy, które Klient podał w Umowie albo zaakceptowanej przez Bank odrębnej dyspozycji.
- 7. Realizujemy Przelew masowy i Przelew masowy Plus wyrażone wyłącznie w złotych.
- 8. Przelew masowy i Przelew masowy Plus realizujemy do wysokości limitu stanowiącego sumę wysokości salda rachunku Przelew masowy oraz ewentualnie przyznanego na podstawie odrębnej umowy kredytu w tym rachunku.
- 9. Rachunek Przelew masowy obciążamy zbiorczą kwotą, przyjętych przez Bank do realizacji, cząstkowych zleceń krajowego Przelewu masowego Plus.
- 10. Zlecenia cząstkowe wchodzące w skład Przelewu masowego i Przelewu masowego Plus realizujemy w określonym przez Klienta dniu realizacji zlecenia Przelew masowy, nawet jeżeli z treści poszczególnych zleceń cząstkowych wynika, że powinny one zostać zrealizowane w innym dniu roboczym.

#### **15. Szczególne zasady realizacji zleceń w module Finansowanie handlu**

#### **§ 62**

- 1. W module Finansowanie handlu, Klient, może w systemie mBank CompanyNet składać zlecenia finansowania handlu.
- 2. Definicję zleceń i produktów Finansowania handlu oraz szczegółowe zasady ich udostępniania, składania i realizacji określa "Regulamin udostępniania i obsługi produktów Finansowania handlu w Internetowym systemie obsługi Klienta mBank CompanyNet mBanku S.A.".

#### **16. Szczególne zasady realizacji zleceń w module Gotówka**

#### **§ 63**

1. Klient, może mieć w systemie mBank CompanyNet dostęp do modułu Gotówka. Udostępniamy Klientowi możliwość składania zleceń wypłaty gotówkowej otwartej (w tym wypłaty gotówkowej otwartej w placówce Poczty Polskiej) oraz zleceń wypłaty gotówkowej zamkniętej, z zastrzeżeniem ust. 3 i 6.

- <span id="page-32-0"></span>2. Klient składa zlecenia wypłaty gotówkowej otwartej (w tym wypłaty gotówkowej otwartej w placówce Poczty Polskiej) oraz wypłaty gotówkowej zamkniętej na odpowiednich formularzach elektronicznych w systemie mBank CompanyNet.
- 3. Aby udostępnić Klientowi możliwość składania zleceń wypłaty gotówkowej zamkniętej w module Gotówka, musimy zawrzeć z Klientem umowę w sprawie realizacji wypłat gotówkowych zamkniętych.
- 4. Zasady realizacji zleceń wypłat gotówkowych otwartych określa "Regulamin otwierania, prowadzenia i zamykania Zintegrowanego rachunku bankowego w mBanku S.A.".
- 5. Klient przekazuje w imieniu Banku osobom, których dane wprowadził w treści zlecenia Klauzulę informacyjną dla klientów realizujących wypłatę otwartą na Poczcie Polskiej. Treść klauzuli jest dostępna pod adresem:
- [www.mbank.pl/pomoc/dokumenty/msp-korporacje/obsluga-biezaca/obrot-gotowkowy/](http://www.mbank.pl/pomoc/dokumenty/msp-korporacje/obsluga-biezaca/obrot-gotowkowy/).
- 6. Zasady realizacji zleceń wypłaty gotówkowej otwartej w placówce Poczty Polskiej opisują Szczegółowe zasady realizacji Wypłaty otwartej w placówkach Poczty Polskiej. Są one dostępne na naszych stronach internetowych: [www.mbank.pl/informacje-dla-klienta/msp-korporacje/.](http://www.mbank.pl/informacje-dla-klienta/msp-korporacje/)
- 7. Zasady realizacji zleceń wypłat gotówkowych zamkniętych określa Regulamin "Wypłaty gotówkowe zamknięte".
- 8. Inne niż określone w ust. 1 zlecenia, związane z obsługą gotówkową, dostępne są w module Gotówka na mocy indywidualnych ustaleń między Bankiem a Klientem.

#### **17. Szczególne zasady realizacji zleceń w module Karty**

**§ 64**

- 1. W dodatkowym module Karty Klient, może:
	- 1/ podglądać i zarządzać kartami debetowymi,
	- 2/ podglądać i zarządzać korporacyjnymi kartami płatniczymi, czyli kartami, które wydajemy i obsługujemy na podstawie Regulaminu Korporacyjnych kart płatniczych mBanku S.A. (zwanych dalej "korporacyjnymi kartami płatniczymi"). Klient może także przeglądać zestawienia operacji na tych kartach,
	- 3/ podgląd, zarządzać oraz składać zlecenia związane z przedpłaconymi kartami płatniczymi mBanku, które wydajemy i obsługujemy na podstawie regulaminów kart przedpłaconych.
- 2. W ramach zarządzania kartami debetowymi oraz przedpłaconymi kartami płatniczymi Klient może:
	- 1/ zmienić limity na kartach (dzienne i miesięczne),
		- 2/ zastrzec karty,
	- 3/ zmienić warunki wznowienia kart na kolejny okres.
- 3. W ramach zarządzania korporacyjnymi kartami płatniczymi Klient może:
	- 1/ aktywować karty,
	- 2/ zmienić limity na kartach miesięczny limit karty i limity autoryzacyjne (dzienne i miesięczne),
	- 3/ czasowo zwiększyć limit karty (w sytuacjach awaryjnych),
	- 4/ zamówić duplikat karty,
	- 5/ zastrzec karty,
	- 6/ zmienić warunki wznowienia kart na kolejny okres,
	- 7/ spłacić wcześniej limit karty dla kart typu charge i zwiększyć limit na karcie.
- 4. Dodatkowo w ramach obsługi przedpłaconych kart płatniczych użytkownik może w szczególności:
	- 1/ zamówić kartę (takie rodzaje, które wcześniej wybrał Klient) zamówienie kart skutkuje tym, że Bank je wyda,
	- 2/ aktywować kartę (po to by ją używać, w szczególności wykonywać nią transakcje) aktywowanie karty przez Klienta,
	- 3/ zasilać kartę (także online) saldo dostępnych środków można zwiększyć w sposób, który określa Regulamin Karty Przedpłaconej lub przez plik zasileniowy. Plik ten musi mieć wymagany przez bank format oraz zawierać informacje o numerach kart oraz kwotach ich zasileń. Łączna suma zasileń nie może być większa, niż kwota dostępnych środków na rachunku, z którego pobierzemy kwotę zasilenia.
- 5. Aby zrealizować zasilenie online, Klient ma obowiązek złożyć zlecenie z rachunku, który w systemie mBank CompanyNet ma oznaczenie "rachunek online" (podgląd salda jest możliwy w każdym momencie). Tak złożone zlecenie zrealizujemy bez zbędnej zwłoki.
- 6. Zakres dostępnych zleceń może się zmienić z rozwojem systemu mBank CompanyNet. Każdorazowo udostępniamy użytkownikom komunikat elektroniczny z informacją o zmianie funkcji systemu mBank CompanyNet.
- 7. Udostępniamy Klientowi raporty z realizacji zleceń, które on składa, w szczególności dotyczące:
	- 1/ zamawiania kart,
	- 2/ zasilania kart.
- 8. Raporty każdorazowo udostepniamy Klientowi w formie elektronicznej w systemie mBank CompanyNet.
- 9. Odpowiadamy za realizację dyspozycji Klienta zgodnie z jej treścią. Za błędy w treści złożonej dyspozycji odpowiada Klient.
- 10. Zasady, na których Klient składa, a Bank realizuje zlecenia kartami debetowymi i przedpłaconymi kartami płatniczymi, regulują:
	- 1/ Umowa o Karty Płatnicze dla Klienta Korporacyjnego dla kart debetowych,
	- 2/ Umowa o wydawanie i obsługę Przedpłaconych Kart Płatniczych mBanku S.A. (dokument ten reguluje także zasady składania innych zleceń, niż te, które są w ust. 2),

oraz wymienione w nich regulaminy.

11. Jeśli umowy opisane w ust. 10 określają, że zlecenie wymaga formy pisemnej (dla ważności oświadczenia woli Klienta), Strony uznają, że wymóg ten jest spełniony także wtedy, gdy Klient złoży to zlecenie w module Karty.

#### **18. Szczególne zasady zawierania Transakcji**

#### **§ 65**

- 1. Klient w systemie mBank CompanyNet może uzyskać dostęp do mPlatformy walutowej (moduł dodatkowy), w ramach której Klient może zawierać Transakcje. Uprawnienia Klienta do mPlatformy walutowej, w tym uprawnienia użytkowników są w § 7.
- 2. Uprawnienia do zawierania Transakcji w mPlatformie walutowej przysługują użytkownikowi najpóźniej w trzecim dniu roboczym od dnia zawarcia lub zmiany Umowy, przewidujących nadanie tych uprawnień.

- 1. W sprawach nieuregulowanych w tym Rozdziale stosuje się postanowienia regulaminów:
	- 1/ "Opis Lokat Terminowych" i "Opis dla Transakcji Walutowych" razem z "Zasadami współpracy w zakresie transakcji rynku finansowego" albo z "Zasadami współpracy dla transakcji rynku finansowego dla klientów instytucjonalnych", z zastrzeżeniem § 72 ust. 3, albo
	- 2/ "Złotowe i walutowe lokaty terminowe klientów instytucjonalnych" i "Natychmiastowe transakcje wymiany walut" razem z "Ogólnymi warunkami współpracy z Klientami w zakresie transakcji rynku finansowego", z zastrzeżeniem § 72 ust. 2.
- 2. Jeśli są rozbieżności między postanowieniami tego Rozdziału a postanowieniami Regulaminów, o których mowa w ust. 1, pierwszeństwo mają postanowienia tego Rozdziału.

<span id="page-33-0"></span>Po podpisaniu Umowy Ramowej, Klient może nadawać uprawnienia do mPlatformy walutowej zarówno na podstawie Umowy jak i Umowy Ramowej.

#### **§ 68**

- 1. Klient upoważnia Bank do obciążania/uznawania swoich rachunków bankowych (Rachunków Rozliczeniowych Klienta) prowadzonych na podstawie Umowy kwotami wynikającymi z Transakcji zawartych przez Klienta z Bankiem za pośrednictwem mPlatformy walutowej.
- 2. Użytkownik może jako Rachunek Rozliczeniowy Klienta na potrzeby konkretnej transakcji podać którykolwiek z rachunków bankowych prowadzonych przez Bank dla Klienta na podstawie Umowy.

#### **§ 69**

- 1. Bank, za pośrednictwem mPlatformy walutowej, udostępni użytkownikom uprawnionym do zawierania Transakcji za pośrednictwem tej Platformy:
	- 1/ informacje dotyczące stanu dostępnych środków na Rachunku Rozliczeniowym Klienta,
	- 2/ informacje dotyczące Dozwolonego Nominału Transakcji FX (maksymalnej kwoty, na którą Klient może zawrzeć natychmiastową transakcję wymiany walut), o którym mowa w § 74,
	- 3/ raporty na temat Transakcji zawartych za pośrednictwem mPlatformy walutowej oraz Transakcji zawartych telefonicznie.
- 2. Bank, za pośrednictwem mPlatformy walutowej, udostępni użytkownikom, którzy mają uprawnienia do podglądu Transakcji, raporty na temat transakcji zawartych za pośrednictwem mPlatformy walutowej oraz transakcji zawartych telefonicznie.

#### **§ 70**

- 1. Klient może zawierać Transakcje za pośrednictwem mPlatformy walutowej wyłącznie w godzinach działania Platformy w dni robocze (zdefiniowane w Regulaminie "Zasady współpracy w zakresie transakcji rynku finansowego" albo "Zasady współpracy dla transakcji rynku finansowego dla klientów instytucjonalnych" albo "Ogólne warunki współpracy w zakresie transakcji rynku finansowego"), w których Bank prowadzi działalność na rynku finansowym i rozliczenia w walutach, w których denominowana jest Transakcja.
- Szczegółowe informacje dotyczące godzin działania mPlatformy walutowej, o których mowa w ust. 1, podajemy do wiadomości Klienta w mPlatformie walutowej.

#### **§ 71**

- 1. Zawarcie Transakcji za pośrednictwem mPlatformy walutowej jest możliwe po tym, jak uprzednio zidentyfikujemy Klienta i użytkownika uprawnionego do zawierania transakcji w mPlatformie walutowej, zgodnie z zasadami określonymi w Regulaminie.
- 2. Zawarcie Transakcji jest w chwili, gdy użytkownik zaakceptuje warunki Transakcji oraz przez mPlatformę walutową wyślemy komunikat, który potwierdza zawarcie transakcji.
- 3. Zawarcie Transakcji nie wymaga dodatkowej autoryzacji przez użytkownika.
- 4. Zawarcie Transakcji potwierdzamy, wysyłając Klientowi wyciąg z Rachunku Rozliczeniowego Klienta.
- 5. Szczegółowe zasady zawierania transakcji za pośrednictwem mPlatformy walutowej określa opcja "POMOC" w mPlatformie walutowej. 6. Zawarte Transakcje rejestrujemy w postaci zapisu elektronicznego w mPlatformie walutowej.
- 7. Jeśli wystąpią niezgodności między warunkami Transakcji zawartej przez Bank i Klienta, a warunkami Transakcji podanymi na wyciągu z Rachunku Rozliczeniowego Klienta, w sprawach spornych decydować będzie zapis elektroniczny warunków Transakcji w mPlatformie walutowej.

#### **§ 72**

- 1. Bank podaje oprocentowanie lokat terminowych oraz kursy kupna i sprzedaży walut na podstawie aktualnych kwotowań z rynku międzybankowego.
- 2. Klient przyjmuje do wiadomości, że dla natychmiastowych transakcji wymiany walut kurs kupna lub sprzedaży może się różnić (i być mniej korzystny dla Klienta) od kursu z aktualnie obowiązującej Tabeli kursów walut mBanku S.A.
- 3. Klient przyjmuje do wiadomości, że dla lokat terminowych oprocentowanie lokaty może się różnić (i być mniej korzystne dla Klienta) od podstawowych stawek oprocentowania lokat, publikowanych w salach operacyjnych Banku lub na naszych stronach internetowych.

#### **§ 73**

Zawarcie Transakcji przez Klienta jest dla Banku ostatecznym i wiążącym Klienta poleceniem, abyśmy obciążyli lub uznali Rachunki Rozliczeniowe Klienta kwotami wynikającymi z rozliczenia transakcji, które Klient zawarł na mPlatformie walutowej.

#### **§ 74**

- 1. Klient może zawrzeć natychmiastową transakcję wymiany walut do wysokości Dozwolonego Nominału Transakcji FX, który podajemy Klientowi w mPlatformie walutowej.
- 2. Standardowo Dozwolony Nominał Transakcji FX jest równy kwocie dostępnych środków na Rachunku Rozliczeniowym Klienta, który poprowadzimy w walucie, którą sprzedaje Klient.
- 3. Po zawarciu natychmiastowej transakcji wymiany walut najszybciej jak to możliwe blokujemy na Rachunku Rozliczeniowym Klienta środki pieniężne w kwocie, którą sprzedał Klient.
- 4. W Dniu rozliczenia obciążamy i uznajemy Rachunki Rozliczeniowe Klienta kwotami odpowiednio sprzedanej i kupionej waluty.
- 5. Bank może ustalić Dozwolony Nominał Transakcji FX według innych zasad i odstąpić od dokonywania blokady środków.
- 6. Gdy Bank odstąpił od blokady środków i w Dniu rozliczenia na Rachunku Rozliczeniowym Klienta nie ma kwoty wystarczającej na rozliczenie natychmiastowej transakcji wymiany walut, Bank zamyka transakcję, zgodnie z zasadami określonymi w regulaminie "Natychmiastowe transakcje wymiany walut" albo w "Opisie dla Transakcji Walutowych".

#### **19. Ograniczenia realizacji zleceń**

#### **§ 75**

Klient ma prawo swobodnie dysponować środkami pieniężnymi na rachunku bieżącym lub pomocniczym:

- 1/ do wysokości bieżącego salda,
- 2/ zgodnie z obowiązującymi przepisami prawa,
- 3/ z uwzględnieniem ograniczeń, wynikających z umów, które Bank zawarł z Klientem.

- 1. Odmawiamy realizacji zlecenia, jeśli jest ono niezgodne z:
	- 1/ Umową (i ewentualnie umową kredytową dla zleceń wypłat z kredytu),
	- 2/ Regulaminem lub
	- 3/ przepisami prawa.
- <span id="page-34-0"></span>2. Możemy odmówić realizacji zlecenia jeśli na rachunku Klienta nie ma wystarczających środków na realizację zlecenia oraz należne nam prowizje lub opłaty.
- 3. Możemy odmówić realizacji zlecenia składanego przez użytkownika systemu mBank CompanyNet uprawnionego do autoryzacji zleceń, który nie dopełnił obowiązku złożenia w oddziale "Karty identyfikacyjnej wraz z informacją o przetwarzaniu danych osobowych" (lub potwierdzenia przez użytkownika danych w trybie określonym w § 7 ust. 2 pkt 4 zd. 2) albo aktualizacji danych użytkownika przy ich zmianie.
- 4. Możemy odmówić realizacji zlecenia składanego przez użytkownika systemu mBank CompanyNet uprawnionego do autoryzacji zleceń, w terminie do końca następnego dnia roboczego po dniu dopełnienia przez niego obowiązku złożenia w oddziale "Karty identyfikacyjnej wraz z informacją o przetwarzaniu danych osobowych" (lub potwierdzenia przez użytkownika danych w trybie określonym w § 7 ust. 2 pkt 4 zd. 2) albo aktualizacji danych użytkownika przy ich zmianie. Okres ten jest niezbędny do wprowadzenia do systemu bankowego danych osobowych tego użytkownika.
- 5. Jeśli Klient podał w treści zlecenia błędny identyfikator NRB lub błędny identyfikator IBAN, możemy odmówić jego realizacji. Za błędny uznaje się identyfikator NRB lub identyfikator IBAN niezgodny ze standardem numeru rachunku bankowego określonym w Zarządzeniu Prezesa NBP, o którym mowa w § 2 pkt 15 i pkt 16.
- 6. Jeśli odmówimy realizacji zlecenia, przekażemy informację o tym użytkownikowi. W przypadkach, o których mowa w ust. 3-5, informację o odmowie realizacji zlecenia przekażemy użytkownikowi za pomocą komunikatu w systemie mBank CompanyNet. Komunikat wyświetlimy użytkownikowi przy próbie złożenia przez niego zlecenia.
- 7. Mamy prawo pobierać opłatę za powiadomienie o odmowie realizacji zlecenia, jeśli była ona uzasadniona. Wysokość opłaty jest zgodna z Taryfą.

Nie zrealizujemy zlecenia, jeśli użytkownik złoży je z wykorzystaniem nieprawidłowego hasła jednorazowego.

#### **§ 78**

- 1. Aby zwiększyć bezpieczeństwo Klienta, korzystającego z systemu mBank CompanyNet, Klient ma prawo zdefiniować listę lub zakresy dozwolonych adresów IP użytkowników, z których użytkownicy będą mieli prawo logować się do systemu mBank CompanyNet.
- 2. Klient definiuje dozwolone adresy IP (lub ich zakresy) w Karcie użytkownika systemu mBank CompanyNet, którą Klient składa w Banku. Ograniczenie adresów IP będzie aktywne najpóźniej w następnym dniu roboczym po złożeniu tego załącznika.
- 3. Jeśli Klient zdefiniuje listy lub zakresy dozwolonych adresów IP, użytkownicy nie będą mogli logować się z urządzeń z adresami IP innymi niż wskazał Klient.
- 4. Jeśli Klient nie zdefiniuje dozwolonych adresów IP lub ich zakresów:
	- 1/ przyjmujemy, że użytkownicy logują się z dowolnych adresów IP,
	- 2/ Klient odpowiada za szkody, które powstałe w wyniku tego, że osoby nieupoważnione wykorzystały dane uwierzytelniające użytkowników niezgodnie z obowiązującym powszechnie prawem lub zasadami współżycia społecznego.

#### **20.Prowizje i opłaty**

#### **§ 79**

- 1. Za czynności określone w Regulaminie pobieramy prowizje i opłaty zgodnie z Rozdziałem I Taryfy. Stanowi ona integralną część Umowy.
- 2. Za obsługę polecenia wykonania przekazu pocztowego dodatkowo pobieramy opłaty pocztowe zgodnie z aktualnym cennikiem Operatora pocztowego. Jest on dostępny na naszych stronach internetowych: [www.mbank.pl/informacje-dla-klienta/msp-korporacje/.](http://www.mbank.pl/informacje-dla-klienta/msp-korporacje/)
- 3. Za realizację Przelewu masowego i Przelewu masowego Plus pobieramy opłaty zgodnie z Umową albo odrębną, zaakceptowaną przez nas dyspozycją Klienta.
- 4. Za realizację zlecenia wypłaty z kredytu pobieramy opłatę zgodnie z Taryfą (za realizację przelewu krajowego albo zagranicznego). Jeśli jednak umowa kredytowa określa inną opłatę za realizację tego zlecenia, Bank stosuje tę opłatę .
- 5. Prowizje i opłaty dotyczące dodatkowych modułów lub platform transakcyjnych, o których mowa w § 2 pkt 10, określone są w umowach i regulaminach, o których mowa w § 4 ust. 1.
- 6. Rodzaje lub wysokość prowizji i opłat mogą się zmieniać. Zmiany zależą w szczególności od naszych kosztów obsługi operacji, w tym
- od parametrów rynkowych, takich jak: stopa inflacji, kursy walutowe, referencyjne stawki oprocentowania ustalane przez NBP. 7. "Taryfę prowizji i opłat bankowych w mBanku dla MSP i Korporacji" wprowadza Prezes Zarządu Banku w formie zarządzenia.

#### **§ 80**

Aktualne stawki Taryfy prowizji i opłat bankowych w mBanku dla MSP i Korporacji oraz informacje o ich zmianie są w salach operacyjnych Banku lub pod adresem [www.mbank.pl/informacje-dla-klienta/msp-korporacje/](http://www.mbank.pl/informacje-dla-klienta/msp-korporacje/).

#### **§ 81**

- 1. Klient upoważnia nas do obciążania swojego rachunku bankowego należnymi Bankowi prowizjami i opłatami, w tym ewentualnymi prowizjami lub opłatami banku pośredniczącego w realizacji zlecenia.
- 2. Obciążamy rachunek Klienta prowizjami i opłatami z tytułu realizacji zlecenia w momencie, w którym zlecenie jest realizowane, chyba, że Bank oraz Klienta ustalą w tym zakresie inne zasady w odrębnych umowach.

#### **21. Postanowienia końcowe**

#### **§ 82**

- 1. Klient odpowiada za złożenie "Karty identyfikacyjnej wraz z informacją o przetwarzaniu danych osobowych" (lub potwierdzenie przez użytkownika danych w trybie określonym w § 7 ust. 2 pkt 4 zd. 2), dla każdego użytkownika systemu mBank CompanyNet uprawnionego do autoryzacji zleceń lub do korzystania z mPlatformy walutowej oraz zawierania Transakcji.
- 2. Klient odpowiada za niezwłoczną aktualizację danych osobowych przez każdego użytkownika systemu mBank CompanyNet uprawnionego do autoryzacji zleceń lub do korzystania z mPlatformy walutowej oraz do zawierania Transakcji, w zakresie oznaczonym w "Karcie identyfikacyjnej wraz z informacją o przetwarzaniu danych osobowych".
- 3. Osoby, o których mowa w ust. 1, aktualizują swoje dane osobowe:
	- 1/ w oddziale (należy okazać dokument tożsamości),
	- 2/ w trybie określonym w § 7 ust. 2 pkt 4 zd. 2.

#### **§ 83**

Klient zobowiązuje się nie dostarczać do Banku, za pośrednictwem systemu mBank CompanyNet, treści o charakterze bezprawnym.

- 1. Możemy wstrzymać świadczenie usług w systemie mBank CompanyNet jeśli uniemożliwia to awaria systemu komputerowego lub telekomunikacyjnego Banku, do czasu usunięcia awarii.
- 2. Wstrzymanie świadczenia usług z powodu awarii systemu komputerowego lub telekomunikacyjnego nie jest naruszeniem postanowień Umowy przez Bank.
- 3. Gdy nie można uzyskać połączenia telekomunikacyjnego, które pozwala na otrzymanie informacji o stanie rachunku w systemie mBank CompanyNet, udzielamy informacji o stanie rachunku przez telefon, po wcześniejszej identyfikacji oraz uwierzytelnieniu Klienta, w CK.
- 4. Informacji, o których mowa w ust. 3, udzielamy użytkownikom lub administratorom tylko i wyłącznie w zakresie odpowiadającym zakresowi uprawnień użytkowników lub administratorów określonych na podstawie załączników, w szczególności uprawnień do podglądu rachunków Klienta w systemie mBank CompanyNet.

#### **§ 85**

Zastrzegamy sobie prawo do prowadzenia prac konserwacyjno-modernizacyjnych systemu mBank CompanyNet. Powiadomimy Klienta, ze stosownym wyprzedzeniem, o terminie prowadzenia tych prac. Informację o okresie czasowej niedostępności systemu mBank CompanyNet udostępnimy na stronach internetowych systemu mBank CompanyNet lub przekażemy Klientowi w inny sposób.

#### **§ 86**

- 1. Jesteśmy administratorem danych osobowych Klienta, osób go reprezentujących oraz innych osób działających w imieniu Klienta w związku z realizacją Umowy.
- 2. Przetwarzamy dane osobowe Klienta, osób go reprezentujących oraz innych osób działających w imieniu Klienta w związku z realizacją Umowy, aby zawrzeć i wykonywać Umowę.
- 3. Przetwarzamy dane, które dotyczą Klienta, osób go reprezentujących oraz innych osób działających w imieniu Klienta w związku z realizacją Umowy również:
	- 1/ na potrzeby statystyczne, analityczne, oceny i monitorowania ryzyka operacyjnego, budowy, monitorowania i zmiany metod wewnętrznych oraz metod i modeli w sprawie wymogów ostrożnościowych, w tym ryzyka operacyjnego, rozpatrywania reklamacji, dochodzenia roszczeń, przeciwdziałania nadużyciom, realizacji obowiązków, które wynikają z obowiązującego prawa (w szczególności AML, FATCA, CRS, MIFID), archiwizacji,
	- 2/ aby przekazywać Klientowi materiały marketingowe usług i produktów własnych Banku oraz spółek, które wchodzą w skład Grupy kapitałowej mBanku. Wykaz spółek można znaleźć na stronie mbank.pl, w zakładce Grupa mBanku.
- 4. Przetwarzamy dane osobowe Klienta, osób go reprezentujących oraz innych osób działających w imieniu Klienta w związku z realizacją Umowy przez okres niezbędny do zawarcia i wykonania Umowy, której Klient jest stroną, a następnie przez 10 lat od zakończenia Umowy lub inny okres właściwy dla przedawnienia ewentualnych roszczeń. Po tym okresie zanonimizujemy dane.
- 5. Klient, osoby go reprezentujące oraz inne osoby działające w imieniu Klienta w związku z realizacją Umowy:
	- 1/ mają prawo do dostępu i sprostowania swoich danych, a także ich przeniesienia oraz
	- 2/ mogą żądać ich usunięcia, ograniczenia lub wnieść sprzeciw wobec ich przetwarzania.
- 6. Inspektorem danych osobowych jest pracownik Banku, do którego można napisać na adres: [Inspektordanychosobowych@mbank.pl](mailto:Inspektordanychosobowych@mbank.pl).
- 7. Opisaliśmy, jak przetwarzamy dane osobowe w Pakiecie RODO dostępnym na stronie [www.mbank.pl/pdf/rodo/pakiet-rodo.pdf](http://www.mbank.pl/pdf/rodo/pakiet-rodo.pdf).
- 8. Skargę na to, jak przetwarzamy dane osobowe, można wnieść do Prezesa Urzędu Ochrony Danych Osobowych, który jest organem nadzorczym w zakresie ochrony danych osobowych.
- 9. Realizacja przelewów zagranicznych za pośrednictwem SWIFT (Stowarzyszenie na Rzecz Światowej Międzybankowej Telekomunikacji Finansowej) może skutkować tym, że administracja rządowa Stanów Zjednoczonych będzie mieć dostęp do danych osobowych Klienta, osób, które go reprezentują oraz innych osób działających w imieniu Klienta w związku z realizacją Umowy. Władze amerykańskie zobowiązały się wykorzystywać te dane wyłącznie do walki z terroryzmem, z poszanowaniem gwarancji europejskiego systemu ochrony danych osobowych.
- 10. Możemy ujawnić dane, w tym dane osobowe Klienta, osób go reprezentujących oraz innych osób działających w imieniu Klienta w związku z realizacją Umowy, podmiotom, którym powierzamy przetwarzanie danych (w celu realizacji umów o świadczenie usług na rzecz Banku).
- 11. Mamy prawo przekazywać dane o zobowiązaniach, które powstały z tytułu umowy zawartej na podstawie tego wniosku, w tym dane osobowe Klienta, do:
	- 1/ systemu Bankowy Rejestr (BR) bazy danych, której administratorem jest Związek Banków Polskich, działający na podstawie ustawy z dnia 29 sierpnia 1997 r. Prawo bankowe,
	- 2/ Biura Informacji Kredytowej (BIK), które działa na podstawie ustawy z 29 sierpnia 1997 r. Prawo bankowe,
	- 3/ biur informacji gospodarczej, które działają na podstawie ustawy z 9 kwietnia 2010 r. o udostępnianiu informacji gospodarczych i wymianie danych gospodarczych, jeśli:
		- a/ łączna kwota zobowiązań wobec Banku wynosi co najmniej 500 złotych,
		- b/ świadczenie/a są wymagalne od co najmniej 30 dni,
		- c/ upłynął co najmniej miesiąc od dnia, w którym Bank wysłał do Klienta wezwanie do zapłaty z ostrzeżeniem o zamiarze przekazania danych do biura.

#### **§ 87**

Jeśli administrator systemu mBank CompanyNet nie może wykonać zmian konfiguracyjnych, do których ma uprawnienia:

- 1/ z przyczyn niezależnych od Banku Klient może zlecić te zmiany nam. Załączniki należy dostarczyć do Banku,
- 2/ z przyczyn, które wynikają z funkcji systemu mBank CompanyNet dyspozycję można złożyć elektronicznie. Należy wybrać formularz "Wiadomość do Banku", z tytułem "Wiadomość od administratora".

#### **§ 88**

- 1. Możemy doręczać Klientowi faktury elektroniczne za produkty i usługi świadczone przez Bank.
- 2. Elektroniczne faktury mogą być wysyłane (udostępniane) w systemie mBank CompanyNet wszystkim lub wskazanym przez nas użytkownikom.

- 1. Możemy składać Klientowi oświadczenia woli i wiedzy oraz zawiadomienia z wykorzystaniem systemu mBank CompanyNet.
- 2. Oświadczenia woli i wiedzy oraz zawiadomienia możemy składać w systemie mBank CompanyNet wszystkim lub wskazanym przez nas użytkownikom.
- 3. Oświadczenia woli i wiedzy oraz zawiadomienia będziemy podpisywać kwalifikowanym podpisem elektronicznym.
- 4. Oświadczenia woli, wiedzy oraz zawiadomienia podpisane kwalifikowanym podpisem elektronicznym są równoważne oświadczeniom woli i wiedzy oraz zawiadomieniom składanym przez Bank w formie pisemnej.
- 5. Oświadczenia woli i wiedzy oraz zawiadomienia złożone zgodnie z ust. 1-3 są skuteczne wobec Klienta.
- 6. Klient zobowiązuje się logować do systemu mBank CompanyNet przynajmniej jeden raz w tygodniu, aby zapoznawać się z ewentualnymi oświadczeniami woli i wiedzy oraz zawiadomieniami składanymi przez Bank zgodnie z ust. 1-3.

#### **Zasady postępowania w sytuacji zmiany, wycofania lub zaprzestania Publikacji Wskaźnika**

#### **§ 1. Definicje**

Pojęcia, których używamy w tym Załączniku, oznaczają:

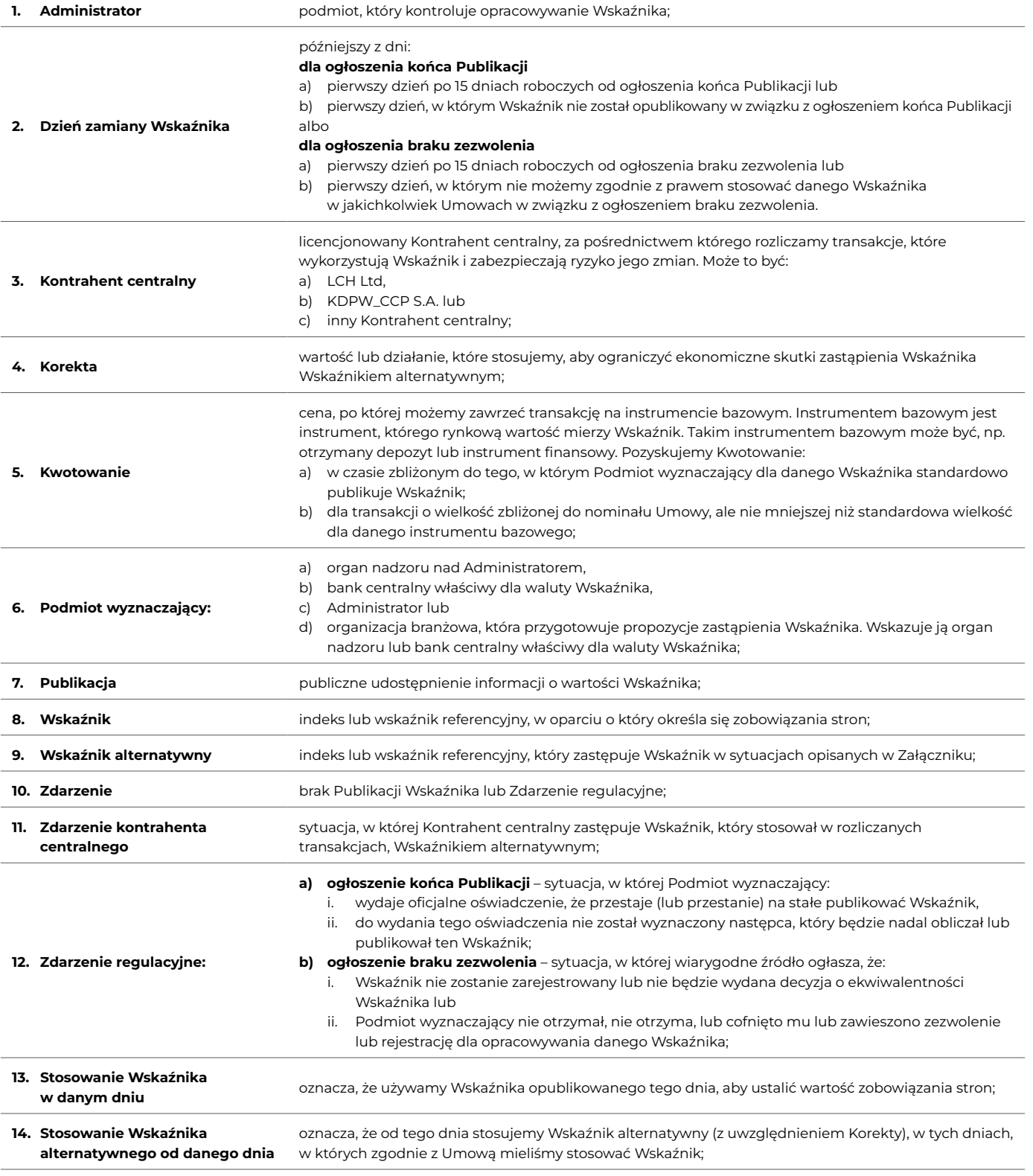

**15. Umowa** umowa między stronami, do której odnosi się ten Załącznik;

**16. Załącznik** niniejszy załącznik.

Użyte w Załączniku czasowniki w liczbie mnogiej, takie jak "ustalamy", "wybieramy" czy "zmieniamy" oznaczają czynności wykonywane **przez Bank.**

#### **§ 2. Wskaźnik alternatywny**

- 1. Stosujemy Wskaźnik alternatywny zamiast Wskaźnika, gdy wystąpi:
	- a) Zdarzenie regulacyjne od dnia zamiany Wskaźnika lub
	- b) brak Publikacji Wskaźnika bez związku ze Zdarzeniem regulacyjnym od dnia, w którym nie opublikowano Wskaźnika do dnia jego ponownej Publikacji.
- 2. Jeśli od dnia, w którym wystąpiło Zdarzenie regulacyjne do dnia zamiany Wskaźnika:
	- a) nie opublikowano Wskaźnika lub
	- b) nie możemy zgodnie z prawem stosować Wskaźnika,
	- wtedy:
	- c) od razu ustalamy i stosujemy Wskaźnik alternatywny nie czekając do dnia zamiany Wskaźnika;
	- d) od dnia zamiany Wskaźnika ponownie ustalamy i stosujemy Wskaźnik alternatywny.

**Jako Wskaźnik alternatywny możemy stosować:**

- 1. Wskaźnik alternatywny, który zamiast Wskaźnika zastosował Kontrahent centralny;
- 2. Wskaźnik alternatywny, który zamiast Wskaźnika rekomendował Podmiot wyznaczający,
- 3. Wskaźnik alternatywny, który wybraliśmy Wskaźnik alternatywny, który był przez nas stosowany zamiast Wskaźnika w transakcjach pochodnych na rynku międzybankowym;

4. średnią arytmetyczną otrzymanych Kwotowań – wyłącznie, gdy uzyskaliśmy co najmniej dwa Kwotowania;

- 5. stopę referencyjną, którą stosuje bank centralny właściwy dla waluty Wskaźnika wyłącznie, jeśli nie mogliśmy zastosować poprzednich metod.
- 3. Wybieramy metodę z tabeli w ekonomicznie uzasadniony sposób. Uwzględniamy:
	- a) praktykę na rynku międzybankowym oraz
	- b) rozwiązania, które zastosowaliśmy na rynku międzybankowym.
- 4. Jeśli nie możemy swobodnie wybrać metody, stosujemy metody zgodnie z ich kolejnością w tabeli. Kolejną metodę stosujemy, gdy poprzednia nie dała rezultatu do dnia zamiany Wskaźnika. Gdy kilka Podmiotów wyznaczających lub kilku Kontrahentów centralnych rekomenduje Wskaźnik alternatywny, stosujemy Wskaźnik alternatywny rekomendowany przez pierwszy z Podmiotów wymienionych w definicji.
- 5. Jeśli Wskaźnik alternatywny po uwzględnieniu Korekty jest dostępny z dołu okresu dla którego jest wyliczane oprocentowanie (przez co Wskaźnik alternatywny po uwzględnieniu Korekty jest dostępny później niż Wskaźnik który zastąpił) działania wymagające określenia wysokości Wskaźnika alternatywnego po uwzględnieniu Korekty wykonujemy odpowiednio później (np. później informujemy o wysokości należnych odsetek).

#### **§ 3. Korekta**

- 1. Po ustaleniu Wskaźnika alternatywnego ustalamy Korektę.
- 2. O Korektę zmieniamy wartość Wskaźnika alternatywnego. Korekta może być:
	- a) wartością dodatnią, ujemną, zerową,
	- b) określona wzorem lub metodą obliczenia.
	- Korekta może stanowić jednorazową płatność.
- 3. Raz ustaloną Korektę stosujemy przez cały czas stosowania Wskaźnika alternatywnego.

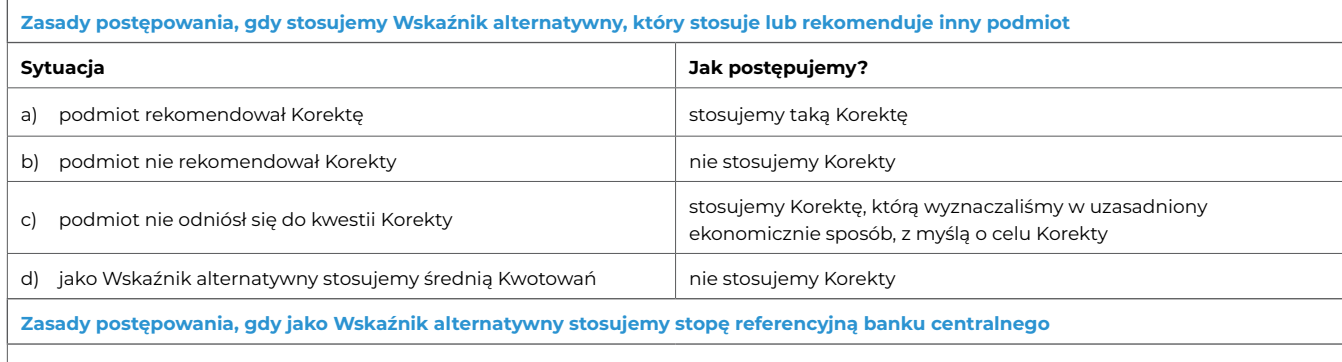

1. Dodajemy korektę do wartości Wskaźnika alternatywnego.

2. Korekta jest równa historycznej medianie różnic między Wskaźnikiem oraz stopą referencyjną:

a) za okres 24 miesięcy (lub krótszy, jeśli Wskaźnik lub stopę referencyjną publikowano krócej) przed:

i. dniem zamiany Wskaźnika albo

ii. pierwszym dniem, w którym stosujemy Wskaźnik alternatywny ze względu na brak Publikacji (gdy nie ma dnia zamiany Wskaźnika);

b) dla różnic z każdego dnia w badanym okresie, w którym publikowano zarówno Wskaźnik, jak i stopę referencyjną.

#### **§ 4. Zdarzenie kontrahenta centralnego**

- 1. Gdy wystąpi Zdarzenie kontrahenta centralnego, które nie jest konsekwencją Zdarzenia regulacyjnego, od dnia wystąpienia tego Zdarzenia możemy zamiast Wskaźnika zastosować:
	- a) Wskaźnik alternatywny zamiast Wskaźnika,
	- b) Korektę.
	- które zastosował Kontrahent centralny.
- 2. Gdy nie możemy swobodnie decydować o tym czy stosować pkt. 1 w przypadku gdy wystąpi Zdarzenie kontrahenta centralnego, pkt. 1 stosujemy zawsze gdy wystąpi Zdarzenie kontrahenta centralnego w odniesieniu do LCH Ltd.

#### **§ 5. Zawiadomienia oraz zastrzeżenia**

1. Przekazujemy klientowi informację o tym, jaki ustaliliśmy rodzaj Wskaźnika alternatywnego i Korekty. Postępujemy zgodnie z tabelą:

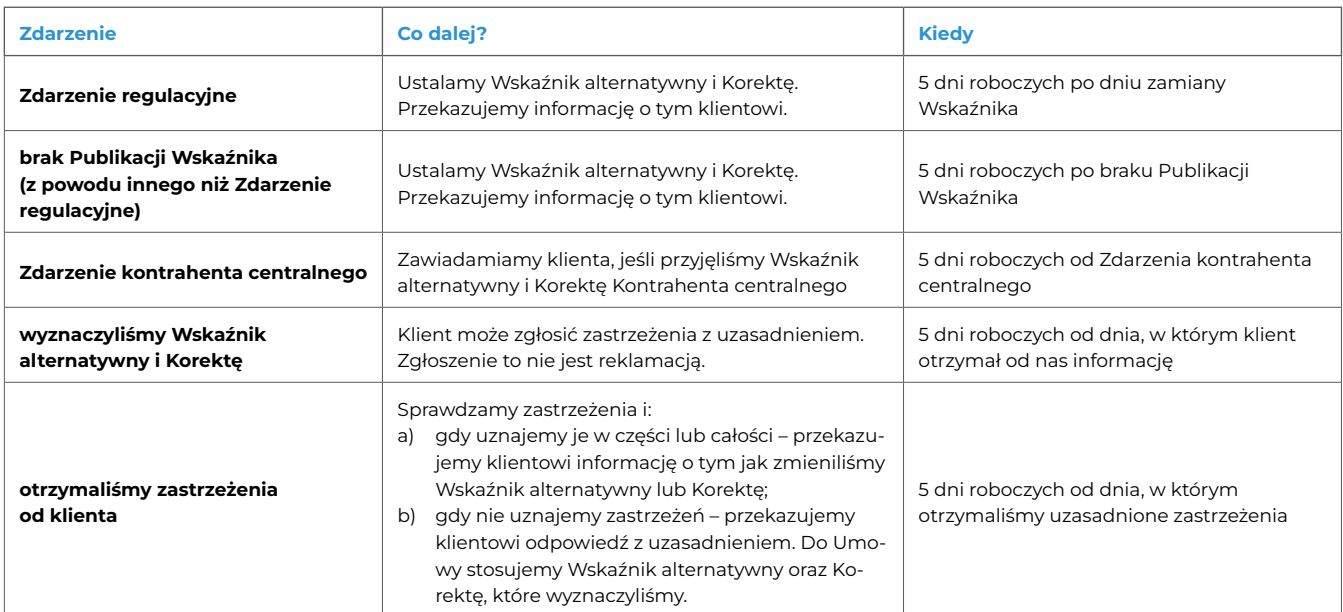

#### **§ 6. Pozostałe informacje**

- 1. W przypadku gdy Wskaźnik Alternatywny trwale zastąpi dotychczasowy Wskaźnik, postanowienia Załącznika odnoszące się do dotychczasowego Wskaźnika stosuje się odpowiednio do tego Wskaźnika Alternatywnego z uwzględnieniem Korekty.
- 2. Zmiana metody ustalania wskaźnika, w tym zmiana, którą Administrator uznał za istotną, nie jest:
	- a) zmianą warunków Umowy,
	- b) podstawą do Korekty.
- 3. Publikujemy informacje o Wskaźnikach i Wskaźnikach alternatywnych na naszej stronie internetowej: <https://www.mbank.pl/pomoc/akty-prawne/wskazniki/>
- 4. Informacje o tym, jakie zastosowaliśmy Wskaźniki alternatywne oraz Korekty, przekazujemy przez naszą stronę internetową [\(https://www.mbank.pl/pomoc/akty-prawne/wskazniki/\)](https://www.mbank.pl/pomoc/akty-prawne/wskazniki/) oraz:
	- a) tak, jak zapisaliśmy w Umowie,
	- b) w systemie mBank CompanyNet jeśli klient wykorzystuje go do komunikacji z nami lub
	- c) pisemnie w każdym innym przypadku.
- 5. Jeśli Umowa zakłada komunikację pisemną, terminy zawiadomień liczymy od dnia Publikacji informacji na naszej stronie internetowej.

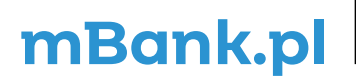